# รายการอ้างอิง

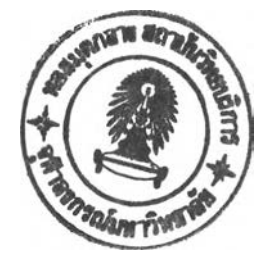

ภาษาไทย

- มนตรี พิริยะกุล, การวิเคราะห์ทางสถิติของตัวแปรพหุ (เล่ม 2) ,กรุงเทพมหานคร ,ภาควิชา สถิตและคอมพิวเตอร์ มหาวิทยาลัยรามคำแหง, 2529.
- รสสุคนธ์ หังสพฤกษ์, การวิเคราะห์ทางสถิติของตัวแปรพหุ (เล่ม 1) ,กรุงเทพมหานคร ,ภาค วิชาสถิติและคอมพิวเตอร์ มหาวิทยาลัยรามคำแหง, 2533.

## ภาษาอังกฤษ

- Anderson, T.w. An Introduction to Multivariate Analysis. Second Edition. New York : John Wiley & Sons, 1984.
- Dunn, C.L. Critical Values and Powers for Tests of Uniformity of Directions Under Multivariate Normality. Communication in Statistics-Part A Theory and method. 24,(1995) : pp.2541-2560.
- Hogg, R.v. ,and Craig A.T. Introduction to the Mathematical Statistics. London : The Macmillan Limited, 1970.
- Johnson, M.E. Multivariate Statistical Simulation. New York : John Wiley & Sons ,1991.
- Johnson, R.A. ,and Wichem, D.w. Applied Multivariate Statistical Analysis. Englewood Cliffs, New Jersey : Prentice-Hall, 1992.
- Kariya, T., Tsay, R.S., and Terui, N. Tests for Multinormality with Applications to Time Series,Communication in Statistics-Theory and method.28,No.3(1999): pp.519-536.
- Kotz, S., Balakrishnan, N. ,and Johnson, N.L. Continuous Multivariate Distribution. New York : John Wiley & Sons ,2000.
- Mardia, K.v. and Kent, J.T. Roa Score Test for Goodness of Fit and Independence , Biometrika. 78, No.2 (1991) : pp.355-363.
- Mudholkar, G.S., McDermott, M. ,and Srivastava, D.K. A Test of p-Variate Normality. Biometrika. 79, (1992) : pp.850-854.
- Mudholkar, G.S., Srivastava D.K.,and Lin C.T. Some p-Vanate Adaptations of The Shapiro-Wilk Test of Normality. Communication in Statistics -Theory and method. 24,(1995) : pp.953-985.

Naito, K. On Weighting the Studentized Empirical Characteristic Function for Testing Normality, Communication in Statistics : Simulation. 28, No.3 (1996) : pp.201-213. Romeu, J.L. and Ozturk. A Comparative Study 0 f Goodness-of-Fit Tests for Multivariate Normality. Journal of Multivariate Analysis. 46, (1993) : pp.309-334.

ภาคผนวก

#### ภาคผนวก ก

| ความแปรปรวน                | ระดับ    | ขนาด     |        | ตัวสถิติทดสอบ |        | ิ์<br>ขันดับ              |                |
|----------------------------|----------|----------|--------|---------------|--------|---------------------------|----------------|
| $(\sigma_1^2, \sigma_2^2)$ | นัยลำคัญ | ตัวอย่าง | Т      | $T_{w}$       | $W_0$  | $\mathbf{1}$              | $\overline{2}$ |
| (0.691, 0.691)             | 0.05     | 29       | 0.0820 | 0.1115        | 0.0535 | $T_{\mathbf{w}}$          | Τ              |
|                            |          | 39       | 0.1415 | 0.1445        | 0.0595 | $T_{\mathbf{w}}$          | Τ              |
|                            | 0.10     | 29       | 0.1120 | 0.1900        | 0.1105 | $\mathsf{T}_{\mathsf{w}}$ | $W_{0}$        |
|                            |          | 39       | 0.1705 | 0.2335        | 0.1270 | $T_{w}$                   | Τ              |
| (2.6, 2.6)                 | 0.05     | 29       | 0.2835 | 0.3465        | 0.1045 | $T_{\mathbf{w}}$          | Τ              |
|                            |          | 39       | 0.4170 | 0.4280        | 0.1310 | $\mathsf{T}_{\mathsf{w}}$ | Τ              |
|                            | 0.10     | 29       | 0.3185 | 0.4385        | 0.1835 | $T_{\mathbf{w}}$          | $\mathsf T$    |
|                            |          | 39       | 0.4880 | 0.5295        | 0.2270 | $T_{\mathbf{w}}$          | T              |
| (5.44, 5.44)               | 0.05     | 29       | 0.4975 | 0.5880        | 0.2230 | $T_{\mathbf{w}}$          | T              |
|                            |          | 39       | 0.6670 | 0.6915        | 0.2960 | $T_{\mathbf{w}}$          | Τ              |
|                            | 0.10     | 29       | 0.5655 | 0.6755        | 0.3035 | $T_{w}$                   | Τ              |
|                            |          | 39       | 0.7715 | 0.7880        | 0.4270 | $T_{\mathbf{w}}$          | $\mathsf T$    |
| (8.9, 8.9)                 | 0.05     | 29       | 0.6690 | 0.7475        | 0.3750 | $T_{\mathbf{w}}$          | Τ              |
|                            |          | 39       | 0.8250 | 0.8355        | 0.4780 | $\mathsf{T}_{\mathsf{w}}$ | T              |
|                            | 0.10     | 29       | 0.7015 | 0.8075        | 0.4985 | $T_{\mathbf{w}}$          | Τ              |
|                            |          | 39       | 0.8995 | 0.9000        | 0.5880 | $T_{\mathbf{w}}$          | T              |
| (12.7, 12.7)               | 0.05     | 29       | 0.7885 | 0.8385        | 0.5045 | $T_{\mathbf{w}}$          | $\sf T$        |
|                            |          | 39       | 0.9275 | 0.9370        | 0.5940 | $T_{w}$                   | T              |
|                            | 0.10     | 29       | 0.7795 | 0.8945        | 0.6155 | $T_{w}$                   | Τ              |
|                            |          | 39       | 0.9455 | 0.9570        | 0.6820 | $T_{\mathbf{w}}$          | Т              |
| (0.691, 2.6)               | 0.05     | 29       | 0.1830 | 0.2260        | 0.0785 | $T_{\mathbf{w}}$          | T              |
|                            |          | 39       | 0.2800 | 0.2865        | 0.0915 | $\mathsf{T}_{\mathsf{w}}$ | Τ              |
|                            | 0.10     | 29       | 0.2185 | 0.3390        | 0.1385 | $\mathsf{T}_{\mathsf{w}}$ | Τ              |
|                            |          | 39       | 0.3635 | 0.3875        | 0.1635 | $\mathsf{T}_{\mathsf{w}}$ | Τ              |
| (5.44, 8.9)                | 0.05     | 29       | 0.5960 | 0.6795        | 0.2950 | $\mathsf{T}_{\mathsf{w}}$ | Τ              |
|                            |          | 39       | 0.7925 | 0.7965        | 0.3900 | $\mathsf{T}_{\mathsf{w}}$ | Τ              |
|                            | 0.10     | 29       | 0.6230 | 0.7450        | 0.4040 | $\mathsf{T}_{\mathsf{w}}$ | Τ              |
|                            |          | 39       | 0.8340 | 0.8420        | 0.4935 | $\mathsf{T}_{\mathsf{w}}$ | Τ              |
| (8.9, 12.7)                | 0.05     | 29       | 0.6930 | 0.7810        | 0.4230 | $\mathsf{T}_{\mathsf{w}}$ | Τ              |
|                            |          | 39       | 0.8875 | 0.9045        | 0.5350 | $\mathsf{T}_{\mathsf{w}}$ | Τ              |
|                            | 0.10     | 29       | 0.7880 | 0.8600        | 0.5545 | $T_{w}$                   | T              |
|                            |          | 39       | 0.9170 | 0.9240        | 0.6380 | $\mathsf{T}_{\mathsf{w}}$ | T              |

**ตาราง ก.1 ค่าอำนาจการทดสอบของตัวสกิตํทดสอบ เมึ่อประขากรมีการแจกแจงล็อกนอร์มอลสองตัวแปร-;! มีสหสัมพันธ์ระหว่างตัวแปรเท่ากับ 0.1 จำแนกตามความแปรปรวน ระตับนัยสำคัญ แสะขนาดตัวอปาง**

| ความแปรปรวน                | ระดับ    | ขนาด     |             | ตัวสถิติทดสอบ |         | ขันดับ                    |                         |
|----------------------------|----------|----------|-------------|---------------|---------|---------------------------|-------------------------|
| $(\sigma_1^2, \sigma_2^2)$ | นัยลำคัญ | ตัวอย่าง | $\mathsf T$ | $T_{w}$       | $W_{0}$ | 1                         | $\overline{2}$          |
| (0.691, 0.691)             | 0.05     | 29       | 0.0985      | 0.1165        | 0.0490  | $T_{\mathsf{w}}$          | Τ                       |
|                            |          | 39       | 0.1420      | 0.1450        | 0.0520  | $\mathsf{T}_{\mathsf{w}}$ | T                       |
|                            | 0.10     | 29       | 0.1220      | 0.1920        | 0.1000  | $T_{w}$                   | $W_{0}$                 |
|                            |          | 39       | 0.1785      | 0.2140        | 0.1150  | $\mathsf{T}_{\mathsf{w}}$ | $\mathsf{W}_\mathsf{0}$ |
| (2.6, 2.6)                 | 0.05     | 29       | 0.2980      | 0.3215        | 0.0795  | $T_{\mathsf{w}}$          | Τ                       |
|                            |          | 39       | 0.4040      | 0.4145        | 0.0975  | $\mathsf{T}_{\mathsf{w}}$ | T                       |
|                            | 0.10     | 29       | 0.3180      | 0.4170        | 0.1395  | $T_{\mathsf{w}}$          | Τ                       |
|                            |          | 39       | 0.4895      | 0.5100        | 0.1625  | $\mathsf{T}_{\mathsf{w}}$ | Τ                       |
| (5.44, 5.44)               | 0.05     | 29       | 0.5045      | 0.5410        | 0.1565  | $T_{w}$                   | T                       |
|                            |          | 39       | 0.6755      | 0.6870        | 0.1920  | $T_{\mathbf{w}}$          | Τ                       |
|                            | 0.10     | 29       | 0.5850      | 0.6335        | 0.2475  | $T_{w}$                   | T                       |
|                            |          | 39       | 0.7665      | 0.7760        | 0.2935  | $T_{\mathsf{w}}$          | Τ                       |
| (8.9, 8.9)                 | 0.05     | 29       | 0.6245      | 0.7185        | 0.2780  | $T_{w}$                   | T                       |
|                            |          | 39       | 0.8385      | 0.8445        | 0.3445  | $T_{w}$                   | T                       |
|                            | 0.10     | 29       | 0.7185      | 0.7930        | 0.3985  | $T_{w}$                   | $\sf T$                 |
|                            |          | 39       | 0.8920      | 0.9080        | 0.4605  | $T_{w}$                   | Τ                       |
| (12.7, 12.7)               | 0.05     | 29       | 0.7770      | 0.8155        | 0.4060  | $T_{w}$                   | Τ                       |
|                            |          | 39       | 0.9140      | 0.9235        | 0.4760  | $T_{w}$                   | Τ                       |
|                            | 0.10     | 29       | 0.7925      | 0.8815        | 0.5130  | $T_{w}$                   | $\sf T$                 |
|                            |          | 39       | 0.9220      | 0.9480        | 0.5895  | $T_{w}$                   | Τ                       |
| (0.691, 2.6)               | 0.05     | 29       | 0.1820      | 0.2265        | 0.0645  | $T_{w}$                   | $\mathsf T$             |
|                            |          | 39       | 0.2645      | 0.2795        | 0.0680  | $\mathsf{T}_{\mathsf{w}}$ | Τ                       |
|                            | 0.10     | 29       | 0.2350      | 0.3380        | 0.1170  | $T_{\mathsf{w}}$          | T                       |
|                            |          | 39       | 0.3660      | 0.3740        | 0.1290  | $\mathsf{T}_{\mathsf{w}}$ | T                       |
| (5.44, 8.9)                | 0.05     | 29       | 0.5945      | 0.6635        | 0.2110  | $T_{w}$                   | Τ                       |
|                            |          | 39       | 0.7775      | 0.7830        | 0.2640  | $\mathsf{T}_{\mathsf{w}}$ | Τ                       |
|                            | 0.10     | 29       | 0.6360      | 0.7495        | 0.3185  | $T_{\mathbf{w}}$          | Τ                       |
|                            |          | 39       | 0.8100      | 0.8355        | 0.3620  | $\mathsf{T}_{\mathsf{w}}$ | T                       |
| (8.9, 12.7)                | 0.05     | 29       | 0.7415      | 0.7955        | 0.3345  | $\mathsf{T}_{\mathsf{w}}$ | Τ                       |
|                            |          | 39       | 0.8870      | 0.8990        | 0.4040  | $\mathsf{T}_{\mathsf{w}}$ | Τ                       |
|                            | 0.10     | 29       | 0.7860      | 0.8505        | 0.4645  | $\mathsf{T}_{\mathsf{w}}$ | Τ                       |
|                            |          | 39       | 0.9170      | 0.9390        | 0.5135  | $\mathsf{T}_{\mathsf{w}}$ | Τ                       |

**ตาราง ก.2 ค่าอำนาจการทดสอบของตัวสถิติทดสอบ เมึ่อประชากรมการแจกแจงล็อกนอร์มอลสองตัวแปรทึ่ มีสหสัมพันธ์ระหว่างตัวแปรเท่ากับ 0.3 จำแนกตามความแปรปรวน ระดับนัยสำคัญ และขนาดตัวอย่าง**

| ความแปรปรวน                | ระดับ    | ขนาด     |             | ตัวสถิติทดสอบ    |         | ขันดับ                    |                           |
|----------------------------|----------|----------|-------------|------------------|---------|---------------------------|---------------------------|
| $(\sigma_1^2, \sigma_2^2)$ | นัยลำคัญ | ตัวอย่าง | $\mathsf T$ | $T_{\mathbf{w}}$ | $W_{0}$ | 1                         | $\overline{2}$            |
| (0.691, 0.691)             | 0.05     | 29       | 0.1015      | 0.1140           | 0.0520  | $T_{w}$                   | T                         |
|                            |          | 39       | 0.1485      | 0.1470           | 0.0540  | $\mathsf T$               | $\mathsf{T}_{\mathsf{w}}$ |
|                            | 0.10     | 29       | 0.1270      | 0.2075           | 0.0990  | $T_{\mathbf{w}}$          | Τ                         |
|                            |          | 39       | 0.1795      | 0.2180           | 0.1040  | Τ                         | $\mathsf{T}_{\mathsf{w}}$ |
| (2.6, 2.6)                 | 0.05     | 29       | 0.3160      | 0.3225           | 0.0770  | $\mathsf{T}_{\mathsf{w}}$ | Τ                         |
|                            |          | 39       | 0.4585      | 0.4055           | 0.0855  | Τ                         | $\mathsf{T}_{\mathsf{w}}$ |
|                            | 0.10     | 29       | 0.4095      | 0.4125           | 0.1325  | $\mathsf{T}_{\mathsf{W}}$ | $\mathsf T$               |
|                            |          | 39       | 0.4940      | 0.5190           | 0.1425  | Τ                         | $\mathsf{T}_{\mathsf{w}}$ |
| (5.44, 5.44)               | 0.05     | 29       | 0.5230      | 0.5435           | 0.1410  | $T_{w}$                   | Τ                         |
|                            |          | 39       | 0.7110      | 0.6835           | 0.1555  | T                         | $T_{w}$                   |
|                            | 0.10     | 29       | 0.6180      | 0.6440           | 0.2145  | $T_{w}$                   | Τ                         |
|                            |          | 39       | 0.7785      | 0.7500           | 0.2375  | Τ                         | $T_{\mathsf{w}}$          |
| (8.9, 8.9)                 | 0.05     | 29       | 0.7145      | 0.7240           | 0.2495  | $\mathsf{T}_{\mathsf{w}}$ | $\sf T$                   |
|                            |          | 39       | 0.8525      | 0.8235           | 0.2810  | Τ                         | $T_{w}$                   |
|                            | 0.10     | 29       | 0.7790      | 0.7910           | 0.3480  | $T_{\mathsf{w}}$          | $\sf T$                   |
|                            |          | 39       | 0.8995      | 0.8640           | 0.3895  | $\mathsf T$               | $T_{\mathsf{w}}$          |
| (12.7, 12.7)               | 0.05     | 29       | 0.7915      | 0.8060           | 0.3640  | $\mathsf{T}_{\mathsf{w}}$ | T                         |
|                            |          | 39       | 0.9285      | 0.9055           | 0.4105  | T                         | $\mathsf{T}_{\mathsf{w}}$ |
|                            | 0.10     | 29       | 0.8410      | 0.8595           | 0.4695  | $T_{\mathbf{w}}$          | T                         |
|                            |          | 39       | 0.9415      | 0.9325           | 0.5360  | $\mathsf T$               | $T_{\mathsf{w}}$          |
| (0.691, 2.6)               | 0.05     | 29       | 0.2070      | 0.2190           | 0.0620  | $T_{\mathbf{w}}$          | T                         |
|                            |          | 39       | 0.2955      | 0.2665           | 0.0735  | Τ                         | $\mathsf{T}_{\mathsf{w}}$ |
|                            | 0.10     | 29       | 0.3185      | 0.3195           | 0.1195  | $\mathsf{T}_{\mathsf{w}}$ | т                         |
|                            |          | 39       | 0.3780      | 0.3650           | 0.1270  | Τ                         | $\mathsf{T}_{\mathsf{w}}$ |
| (5.44, 8.9)                | 0.05     | 29       | 0.6265      | 0.6355           | 0.1895  | $T_{w}$                   | T                         |
|                            |          | 39       | 0.7985      | 0.7635           | 0.2115  | Τ                         | $\mathsf{T}_{\mathsf{w}}$ |
|                            | 0.10     | 29       | 0.6935      | 0.7035           | 0.2790  | $\mathsf{T}_{\mathsf{w}}$ | T                         |
|                            |          | 39       | 0.8330      | 0.8140           | 0.3045  | Τ                         | $\mathsf{T}_{\mathsf{w}}$ |
| (8.9, 12.7)                | 0.05     | 29       | 0.7425      | 0.7690           | 0.3020  | $T_{\mathbf{w}}$          | $\sf T$                   |
|                            |          | 39       | 0.8975      | 0.8860           | 0.3370  | Τ                         | $\mathsf{T}_{\mathsf{w}}$ |
|                            | 0.10     | 29       | 0.7820      | 0.7985           | 0.4105  | $T_{\mathbf{w}}$          | Τ                         |
|                            |          | 39       | 0.9230      | 0.9065           | 0.4595  | T                         | $\mathsf{T}_{\mathsf{w}}$ |

**ดาราง ก.ร ค่าอำนาจการทดลอบของตัวสถิตทดสอบ เมื่อประชากรมีการแจกแจงลิอกนอรํมอลสองตัวแปรที่ มีสหสํมพันธ์ระหว่างตัวแปรเท่ากับ 0.4 จำแนกตามความแปรปรวน ระตับนัยสำคัญ และขนาดตัวอย่าง**

 $\sim 0.1$ 

| ความแปรปรวน                | ระดับ    | ขนาด     |        | ตัวสถิติทดสอบ    |         | ขันดับ                    |                                 |
|----------------------------|----------|----------|--------|------------------|---------|---------------------------|---------------------------------|
| $(\sigma_1^2, \sigma_2^2)$ | นัยลำคัญ | ตัวอย่าง | T      | $T_{\mathbf{w}}$ | $W_{0}$ | 1                         | $\overline{c}$                  |
| (0.691, 0.691)             | 0.05     | 29       | 0.1035 | 0.1125           | 0.0510  | $T_{\mathbf{w}}$          | Τ                               |
|                            |          | 39       | 0.1520 | 0.1450           | 0.0520  | т                         | $\mathsf{T}_{\mathsf{w}}$       |
|                            | 0.10     | 29       | 0.1385 | 0.2050           | 0.1000  | $T_{w}$                   | $\sf T$                         |
|                            |          | 39       | 0.1935 | 0.2180           | 0.1165  | $T_{\mathbf{w}}$          | Τ                               |
| (2.6, 2.6)                 | 0.05     | 29       | 0.2970 | 0.3070           | 0.0610  | $T_{\mathbf{w}}$          | $\mathsf T$                     |
|                            |          | 39       | 0.4725 | 0.3780           | 0.0715  | Τ                         | $\mathsf{T}_{\mathsf{w}}$       |
|                            | 0.10     | 29       | 0.4020 | 0.4145           | 0.1520  | $T_{w}$                   | $\mathsf T$                     |
|                            |          | 39       | 0.5190 | 0.4765           | 0.1680  | T                         | $\mathsf{T}_{\mathsf{w}}$       |
| (5.44, 5.44)               | 0.05     | 29       | 0.4925 | 0.5165           | 0.1125  | $T_{w}$                   | $\sf T$                         |
|                            |          | 39       | 0.7340 | 0.6320           | 0.1130  | T                         | $\mathsf{T}_{\mathsf{w}}$       |
|                            | 0.10     | 29       | 0.5775 | 0.5955           | 0.1860  | $T_{\mathbf{w}}$          | Τ                               |
|                            |          | 39       | 0.7850 | 0.7240           | 0.1910  | T                         | $\mathsf{T}_{\mathsf{w}}$       |
| (8.9, 8.9)                 | 0.05     | 29       | 0.6275 | 0.6925           | 0.1930  | $T_{\mathbf{w}}$          | $\sf T$                         |
|                            |          | 39       | 0.8645 | 0.8080           | 0.2055  | T                         | $T_{\mathsf{w}}$                |
|                            | 0.10     | 29       | 0.7485 | 0.7615           | 0.2835  | $T_{w}$                   | Τ                               |
|                            |          | 39       | 0.9085 | 0.8555           | 0.3010  | $\mathsf T$               | $T_{w}$                         |
| (12.7, 12.7)               | 0.05     | 29       | 0.7255 | 0.7915           | 0.2905  | $T_{\mathbf{w}}$          | $\sf T$                         |
|                            |          | 39       | 0.9260 | 0.8935           | 0.3160  | Τ                         | $\mathsf{T}_{\mathsf{w}}$       |
|                            | 0.10     | 29       | 0.8160 | 0.8370           | 0.3910  | $T_{w}$                   | $\mathsf T$                     |
|                            |          | 39       | 0.9530 | 0.9335           | 0.4300  | $\mathsf T$               | $\mathsf{T}_{\mathsf{w}}$       |
| (0.691, 2.6)               | 0.05     | 29       | 0.2090 | 0.2125           | 0.0600  | $\mathsf{T}_{\mathsf{w}}$ | $\mathsf T$                     |
|                            |          | 39       | 0.3155 | 0.2565           | 0.0670  | Τ                         | $\mathsf{T}_{\mathsf{w}}$       |
|                            | 0.10     | 29       | 0.2740 | 0.2835           | 0.1240  | $\mathsf{T}_{\mathsf{w}}$ | Т                               |
|                            |          | 39       | 0.3515 | 0.3435           | 0.1420  | T                         | $\mathsf{T}_{\mathsf{w}}$       |
| (5.44, 8.9)                | 0.05     | 29       | 0.5850 | 0.6020           | 0.1580  | $T_{w}$                   | Τ                               |
|                            |          | 39       | 0.8125 | 0.7290           | 0.1600  | Τ                         | $\mathsf{T}_{\mathsf{w}}$       |
|                            | 0.10     | 29       | 0.6845 | 0.6920           | 0.2350  | $\mathsf{T}_{\mathsf{w}}$ | Τ                               |
|                            |          | 39       | 0.8540 | 0.8160           | 0.2480  | Τ                         | $\mathsf{T}_{\mathsf{w}}$       |
| (8.9, 12.7)                | 0.05     | 29       | 0.7100 | 0.7455           | 0.2450  | $\mathsf{T}_{\mathsf{w}}$ | Τ                               |
|                            |          | 39       | 0.9025 | 0.8630           | 0.2585  | T                         | $\mathsf{T}_{\mathsf{w}}$       |
|                            | 0.10     | 29       | 0.7910 | 0.8105           | 0.3410  | $\mathsf{T}_{\mathsf{w}}$ | Τ                               |
|                            |          | 39       | 0.9285 | 0.8935           | 0.3650  | T                         | $\mathsf{T}_{\mathsf{W}_\perp}$ |

**ตาราง ก.4 ค่าอำนาจกา?ทดสอบของตัวสถิติทดสอบ เมื่อประชากรมการแจกแจงล็อกนอร์มอลสองตัวแปรที่ มีสหสัมพันธ์ระหว่างตัวแปรเท่ากับ 0.6 จำแนกตามความแปรปรวน ระดับนัยสำคัญ และขนาดตัวอย่าง**

| ความแปรปรวน                | ระดับ    | ขนาด     |             | ตัวสถิติทดสอบ             |         | ิ์<br>ขันดับ              |                           |
|----------------------------|----------|----------|-------------|---------------------------|---------|---------------------------|---------------------------|
| $(\sigma_1^2, \sigma_2^2)$ | นัยสำคัญ | ตัวอย่าง | $\mathsf T$ | $\mathsf{T}_{\mathsf{w}}$ | $W_{o}$ | 1                         | $\overline{2}$            |
| (0.691, 0.691)             | 0.05     | 29       | 0.1030      | 0.1110                    | 0.0530  | $T_{w}$                   | Τ                         |
|                            |          | 39       | 0.1560      | 0.1455                    | 0.0550  | Τ                         |                           |
|                            | 0.10     | 29       | 0.1360      | 0.1945                    | 0.1015  |                           | $T_{\mathsf{w}}$<br>Τ     |
|                            |          | 39       | 0.1980      | 0.2185                    | 0.1040  | $T_{w}$                   | Τ                         |
| (2.6, 2.6)                 | 0.05     | 29       | 0.2975      | 0.3060                    | 0.0700  | $T_{\mathsf{w}}$          | T                         |
|                            |          | 39       | 0.4815      | 0.3670                    | 0.0785  | $T_{w}$<br>T              |                           |
|                            |          |          |             |                           |         |                           | $T_{w}$                   |
|                            | 0.10     | 29       | 0.3255      | 0.3825                    | 0.1310  | $T_{w}$                   | $\mathsf T$               |
|                            |          | 39       | 0.5235      | 0.4580                    | 0.1340  | Τ                         | $\mathsf{T}_{\mathsf{w}}$ |
| (5.44, 5.44)               | 0.05     | 29       | 0.4865      | 0.5035                    | 0.1180  | $T_{\mathbf{w}}$          | Τ                         |
|                            |          | 39       | 0.7490      | 0.6280                    | 0.1275  | T                         | $\mathsf{T}_{\mathsf{w}}$ |
|                            | 0.10     | 29       | 0.5700      | 0.5930                    | 0.1950  | $T_{\mathbf{w}}$          | Τ                         |
|                            |          | 39       | 0.7965      | 0.7015                    | 0.1995  | Τ                         | $\mathsf{T}_{\mathsf{w}}$ |
| (8.9, 8.9)                 | 0.05     | 29       | 0.6400      | 0.6670                    | 0.1925  | $T_{w}$                   | $\top$                    |
|                            |          | 39       | 0.8665      | 0.7980                    | 0.2035  | Τ                         | $T_{\rm W}$               |
|                            | 0.10     | 29       | 0.7110      | 0.7355                    | 0.2825  | $T_{\mathsf{w}}$          | $\mathsf T$               |
|                            |          | 39       | 0.9040      | 0.8445                    | 0.2955  | T                         | $T_{\mathsf{w}}$          |
| (12.7, 12.7)               | 0.05     | 29       | 0.7360      | 0.7795                    | 0.2845  | $T_{w}$                   | $\sf T$                   |
|                            |          | 39       | 0.9325      | 0.8760                    | 0.3035  | $\mathsf T$               | $\mathsf{T}_{\mathsf{w}}$ |
|                            | 0.10     | 29       | 0.8095      | 0.8375                    | 0.3805  | $T_{w}$                   | $\sf T$                   |
|                            |          | 39       | 0.9455      | 0.9270                    | 0.4140  | Τ                         | $T_{w}$                   |
| (0.691, 2.6)               | 0.05     | 29       | 0.1940      | 0.2095                    | 0.0695  | $T_{w}$                   | $\sf T$                   |
|                            |          | 39       | 0.3365      | 0.2535                    | 0.0745  | T                         | $T_{\mathsf{w}}$          |
|                            | 0.10     | 29       | 0.2320      | 0.2810                    | 0.1280  | $\mathsf{T}_{\mathsf{w}}$ | Τ                         |
|                            |          | 39       | 0.3960      | 0.3450                    | 0.1290  | Τ                         | $\mathsf{T}_{\mathsf{w}}$ |
| (5.44, 8.9)                | 0.05     | 29       | 0.5660      | 0.5820                    | 0.1560  | $\mathsf{T}_{\mathsf{w}}$ | Τ                         |
|                            |          | 39       | 0.8150      | 0.7295                    | 0.1645  | Τ                         | $\mathsf{T}_{\mathsf{w}}$ |
|                            | 0.10     | 29       | 0.6305      | 0.6760                    | 0.2350  | $T_{w}$                   | $\mathsf T$               |
|                            |          | 39       | 0.8680      | 0.7990                    | 0.2420  | Τ                         | $\mathsf{T}_{\mathsf{w}}$ |
| (8.9, 12.7)                | 0.05     | 29       | 0.6940      | 0.7170                    | 0.2385  | $T_{\mathsf{w}}$          | $\mathsf T$               |
|                            |          | 39       | 0.9000      | 0.8410                    | 0.2550  | $\sf T$                   | $\mathsf{T}_{\mathsf{w}}$ |
|                            | 0.10     | 29       | 0.7755      | 0.7975                    | 0.3340  | $T_{w}$                   | $\mathsf T$               |
|                            |          | 39       | 0.9175      | 0.8840                    | 0.3475  | T                         | $\mathsf{T}_{\mathsf{w}}$ |

**ตาราง ก.ร ค่าอำนาจการทดสอบของตัวสถิติทดสอบ เมึ่อประชากรมการแจกแจงล็จกนอร์มอลสองตัวแปรที่ มีสหสัมพันธ์ระหว่างตัวแปรเท่ากับ 0.7 จำแนกตามความแปรปรวน ระตับนัยสำคัญ และขนาดตัวอย่าง**

| ความแปรปรวน                | ระดับ    | ขนาด     |        | ตัวสถิติทดสอบ    |         |                           | ขันดับ                    |
|----------------------------|----------|----------|--------|------------------|---------|---------------------------|---------------------------|
| $(\sigma_1^2, \sigma_2^2)$ | นัยลำคัญ | ตัวอย่าง | T      | $T_{\mathbf{w}}$ | $W_{o}$ | $\mathbf{1}$              | $\overline{2}$            |
| (0.691, 0.691)             | 0.05     | 29       | 0.0890 | 0.1165           | 0.0565  | $T_{\mathbf{w}}$          | Τ                         |
|                            |          | 39       | 0.1215 | 0.1295           | 0.0580  | $T_{w}$                   | T                         |
|                            | 0.10     | 29       | 0.1190 | 0.1845           | 0.1110  | $T_{\mathbf{w}}$          | Τ                         |
|                            |          | 39       | 0.2030 | 0.2085           | 0.1190  | $T_{\mathbf{w}}$          | T                         |
| (2.6, 2.6)                 | 0.05     | 29       | 0.2775 | 0.2980           | 0.0760  | $T_{\mathbf{w}}$          | Τ                         |
|                            |          | 39       | 0.4965 | 0.3730           | 0.0960  | Т                         | $T_{w}$                   |
|                            | 0.10     | 29       | 0.3400 | 0.3850           | 0.1380  | $T_{w}$                   | T                         |
|                            |          | 39       | 0.5395 | 0.4525           | 0.1510  | Τ                         | $T_{\mathsf{w}}$          |
| (5.44, 5.44)               | 0.05     | 29       | 0.4685 | 0.4880           | 0.1085  | $T_{w}$                   | Τ                         |
|                            |          | 39       | 0.7610 | 0.5730           | 0.1315  | Τ                         | $T_{\mathbf{w}}$          |
|                            | 0.10     | 29       | 0.5500 | 0.5620           | 0.2065  | $T_{\mathbf{w}}$          | T                         |
|                            |          | 39       | 0.7935 | 0.6625           | 0.2115  | Τ                         | T <sub>w</sub>            |
| (8.9, 8.9)                 | 0.05     | 29       | 0.6120 | 0.6365           | 0.1935  | $T_{\mathsf{w}}$          | Τ                         |
|                            |          | 39       | 0.8895 | 0.7445           | 0.2260  | Τ                         | $\mathsf{T}_{\mathsf{w}}$ |
|                            | 0.10     | 29       | 0.6925 | 0.7070           | 0.3025  | $T_{w}$                   | $\sf T$                   |
|                            |          | 39       | 0.8900 | 0.7995           | 0.3050  | T                         | $\mathsf{T}_{\mathsf{w}}$ |
| (12.7, 12.7)               | 0.05     | 29       | 0.6820 | 0.7205           | 0.2970  | $T_{w}$                   | T                         |
|                            |          | 39       | 0.9310 | 0.8625           | 0.3015  | T                         | $\mathsf{T}_{\mathsf{w}}$ |
|                            | 0.10     | 29       | 0.7540 | 0.7875           | 0.3960  | $T_{w}$                   | $\mathsf T$               |
|                            |          | 39       | 0.9450 | 0.8995           | 0.3995  | T                         | $\mathsf{T}_{\mathsf{w}}$ |
| (0.691, 2.6)               | 0.05     | 29       | 0.2060 | 0.2075           | 0.0920  | $T_{w}$                   | Τ                         |
|                            |          | 39       | 0.3880 | 0.2495           | 0.1030  | T                         | T <sub>w</sub>            |
|                            | 0.10     | 29       | 0.2625 | 0.2840           | 0.1590  | $\mathsf{T}_{\mathsf{w}}$ | $\sf T$                   |
|                            |          | 39       | 0.4140 | 0.3380           | 0.1695  | Τ                         | $\mathsf{T}_{\mathsf{w}}$ |
| (5.44, 8.9)                | 0.05     | 29       | 0.5590 | 0.5685           | 0.2120  | $T_{\mathsf{w}}$          | T                         |
|                            |          | 39       | 0.8125 | 0.6735           | 0.2665  | T                         | $\mathsf{T}_{\mathsf{w}}$ |
|                            | 0.10     | 29       | 0.6235 | 0.6360           | 0.2795  | $T_{\mathbf{w}}$          | Τ                         |
|                            |          | 39       | 0.8565 | 0.7595           | 0.2920  | Τ                         | $\mathsf{T}_{\mathsf{w}}$ |
| (8.9, 12.7)                | 0.05     | 29       | 0.6065 | 0.6750           | 0.2755  | $T_{\mathbf{w}}$          | Τ                         |
|                            |          | 39       | 0.9260 | 0.7895           | 0.3160  | Τ                         | $\mathsf{T}_{\mathsf{w}}$ |
|                            | 0.10     | 29       | 0.7195 | 0.7535           | 0.3530  | $T_{\mathsf{w}}$          | Τ                         |
|                            |          | 39       | 0.9125 | 0.8360           | 0.3610  | T                         | $\mathsf{T}_{\mathsf{w}}$ |

**ตาราง ก.6 ค่าอำนาจการทดสอบของตัวสถิติทดสอบ ผึ่อประชากรมีการแจกแจงล็อกนอร์มอลสองตัวแปรที่ มีสหสัมพันธ์ระหว่างตัวแปรเท่ากับ 0.9 จำแนกตามความแปรปรวน ระตับนัยสำคัญ และขนาดตัวอย่าง**

**ตาราง ก.? ค่าอำนาจการทดสอบของตัวสถิติทดสอบ เมื่อประชากรมีการแจกแจงล็อกนอร์มอลสามตัวแปรที่ มีสหสัมพันธ์ระหว่างตัวแปรเท่ากับ (0.1,0.1,0.1) จำแนกตามความแปรปรวน ระตับนัยสำคัญ และขนาด ตัวอย่าง**

| ความแปรปรวน                            | ระดับ    | ขนาด     |         | ดัวสถิติทดสอบ    |         | ขันดับ                    |                |
|----------------------------------------|----------|----------|---------|------------------|---------|---------------------------|----------------|
| $(\sigma_1^2, \sigma_2^2, \sigma_3^2)$ | นัยลำคัญ | ตัวอย่าง | $\sf T$ | $T_{\mathbf{w}}$ | $W_{0}$ | 1                         | $\overline{c}$ |
| (0.691, 0.691, 0.691)                  | 0.05     | 29       | 0.0805  | 0.1245           | 0.0610  | $T_{w}$                   | Τ              |
|                                        |          | 39       | 0.1480  | 0.1560           | 0.0710  | $\mathsf{T}_{\mathsf{w}}$ | Τ              |
|                                        | 0.10     | 29       | 0.0955  | 0.2030           | 0.1230  | $T_{\mathbf{w}}$          | $W_{o}$        |
|                                        |          | 39       | 0.1905  | 0.2345           | 0.1385  | $T_{\mathbf{w}}$          | Τ              |
| (2.6, 2.6, 2.6)                        | 0.05     | 29       | 0.2500  | 0.3585           | 0.1235  | $T_{\mathbf{w}}$          | Τ              |
|                                        |          | 39       | 0.4285  | 0.4685           | 0.1525  | $\mathsf{T}_{\mathsf{w}}$ | Τ              |
|                                        | 0.10     | 29       | 0.3155  | 0.4680           | 0.2030  | $T_{\mathbf{w}}$          | Ţ              |
|                                        |          | 39       | 0.5200  | 0.5810           | 0.2570  | $\mathsf{T}_{\mathsf{w}}$ | Τ              |
| (5.44, 5.44, 5.44)                     | 0.05     | 29       | 0.5310  | 0.6585           | 0.2690  | $T_{\mathbf{w}}$          | Τ              |
|                                        |          | 39       | 0.6935  | 0.7635           | 0.3810  | $T_{\mathsf{w}}$          | Τ              |
|                                        | 0.10     | 29       | 0.5885  | 0.7275           | 0.3935  | $T_{w}$                   | Τ              |
|                                        |          | 39       | 0.7295  | 0.7905           | 0.4900  | $T_{\mathsf{w}}$          | Τ              |
| (8.9, 8.9, 8.9)                        | 0.05     | 29       | 0.6225  | 0.8485           | 0.4255  | $\mathbf{T}_{\mathbf{w}}$ | Τ              |
|                                        |          | 39       | 0.8780  | 0.9065           | 0.5925  | $T_{\mathbf{w}}$          | Τ              |
|                                        | 0.10     | 29       | 0.7160  | 0.8860           | 0.5840  | $\mathsf{T}_{\mathsf{w}}$ | Τ              |
|                                        |          | 39       | 0.9120  | 0.9430           | 0.7480  | $T_{w}$                   | Τ              |
| (12.7, 12.7, 12.7)                     | 0.05     | 29       | 0.8115  | 0.9260           | 0.5240  | $T_{\mathbf{w}}$          | Τ              |
|                                        |          | 39       | 0.9325  | 0.9545           | 0.7370  | $T_{\mathsf{w}}$          | Τ              |
|                                        | 0.10     | 29       | 0.8435  | 0.9415           | 0.6335  | $T_{\mathbf{w}}$          | T              |
|                                        |          | 39       | 0.9385  | 0.9600           | 0.8160  | $\mathsf{T}_{\mathsf{w}}$ | Τ              |
| (.691, 2.6, 5.44)                      | 0.05     | 29       | 0.2570  | 0.2810           | 0.1760  | $T_{\mathbf{w}}$          | Τ              |
|                                        |          | 39       | 0.4610  | 0.4920           | 0.1955  | $T_{\mathsf{w}}$          | Τ              |
|                                        | 0.10     | 29       | 0.3670  | 0.3775           | 0.2340  | $\mathsf{T}_{\mathsf{w}}$ | T.             |
|                                        |          | 39       | 0.4795  | 0.5160           | 0.2620  | $\mathsf{T}_{\mathsf{w}}$ | Τ              |
| (5.44, 8.9, 12.7)                      | 0.05     | 29       | 0.6960  | 0.8290           | 0.4185  | $\mathsf{T}_{\mathsf{w}}$ | Τ              |
|                                        |          | 39       | 0.8805  | 0.9080           | 0.5850  | $\mathsf{T}_{\mathsf{w}}$ | Τ              |
|                                        | 0.10     | 29       | 0.7660  | 0.8825           | 0.5275  | $\mathsf{T}_{\mathsf{w}}$ | Τ              |
|                                        |          | 39       | 0.9100  | 0.9395           | 0.7190  | $\mathsf{T}_{\mathsf{w}}$ | Τ              |
| (.691, 2.6, 12.7)                      | 0.05     | 29       | 0.4460  | 0.5375           | 0.2215  | $\mathsf{T}_{\mathsf{w}}$ | Τ              |
|                                        |          | 39       | 0.6880  | 0.6940           | 0.2905  | $\mathsf{T}_{\mathsf{w}}$ | Τ              |
|                                        | 0.10     | 29       | 0.4470  | 0.6430           | 0.3275  | $\mathsf{T}_{\mathsf{w}}$ | Τ              |
|                                        |          | 39       | 0.6905  | 0.7175           | 0.4365  | $\mathsf{T}_{\mathsf{w}}$ | Τ              |

**ตาทง ก-ร ค่าอำนาจการทดสอบของตัวสถิติทดสอบ เมื่อประชากรมีการแจกแจงล็อกนอร์มอลสามตัวแปรที่ มีสหสัมพันธ์ระหว่างตัวแปรเท่ากับ (0.3, 0.3, 0.3) จำแนกตามความแปรปรวน ระตับนัยสำคัญ และขนาด ตัวอย่าง**

| ความแปรปรวน                            | ระดับ    | ขนาด     |        | ตัวสถิติทดสอบ |         | ิ์<br>ขันดับ              |                |
|----------------------------------------|----------|----------|--------|---------------|---------|---------------------------|----------------|
| $(\sigma_1^2, \sigma_2^2, \sigma_3^2)$ | นัยสำคัญ | ตัวอย่าง | T      | $T_{w}$       | $W_{0}$ | $\mathbf{1}$              | $\overline{2}$ |
| (.691, .691, .691)                     | 0.05     | 29       | 0.0780 | 0.1195        | 0.0580  | $T_{\mathbf{w}}$          | Τ              |
|                                        |          | 39       | 0.1355 | 0.1465        | 0.0625  | $T_{\mathbf{w}}$          | Τ              |
|                                        | 0.10     | 29       | 0.0985 | 0.1965        | 0.1140  | $T_{w}$                   | $W_{0}$        |
|                                        |          | 39       | 0.2005 | 0.2365        | 0.1195  | $T_{\mathbf{w}}$          | T              |
| (2.6, 2.6, 2.6)                        | 0.05     | 29       | 0.2680 | 0.3395        | 0.0985  | $T_{w}$                   | T              |
|                                        |          | 39       | 0.4325 | 0.4500        | 0.1090  | $T_{\mathbf{w}}$          | Τ              |
|                                        | 0.10     | 29       | 0.3955 | 0.4870        | 0.1730  | $T_{\mathsf{w}}$          | $\sf T$        |
|                                        |          | 39       | 0.5295 | 0.5475        | 0.1810  | $\mathsf{T}_{\mathsf{w}}$ | Τ              |
| (5.44, 5.44, 5.44)                     | 0.05     | 29       | 0.5685 | 0.6155        | 0.2035  | $T_{\mathbf{w}}$          | $\sf T$        |
|                                        |          | 39       | 0.7385 | 0.7430        | 0.2400  | $\mathsf{T}_{\mathsf{w}}$ | T              |
|                                        | 0.10     | 29       | 0.6155 | 0.7260        | 0.2925  | $T_{\mathbf{w}}$          | $\sf T$        |
|                                        |          | 39       | 0.7965 | 0.8155        | 0.3635  | $T_{\mathbf{w}}$          | Τ              |
| (8.9, 8.9, 8.9)                        | 0.05     | 29       | 0.6825 | 0.7925        | 0.3870  | $T_{W}$                   | Τ              |
|                                        |          | 39       | 0.8870 | 0.9095        | 0.4655  | $T_{w}$                   | T              |
|                                        | 0.10     | 29       | 0.7235 | 0.8690        | 0.4790  | $T_{\mathbf{w}}$          | T              |
|                                        |          | 39       | 0.9095 | 0.9360        | 0.5550  | $T_{\mathsf{w}}$          | Ŧ              |
| (12.7, 12.7, 12.7)                     | 0.05     | 29       | 0.8405 | 0.8960        | 0.5335  | $T_{\mathbf{w}}$          | Τ              |
|                                        |          | 39       | 0.9490 | 0.9560        | 0.6195  | $\mathsf{T}_{\mathsf{w}}$ | Τ              |
|                                        | 0.10     | 29       | 0.8060 | 0.9130        | 0.5955  | $T_{\mathbf{w}}$          | Τ              |
|                                        |          | 39       | 0.9455 | 0.9665        | 0.7355  | $T_{\mathbf{w}}$          | Τ              |
| (.691, 2.6, 5.44)                      | 0.05     | 29       | 0.2495 | 0.2615        | 0.1665  | $T_{\mathbf{w}}$          | Τ              |
|                                        |          | 39       | 0.4290 | 0.4985        | 0.1745  | $\mathsf{T}_{\mathsf{w}}$ | T              |
|                                        | 0.10     | 29       | 0.4070 | 0.4385        | 0.1935  | $T_{\mathbf{w}}$          | Τ              |
|                                        |          | 39       | 0.4840 | 0.5025        | 0.2010  | $\mathsf{T}_{\mathsf{w}}$ | Τ              |
| (5.44, 8.9, 12.7)                      | 0.05     | 29       | 0.7125 | 0.7820        | 0.3630  | $T_{\mathbf{w}}$          | Τ              |
|                                        |          | 39       | 0.8570 | 0.8975        | 0.4480  | $T_{w}$                   | Τ              |
|                                        | 0.10     | 29       | 0.7710 | 0.8740        | 0.4655  | $T_{\mathbf{w}}$          | Τ              |
|                                        |          | 39       | 0.9140 | 0.9335        | 0.5660  | $\mathsf{T}_{\mathsf{w}}$ | Τ              |
| (.691, 2.6, 12.7)                      | 0.05     | 29       | 0.4895 | 0.5595        | 0.1910  | $\mathsf{T}_{\mathsf{w}}$ | T              |
|                                        |          | 39       | 0.6315 | 0.6670        | 0.2155  | $\mathsf{T}_{\mathsf{w}}$ | Τ              |
|                                        | 0.10     | 29       | 0.5205 | 0.6305        | 0.2830  | $T_{\mathbf{w}}$          | Τ              |
|                                        |          | 39       | 0.7120 | 0.7370        | 0.3530  | $T_{\mathbf{w}}$          | Τ              |

**ตาราง ก.9 ค่าอำนาจการทดสอบของตัวสถิติทดสอบ เมื่อประชากรมีการแจกแจงล็อกนอรมอลสาบตัQแป?ที่ มีสหสํมพันธ์ระพว่างตัวแป?เท่ากับ (0.4, 0.4, 0.4) จำแนกตามควานแปรปรวน ระตับนัยสำคัญ และขนาด ตัวอย่าง**

| ความแปรปรวน                            | ระดับ    | ขนาด     |        | ตัวสถิติทดสอบ    |         | ขันตับ                    |                           |
|----------------------------------------|----------|----------|--------|------------------|---------|---------------------------|---------------------------|
| $(\sigma_1^2, \sigma_2^2, \sigma_3^2)$ | นัยลำคัญ | ตัวอย่าง | Τ      | $T_{\mathbf{w}}$ | $W_{0}$ | $\mathbf{1}$              | $\overline{2}$            |
| (.691, .691, .691)                     | 0.05     | 29       | 0.0775 | 0.1160           | 0.0530  | $T_{w}$                   | т                         |
|                                        |          | 39       | 0.1650 | 0.1370           | 0.0625  | Τ                         | $\mathsf{T}_{\mathsf{w}}$ |
|                                        | 0.10     | 29       | 0.1010 | 0.1915           | 0.1060  | $T_{w}$                   | W <sub>0</sub>            |
|                                        |          | 39       | 0.1950 | 0.2145           | 0.1195  | $\mathsf{T}_{\mathsf{w}}$ | T                         |
| (2.6, 2.6, 2.6)                        | 0.05     | 29       | 0.2850 | 0.3565           | 0.0905  | $T_{w}$                   | Τ                         |
|                                        |          | 39       | 0.5105 | 0.4270           | 0.0930  | Τ                         | $\mathsf{T}_{\mathsf{w}}$ |
|                                        | 0.10     | 29       | 0.3240 | 0.4245           | 0.1535  | $T_{w}$                   | Τ                         |
|                                        |          | 39       | 0.5465 | 0.5260           | 0.1615  | Τ                         | $T_{\mathbf{w}}$          |
| (5.44, 5.44, 5.44)                     | 0.05     | 29       | 0.5315 | 0.5965           | 0.1740  | $\mathsf{T}_{\mathsf{w}}$ | Τ                         |
|                                        |          | 39       | 0.7790 | 0.7125           | 0.1915  | Τ                         | $\mathsf{T}_{\mathsf{w}}$ |
|                                        | 0.10     | 29       | 0.5575 | 0.6500           | 0.2635  | $T_{\mathbf{w}}$          | $\sf T$                   |
|                                        |          | 39       | 0.8185 | 0.7865           | 0.2980  | Τ                         | $T_{\mathsf{w}}$          |
| (8.9, 8.9, 8.9)                        | 0.05     | 29       | 0.7055 | 0.7895           | 0.3190  | $T_w$                     | Τ                         |
|                                        |          | 39       | 0.8905 | 0.8635           | 0.3960  | Τ                         | $\mathsf{T}_{\mathsf{w}}$ |
|                                        | 0.10     | 29       | 0.7800 | 0.8210           | 0.4160  | $T_{\mathsf{w}}$          | Τ                         |
|                                        |          | 39       | 0.9300 | 0.9210           | 0.4885  | Τ                         | $\mathsf{T}_{\mathsf{w}}$ |
| (12.7, 12.7, 12.7)                     | 0.05     | 29       | 0.8170 | 0.8770           | 0.4685  | $T_{\mathsf{w}}$          | Τ                         |
|                                        |          | 39       | 0.9120 | 0.9315           | 0.5760  | Τ                         | $\mathsf{T}_{\mathsf{w}}$ |
|                                        | 0.10     | 29       | 0.8190 | 0.8975           | 0.5600  | $\mathsf{T}_{\mathsf{w}}$ | Τ                         |
|                                        |          | 39       | 0.9670 | 0.9535           | 0.6515  | Τ                         | $\mathsf{T}_{\mathsf{w}}$ |
| (.691, 2.6, 5.44)                      | 0.05     | 29       | 0.3225 | 0.3545           | 0.1660  | $T_{\mathsf{w}}$          | Τ                         |
|                                        |          | 39       | 0.5280 | 0.4040           | 0.1785  | Τ                         | T <sub>w</sub>            |
|                                        | 0.10     | 29       | 0.3865 | 0.4365           | 0.1725  | $\mathsf{T}_{\mathsf{w}}$ | T                         |
|                                        |          | 39       | 0.5235 | 0.5605           | 0.1865  | $\mathsf{T}_{\mathsf{w}}$ | Τ                         |
| (5.44, 8.9, 12.7)                      | 0.05     | 29       | 0.7620 | 0.7890           | 0.3150  | $\mathsf{T}_{\mathsf{w}}$ | Τ                         |
|                                        |          | 39       | 0.8895 | 0.8655           | 0.3970  | $\top$                    | $\mathsf{T}_{\mathsf{w}}$ |
|                                        | 0.10     | 29       | 0.7895 | 0.8055           | 0.4100  | $\mathsf{T}_{\mathsf{w}}$ | Τ                         |
|                                        |          | 39       | 0.9290 | 0.9085           | 0.4905  | $\sf T$                   | $\mathsf{T}_{\mathsf{w}}$ |
| (.691, 2.6, 12.7)                      | 0.05     | 29       | 0.4770 | 0.5160           | 0.1710  | $\mathsf{T}_{\mathsf{w}}$ | $\mathsf T$               |
|                                        |          | 39       | 0.7050 | 0.6100           | 0.2140  | Τ                         | $\mathsf{T}_{\mathsf{w}}$ |
|                                        | 0.10     | 29       | 0.4920 | 0.5940           | 0.2715  | $\mathsf{T}_{\mathsf{w}}$ | $\mathsf T$               |
|                                        |          | 39       | 0.7420 | 0.7005           | 0.3010  | Τ                         | $\mathsf{T}_{\mathsf{w}}$ |

**ตาราง ก.10 ค่าอำนาจการทดสอบของตัวสถิติทดสอบ เมื่อประชากรมีการแจกแจงล็อกนอร์มอลลามตัวแปรที่ มีสหสํพพันธ์ระหว่างตัวแปรเท่ากัน (0.6, 0.6, 0.6) จำแนกตามความแปรปรวน ระตับน้ยสำคัญ และขนาด ตัวอย่าง**

| ความแปรปรวน                            | ระดับ    | ขนาด     |        | ตัวสถิติทดสอบ    |                | ขันตับ                    |                           |
|----------------------------------------|----------|----------|--------|------------------|----------------|---------------------------|---------------------------|
| $(\sigma_1^2, \sigma_2^2, \sigma_3^2)$ | นัยลำคัญ | ตัวอย่าง | T      | $T_{\mathsf{w}}$ | W <sub>0</sub> | 1                         | $\overline{2}$            |
| (.691, .691, .691)                     | 0.05     | 29       | 0.0980 | 0.1220           | 0.0500         | $T_{\mathsf{w}}$          | Τ                         |
|                                        |          | 39       | 0.1745 | 0.1405           | 0.0615         | Τ                         | $\mathsf{T}_{\mathsf{w}}$ |
|                                        | 0.10     | 29       | 0.1215 | 0.1965           | 0.1055         | $T_{\mathbf{w}}$          | Τ                         |
|                                        |          | 39       | 0.1965 | 0.2025           | 0.1160         | $\mathsf{T}_{\mathsf{w}}$ | T                         |
| (2.6, 2.6, 2.6)                        | 0.05     | 29       | 0.3060 | 0.3200           | 0.0975         | $T_{w}$                   | Τ                         |
|                                        |          | 39       | 0.5145 | 0.3700           | 0.1120         | Τ                         | $\mathsf{T}_{\mathsf{w}}$ |
|                                        | 0.10     | 29       | 0.3725 | 0.4040           | 0.1720         | $T_{\mathsf{w}}$          | $\sf T$                   |
|                                        |          | 39       | 0.5750 | 0.4805           | 0.1965         | Τ                         | $\mathsf{T}_{\mathsf{w}}$ |
| (5.44, 5.44, 5.44)                     | 0.05     | 29       | 0.5460 | 0.5645           | 0.1430         | $\mathsf{T}_{\mathsf{w}}$ | T                         |
|                                        |          | 39       | 0.7830 | 0.6400           | 0.1520         | Τ                         | $\mathsf{T}_{\mathsf{w}}$ |
|                                        | 0.10     | 29       | 0.5885 | 0.6255           | 0.2180         | $T_{\mathsf{w}}$          | $\sf T$                   |
|                                        |          | 39       | 0.8470 | 0.7225           | 0.2540         | Τ                         | $\mathsf{T}_{\mathsf{w}}$ |
| (8.9, 8.9, 8.9)                        | 0.05     | 29       | 0.7050 | 0.7270           | 0.2840         | $T_w$                     | T                         |
|                                        |          | 39       | 0.8985 | 0.8140           | 0.3155         | Τ                         | T <sub>w</sub>            |
|                                        | 0.10     | 29       | 0.7515 | 0.7920           | 0.4030         | $T_{\mathbf{w}}$          | Τ                         |
|                                        |          | 39       | 0.9215 | 0.8665           | 0.4155         | Τ                         | $\mathsf{T}_{\mathsf{w}}$ |
| (12.7, 12.7, 12.7)                     | 0.05     | 29       | 0.8125 | 0.8340           | 0.4275         | $T_{w}$                   | Τ                         |
|                                        |          | 39       | 0.9530 | 0.8900           | 0.4560         | Τ                         | T <sub>w</sub>            |
|                                        | 0.10     | 29       | 0.8545 | 0.8895           | 0.5230         | $T_{\mathsf{w}}$          | Τ                         |
|                                        |          | 39       | 0.9655 | 0.9235           | 0.5595         | Τ                         | $\mathsf{T}_{\mathsf{w}}$ |
| (.691, 2.6, 5.44)                      | 0.05     | 29       | 0.3045 | 0.3290           | 0.1705         | $\mathsf{T}_{\mathsf{w}}$ | Τ                         |
|                                        |          | 39       | 0.5595 | 0.3855           | 0.1860         | Τ                         | $\mathsf{T}_{\mathsf{w}}$ |
|                                        | 0.10     | 29       | 0.3970 | 0.4295           | 0.1990         | $T_{\mathsf{w}}$          | T.                        |
|                                        |          | 39       | 0.5075 | 0.5390           | 0.2145         | $\mathsf{T}_{\mathsf{w}}$ | Τ                         |
| (5.44, 8.9, 12.7)                      | 0.05     | 29       | 0.6970 | 0.7195           | 0.3045         | $\mathsf{T}_{\mathsf{w}}$ | Τ                         |
|                                        |          | 39       | 0.8920 | 0.7790           | 0.3360         | Τ                         | $\mathsf{T}_{\mathsf{w}}$ |
|                                        | 0.10     | 29       | 0.7455 | 0.7660           | 0.4060         | $\mathsf{T}_{\mathsf{w}}$ | Τ                         |
|                                        |          | 39       | 0.9035 | 0.8535           | 0.4365         | Τ                         | $\mathsf{T}_{\mathsf{w}}$ |
| (.691, 2.6, 12.7)                      | 0.05     | 29       | 0.4530 | 0.4780           | 0.2190         | $\mathsf{T}_{\mathsf{w}}$ | Τ                         |
|                                        |          | 39       | 0.6865 | 0.5120           | 0.2305         | Τ                         | $\mathsf{T}_{\mathsf{w}}$ |
|                                        | 0.10     | 29       | 0.5175 | 0.5395           | 0.3070         | $T_{\mathsf{w}}$          | Τ                         |
|                                        |          | 39       | 0.7440 | 0.6255           | 0.3220         | Τ                         | $\mathsf{T}_{\mathsf{w}}$ |

**ิตาราง ก.11 ค่าอำนาจการทดสอบของตัวสถิติทดสอบ เมื่อประชากรมีการแจกแจงล็อกนอร์มอลสามตัวแปรที่ มีสหสัมพันธ์ระหว่างตัวแปรเท่ากับ (0.7, 0.7, 0.7) จำแนกตามความแปรปรวน ระดับนัยสำคัญ และขนาด ตัวอย่าง**

| ความแปรปรวน                            | ระดับ    | ขนาด     |             | ตัวสถิติทดสอบ    |                           | ขันดับ                    |                           |
|----------------------------------------|----------|----------|-------------|------------------|---------------------------|---------------------------|---------------------------|
| $(\sigma_1^2, \sigma_2^2, \sigma_3^2)$ | นัยลำคัญ | ตัวอย่าง | $\mathsf T$ | $T_{\mathsf{w}}$ | $\mathsf{W}_{\mathsf{o}}$ | 1                         | $\overline{2}$            |
| (.691, .691, .691)                     | 0.05     | 29       | 0.0905      | 0.1120           | 0.0535                    | $\mathsf{T}_{\mathsf{w}}$ | Τ                         |
|                                        |          | 39       | 0.1785      | 0.1375           | 0.0655                    | Τ                         | $\mathsf{T}_{\mathsf{w}}$ |
|                                        | 0.10     | 29       | 0.1150      | 0.1830           | 0.1105                    | $T_{\mathsf{w}}$          | T                         |
|                                        |          | 39       | 0.1820      | 0.2050           | 0.1170                    | $T_{\mathsf{w}}$          | Τ                         |
| (2.6, 2.6, 2.6)                        | 0.05     | 29       | 0.3135      | 0.3280           | 0.0945                    | $T_{w}$                   | T                         |
|                                        |          | 39       | 0.5220      | 0.3615           | 0.1115                    | Τ                         | $\mathsf{T}_{\mathsf{w}}$ |
|                                        | 0.10     | 29       | 0.3630      | 0.3820           | 0.1620                    | $T_{w}$                   | $\sf T$                   |
|                                        |          | 39       | 0.5880      | 0.4585           | 0.1735                    | Τ                         | $\mathsf{T}_{\mathsf{w}}$ |
| (5.44, 5.44, 5.44)                     | 0.05     | 29       | 0.6305      | 0.5265           | 0.1755                    | T                         | $\mathsf{T}_{\mathsf{w}}$ |
|                                        |          | 39       | 0.7920      | 0.6200           | 0.2070                    | Τ                         | $\mathsf{T}_{\mathsf{w}}$ |
|                                        | 0.10     | 29       | 0.6050      | 0.6180           | 0.2690                    | $T_{\mathbf{w}}$          | T                         |
|                                        |          | 39       | 0.8300      | 0.6940           | 0.2880                    | Τ                         | T <sub>w</sub>            |
| (8.9, 8.9, 8.9)                        | 0.05     | 29       | 0.7815      | 0.6895           | 0.3095                    | T                         | $\mathsf{T}_{\mathsf{w}}$ |
|                                        |          | 39       | 0.9025      | 0.7965           | 0.3315                    | Τ                         | $\mathsf{T}_{\mathsf{w}}$ |
|                                        | 0.10     | 29       | 0.7640      | 0.7150           | 0.3985                    | T                         | $\mathsf{T}_{\mathsf{w}}$ |
|                                        |          | 39       | 0.9185      | 0.8235           | 0.4145                    | Τ                         | $\mathsf{T}_{\mathsf{w}}$ |
| (12.7, 12.7, 12.7)                     | 0.05     | 29       | 0.8290      | 0.7540           | 0.4320                    | Τ                         | $T_{\mathbf{w}}$          |
|                                        |          | 39       | 0.9430      | 0.8610           | 0.4605                    | Τ                         | $\mathsf{T}_{\mathsf{w}}$ |
|                                        | 0.10     | 29       | 0.8665      | 0.8190           | 0.5115                    | Τ                         | $T_{\mathbf{w}}$          |
|                                        |          | 39       | 0.9585      | 0.8950           | 0.5480                    | Τ                         | $\mathsf{T}_{\mathsf{w}}$ |
| (.691, 2.6, 5.44)                      | 0.05     | 29       | 0.4180      | 0.2810           | 0.0650                    | Τ                         | $T_{w}$                   |
|                                        |          | 39       | 0.5180      | 0.2755           | 0.1175                    | Τ                         | $\mathsf{T}_{\mathsf{w}}$ |
|                                        | 0.10     | 29       | 0.2740      | 0.3245           | 0.1950                    | $T_{\mathsf{w}}$          | Τ                         |
|                                        |          | 39       | 0.5600      | 0.5150           | 0.2125                    | Τ                         | $T_{w}$                   |
| (5.44, 8.9, 12.7)                      | 0.05     | 29       | 0.7635      | 0.6880           | 0.3105                    | Τ                         | $\mathsf{T}_{\mathsf{w}}$ |
|                                        |          | 39       | 0.8960      | 0.7645           | 0.3405                    | Τ                         | $\mathsf{T}_{\mathsf{w}}$ |
|                                        | 0.10     | 29       | 0.7680      | 0.7165           | 0.3965                    | Τ                         | $\mathsf{T}_{\mathsf{w}}$ |
|                                        |          | 39       | 0.9050      | 0.8235           | 0.4335                    | Τ                         | $T_{w}$                   |
| (.691, 2.6, 12.7)                      | 0.05     | 29       | 0.5390      | 0.4085           | 0.2210                    | Τ                         | $\mathsf{T}_{\mathsf{w}}$ |
|                                        |          | 39       | 0.7115      | 0.5115           | 0.2475                    | Τ                         | $\mathsf{T}_{\mathsf{w}}$ |
|                                        | 0.10     | 29       | 0.5985      | 0.5235           | 0.3205                    | Т                         | $T_{\mathsf{w}}$          |
|                                        |          | 39       | 0.7605      | 0.5995           | 0.3455                    | Τ                         | $\mathsf{T}_{\mathsf{w}}$ |

**ตาราง ก .12 ค่าอำนาจการทดสอบของตัวสถติทดสอบ เมื่อประชากรมีการแจกแจงล็อกนอร์มอลสามตัวแป?ที่ มีสหสัมพันธ์ระหว่างตัวแปรเท่ากับ (0.9, 0.9, 0.9) จำแนกตามความแปรปรวน ระดับนัยสำคัญ และขนาด ตัวอย่าง**

| ความแปรปรวน                            | ระดับ    | ขนาด     |         | ตัวสถิติทดสอบ |         | ิ์<br>ขันดับ              |                           |
|----------------------------------------|----------|----------|---------|---------------|---------|---------------------------|---------------------------|
| $(\sigma_1^2, \sigma_2^2, \sigma_3^2)$ | นัยสำคัญ | ตัวอย่าง | $\sf T$ | $T_w$         | $W_{o}$ | 1                         | $\overline{c}$            |
| (.691, .691, .691)                     | 0.05     | 29       | 0.0990  | 0.1170        | 0.0565  | $\mathsf{T}_{\mathsf{w}}$ | $\mathsf T$               |
|                                        |          | 39       | 0.1860  | 0.1430        | 0.0585  | Τ                         | $\mathsf{T}_{\mathsf{w}}$ |
|                                        | 0.10     | 29       | 0.1285  | 0.1770        | 0.1110  | $T_{\mathsf{w}}$          | Τ                         |
|                                        |          | 39       | 0.1850  | 0.1990        | 0.1170  | $T_{\mathsf{w}}$          | $T_{\mathbf{w}}$          |
| (2.6, 2.6, 2.6)                        | 0.05     | 29       | 0.3005  | 0.3125        | 0.1110  | $T_{\mathbf{w}}$          | $\mathsf{T}_{\mathsf{w}}$ |
|                                        |          | 39       | 0.5605  | 0.3430        | 0.1340  | Τ                         | $\mathsf{T}_{\mathsf{w}}$ |
|                                        | 0.10     | 29       | 0.3995  | 0.4000        | 0.1630  | $T_{w}$                   | $T_{w}$                   |
|                                        |          | 39       | 0.5870  | 0.4285        | 0.1705  | Τ                         | $\mathsf{T}_{\mathsf{w}}$ |
| (5.44, 5.44, 5.44)                     | 0.05     | 29       | 0.6150  | 0.4810        | 0.1710  | Τ                         | $\mathsf{T}_{\mathsf{w}}$ |
|                                        |          | 39       | 0.7940  | 0.5665        | 0.1975  | Τ                         | $\mathsf{T}_{\mathsf{w}}$ |
|                                        | 0.10     | 29       | 0.5440  | 0.5975        | 0.2510  | $T_{\mathsf{w}}$          | $T_{\mathsf{w}}$          |
|                                        |          | 39       | 0.8230  | 0.6620        | 0.2785  | Τ                         | $\mathsf{T}_{\mathsf{w}}$ |
| (8.9, 8.9, 8.9)                        | 0.05     | 29       | 0.7770  | 0.6575        | 0.3385  | Τ                         | $T_{\mathbf{w}}$          |
|                                        |          | 39       | 0.9195  | 0.7495        | 0.3525  | Τ                         | $\mathsf{T}_{\mathsf{w}}$ |
|                                        | 0.10     | 29       | 0.8260  | 0.7145        | 0.4235  | Τ                         | $T_{\mathbf{w}}$          |
|                                        |          | 39       | 0.9205  | 0.7985        | 0.4470  | Τ                         | $\mathsf{T}_{\mathsf{w}}$ |
| (12.7, 12.7, 12.7)                     | 0.05     | 29       | 0.8710  | 0.7140        | 0.4890  | Τ                         | $\mathsf{T}_{\mathsf{w}}$ |
|                                        |          | 39       | 0.9465  | 0.8180        | 0.5135  | Τ                         | $\mathsf{T}_{\mathsf{w}}$ |
|                                        | 0.10     | 29       | 0.8830  | 0.7990        | 0.5700  | T                         | $T_{\mathbf{w}}$          |
|                                        |          | 39       | 0.9555  | 0.8560        | 0.6015  | Τ                         | $\mathsf{T}_{\mathsf{w}}$ |
| (.691, 2.6, 5.44)                      | 0.05     | 29       | 0.4685  | 0.2830        | 0.1195  | Τ                         | $T_{\mathbf{w}}$          |
|                                        |          | 39       | 0.5350  | 0.3715        | 0.1335  | Τ                         | $\mathsf{T}_{\mathsf{w}}$ |
|                                        | 0.10     | 29       | 0.3425  | 0.4030        | 0.1915  | $T_{\mathsf{w}}$          | $\mathsf{T}_{\mathsf{w}}$ |
|                                        |          | 39       | 0.5785  | 0.5155        | 0.2135  | Τ                         | $\mathsf{T}_{\mathsf{w}}$ |
| (5.44, 8.9, 12.7)                      | 0.05     | 29       | 0.7655  | 0.6190        | 0.3910  | Τ                         | $\mathsf{T}_{\mathsf{w}}$ |
|                                        |          | 39       | 0.8945  | 0.7220        | 0.4340  | Τ                         | $\mathsf{T}_{\mathsf{w}}$ |
|                                        | 0.10     | 29       | 0.8120  | 0.6850        | 0.5165  | Τ                         | $T_{\mathbf{w}}$          |
|                                        |          | 39       | 0.9260  | 0.7740        | 0.5315  | Τ                         | $\mathsf{T}_{\mathsf{w}}$ |
| (.691, 2.6, 12.7)                      | 0.05     | 29       | 0.5815  | 0.3740        | 0.3175  | Τ                         | $\mathbf{T}_{\mathbf{w}}$ |
|                                        |          | 39       | 0.7650  | 0.4530        | 0.3800  | Τ                         | $\mathsf{T}_{\mathsf{w}}$ |
|                                        | 0.10     | 29       | 0.6130  | 0.4730        | 0.4755  | Τ                         | $\mathsf{T}_{\mathsf{w}}$ |
|                                        |          | 39       | 0.8010  | 0.5270        | 0.4940  | Τ                         | $\mathsf{T}_{\mathsf{w}}$ |

| ื่องศาความ              | ระดับ    | ขนาด     | ตัวสถิติทดสอบ |                  |         | ขันดับ                    |                |
|-------------------------|----------|----------|---------------|------------------|---------|---------------------------|----------------|
| เป็นอิสระ               | นัยลำคัญ | ตัวอย่าง | T             | $T_{\mathsf{w}}$ | $W_{0}$ | 1                         | $\overline{2}$ |
| 5                       | 0.05     | 29       | 0.2540        | 0.3670           | 0.1730  | $\mathsf{T}_{\mathsf{w}}$ | T              |
|                         |          | 39       | 0.3840        | 0.4875           | 0.1815  | $\mathsf{T}_{\mathsf{w}}$ | T              |
|                         | 0.10     | 29       | 0.3320        | 0.4940           | 0.2680  | $\mathsf{T}_{\mathsf{w}}$ | T              |
|                         |          | 39       | 0.4875        | 0.5445           | 0.2705  | T <sub>w</sub>            | Τ              |
| $\overline{\mathbf{4}}$ | 0.05     | 29       | 0.3605        | 0.4855           | 0.2200  | $\mathsf{T}_{\mathsf{w}}$ | T              |
|                         |          | 39       | 0.5940        | 0.6185           | 0.2430  | $\mathsf{T}_{\mathsf{w}}$ | Τ              |
|                         | 0.10     | 29       | 0.4030        | 0.5905           | 0.3155  | $T_{\mathbf{w}}$          | T              |
|                         |          | 39       | 0.5850        | 0.6265           | 0.3315  | $T_{\mathbf{w}}$          | т              |
| $\overline{3}$          | 0.05     | 29       | 0.5000        | 0.6425           | 0.3475  | $\mathsf{T}_{\mathsf{w}}$ | Τ              |
|                         |          | 39       | 0.6850        | 0.7040           | 0.3630  | $\mathsf{T}_{\mathsf{w}}$ | Τ              |
|                         | 0.10     | 29       | 0.5825        | 0.6945           | 0.4510  | $\mathsf{T}_{\mathsf{w}}$ | т              |
|                         |          | 39       | 0.7195        | 0.7365           | 0.5665  | T <sub>w</sub>            | Τ              |

**ิตาราง ก.13 ค่าอำนาจการทดสอบของตัวสถิติทดสอบ เมื่อประชากรมีการแจกแจงสติวเดนท์-ทีสองตัวแปร<del>ที</del>่ มีสหสัมพันธ์ระหว่างตัวแปรเท่ากับ 0.1 จำแนกตามองศาความเป็นอิสระ ระตับนัยสำคัญและขนาดตัวอย่าง**

**ตาราง ก.14 ค่าอำนาจการทดสอบของตัวสถิติทดสอบ เมึ่อประชากรมีการแจกแจงสติวเดน**ท ์- ท ี**สองตัวแปรที่ มีสหสัมพันธ์ระหว่างตัวแปรเท่ากับ 0.3 จำแนกตามองศาความเป็นอิสระ ระตับนัยสำคัญและขนาดตัวอย่าง**

| <b>องศาความ</b> | ระดับ    | ขนาด     | ตัวสถิติทดสอบ |                  |         | ขันดับ                    |                |
|-----------------|----------|----------|---------------|------------------|---------|---------------------------|----------------|
| เป็นอิสระ       | นัยสำคัญ | ตัวอย่าง | T             | $T_{\mathbf{w}}$ | $W_{0}$ | 1                         | $\overline{2}$ |
| 5               | 0.05     | 29       | 0.2785        | 0.3615           | 0.1690  | $\mathsf{T}_{\mathsf{w}}$ | T              |
|                 |          | 39       | 0.3805        | 0.4135           | 0.1765  | $\mathsf{T}_{\mathsf{w}}$ | Τ              |
|                 | 0.10     | 29       | 0.3085        | 0.4415           | 0.2575  | $\mathsf{T}_{\mathsf{w}}$ | $W_0$          |
|                 |          | 39       | 0.4495        | 0.5245           | 0.2670  | $\mathsf{T}_{\mathsf{w}}$ | Τ              |
| $\overline{4}$  | 0.05     | 29       | 0.3620        | 0.4485           | 0.2260  | T <sub>w</sub>            | Τ              |
|                 |          | 39       | 0.5100        | 0.5380           | 0.2385  | $\mathsf{T}_{\mathsf{w}}$ | Т              |
|                 | 0.10     | 29       | 0.4065        | 0.5555           | 0.3255  | $\mathsf{T}_{\mathsf{w}}$ | T              |
|                 |          | 39       | 0.5615        | 0.6055           | 0.3330  | $\mathsf{T}_{\mathsf{w}}$ | Т              |
| 3               | 0.05     | 29       | 0.5095        | 0.6245           | 0.3550  | $T_{\mathbf{w}}$          |                |
|                 |          | 39       | 0.6855        | 0.7070           | 0.3855  | $\mathsf{T}_{\mathsf{w}}$ | Т              |
|                 | 0.10     | 29       | 0.6105        | 0.7300           | 0.4760  | $\mathsf{T}_{\mathsf{w}}$ | Т              |
|                 |          | 39       | 0.7545        | 0.7710           | 0.4830  | $\mathsf{T}_{\mathsf{w}}$ |                |

| องศาความ                | ระดับ    | ขนาด     | ตัวสถิติทดสอบ |                           |        |                           | ขันดับ                    |
|-------------------------|----------|----------|---------------|---------------------------|--------|---------------------------|---------------------------|
| เป็นอิสระ               | นัยลำคัญ | ตัวอย่าง | T             | $\mathsf{T}_{\mathsf{w}}$ | $W_0$  | 1                         | $\overline{2}$            |
| 5                       | 0.05     | 29       | 0.2740        | 0.3165                    | 0.1885 | $T_{\mathbf{w}}$          | T                         |
|                         |          | 39       | 0.4470        | 0.4330                    | 0.1990 | Τ                         | $\mathsf{T}_{\mathsf{w}}$ |
|                         | 0.10     | 29       | 0.3940        | 0.4410                    | 0.2895 | $\mathsf{T}_{\mathsf{w}}$ | Τ                         |
|                         |          | 39       | 0.5575        | 0.5490                    | 0.2970 | T                         | $\mathsf{T}_{\mathsf{w}}$ |
| $\overline{\mathbf{4}}$ | 0.05     | 29       | 0.3760        | 0.4390                    | 0.2765 | $\mathsf{T}_{\mathsf{w}}$ | Τ                         |
|                         |          | 39       | 0.5490        | 0.5415                    | 0.2920 | T                         | $T_{\mathbf{w}}$          |
|                         | 0.10     | 29       | 0.4755        | 0.5240                    | 0.3540 | $\mathsf{T}_{\mathsf{w}}$ | Τ                         |
|                         |          | 39       | 0.6525        | 0.6435                    | 0.3795 | $\mathsf{T}$              | $T_{\mathsf{w}}$          |
| 3                       | 0.05     | 29       | 0.5115        | 0.5810                    | 0.3740 | $\mathsf{T}_{\mathsf{w}}$ | T                         |
|                         |          | 39       | 0.7315        | 0.7245                    | 0.3945 | T                         | $\mathsf{T}_{\mathsf{w}}$ |
|                         | 0.10     | 29       | 0.5900        | 0.6885                    | 0.4610 | $\mathsf{T}_{\mathsf{w}}$ | T                         |
|                         |          | 39       | 0.8090        | 0.7825                    | 0.4895 | Т                         | $\mathsf{T}_{\mathsf{w}}$ |

**าราง ก.15 ค่าอำนาจการทดสอบของตัวสถิติทดลอบ เมื่อประชากรมีการแจกแจงสติวเดน**ท ์- ท ่**สองตัๆแป?ที่ มีสหสัมพันธ์ระหว่างตัวแปรเท่ากับ 0.4 จำแนกตามองศาความเป็นอิสระ ระดับนัยสำคัญและขนาดตัวอย่าง**

**ตาราง ก.16** ค่าอำนาจการทดสอบของตัวสถิติทดสอบ เมื่อประชากรมีการแจกแจงสติวเดนท ์- ท ีสองตัวแปรที่ มีสหสัมพันธ์ระหว่างตัวแปรเท่ากับ 0.6 จำแนกตามองศาความเป็นอิสระ ระดับนัยสำคัญและขนาดตัวอย่าง

| องศาความ       | ระดับ    | ขนาด     | ตัวสถิติทดสอบ |                  |         | ขันดับ                    |                           |
|----------------|----------|----------|---------------|------------------|---------|---------------------------|---------------------------|
| เป็นอิสระ      | นัยลำคัญ | ตัวอย่าง | T             | $T_{\mathsf{w}}$ | $W_{0}$ | 1                         | $\overline{2}$            |
| 5              | 0.05     | 29       | 0.3100        | 0.3255           | 0.1855  | $\mathsf{T}_{\mathsf{w}}$ | Т                         |
|                |          | 39       | 0.4430        | 0.3720           | 0.2055  | Т                         | $\mathsf{T}_{\mathsf{w}}$ |
|                | 0.10     | 29       | 0.3430        | 0.3885           | 0.2775  | $\mathsf{T}_{\mathsf{w}}$ | Т                         |
|                |          | 39       | 0.4905        | 0.4605           | 0.2890  | Τ                         | $\mathsf{T}_{\mathsf{w}}$ |
| $\overline{4}$ | 0.05     | 29       | 0.3710        | 0.3995           | 0.2635  | $\mathsf{T}_{\mathsf{w}}$ | T                         |
|                |          | 39       | 0.5745        | 0.4990           | 0.2770  | Τ                         | T <sub>w</sub>            |
|                | 0.10     | 29       | 0.4530        | 0.5025           | 0.3620  | T <sub>w</sub>            | Т                         |
|                |          | 39       | 0.6155        | 0.5990           | 0.3775  | T                         | $T_{\mathsf{w}}$          |
| 3              | 0.05     | 29       | 0.5415        | 0.5605           | 0.3960  | T <sub>w</sub>            | T                         |
|                |          | 39       | 0.7495        | 0.6860           | 0.4120  | Τ                         | $\mathsf{T}_{\mathsf{w}}$ |
|                | 0.10     | 29       | 0.5920        | 0.6260           | 0.4920  | $\mathsf{T}_{\mathsf{w}}$ |                           |
|                |          | 39       | 0.7865        | 0.7645           | 0.5060  | Т                         | $\mathsf{T}_{\mathsf{w}}$ |

| ิองศาความ      | ระดับ    | ขนาด     | ตัวสถิติทดสอบ |                           |         |              | ขันดับ                    |
|----------------|----------|----------|---------------|---------------------------|---------|--------------|---------------------------|
| เป็นอิสระ      | นัยสำคัญ | ตัวอย่าง | Τ             | $\mathsf{T}_{\mathsf{w}}$ | $W_{0}$ | 1            | $\overline{c}$            |
| 5              | 0.05     | 29       | 0.3960        | 0.2655                    | 0.2130  | $\mathsf{T}$ | $\mathsf{T}_{\mathsf{w}}$ |
|                |          | 39       | 0.4910        | 0.3565                    | 0.2340  | т            | $\mathsf{T}_{\mathsf{w}}$ |
|                | 0.10     | 29       | 0.4105        | 0.3875                    | 0.3115  | Τ            | $\mathsf{T}_{\mathsf{w}}$ |
|                |          | 39       | 0.5530        | 0.4335                    | 0.3230  | Τ            | $\mathsf{T}_{\mathsf{w}}$ |
| $\overline{4}$ | 0.05     | 29       | 0.4205        | 0.3340                    | 0.2895  | Т            | $\mathsf{T}_{\mathsf{w}}$ |
|                |          | 39       | 0.6075        | 0.4385                    | 0.3085  | Τ            | T <sub>w</sub>            |
|                | 0.10     | 29       | 0.4985        | 0.4255                    | 0.3880  | Τ            | $\mathsf{T}_{\mathsf{w}}$ |
|                |          | 39       | 0.6790        | 0.5345                    | 0.4040  | Τ            | $\mathsf{T}_{\mathsf{w}}$ |
| 3              | 0.05     | 29       | 0.5920        | 0.5030                    | 0.4140  | Τ            | $\mathsf{T}_{\mathsf{w}}$ |
|                |          | 39       | 0.7900        | 0.6515                    | 0.4430  | Т            | $\mathsf{T}_{\mathsf{w}}$ |
|                | 0.10     | 29       | 0.6985        | 0.6065                    | 0.5325  | т            | $\mathsf{T}_{\mathsf{w}}$ |
|                |          | 39       | 0.8115        | 0.7205                    | 0.5865  | т            | $\mathsf{T}_{\mathsf{w}}$ |

ี ตาราง ก.17 ค่าจำนาจการทดสอบของตัวสถิติทดสอบ เมื่อประชากรมีการแจกแจงสติวเดนท์-ที<sub>่</sub>สองตัวแปรที่ **มีสหสัมพันธ์ระหว่างตัวแปรเท่ากับ 0.7 จำแนกตามองศาความเป็นอิสระ ระดับนัยสำคัญและขนาดตัวอย่าง**

**ตาราง ก .18 ค่าอำนาจการทดสอบของตัวสถิติทดสอบ เมื่อประชากรมีการแจกแจงสติวเดนท์-ทีสองตัวแปรที่ มีลหสัมพันธ์ระหว่างตัวแปรเท่ากับ 0.9 จำแนกตามองศาความเป็นอิสระ ระดับนัยสำคัญและขนาดตัวอย่าง**

| ื่องศากวาม     | ระดับ    | ขนาด     | ตัวสถิติทดสอบ |                  |         | ขันดับ      |                |
|----------------|----------|----------|---------------|------------------|---------|-------------|----------------|
| เป็นอิสระ      | นัยสำคัญ | ตัวอย่าง | Τ             | $T_{\mathbf{w}}$ | $W_{n}$ | 1           | $\overline{c}$ |
| 5              | 0.05     | 29       | 0.4655        | 0.1880           | 0.3080  | T           | $W_0$          |
|                |          | 39       | 0.6465        | 0.2510           | 0.3230  | Т           | $W_0$          |
|                | 0.10     | 29       | 0.5295        | 0.2725           | 0.4220  | T           | $W_{0}$        |
|                |          | 39       | 0.6950        | 0.3375           | 0.4495  | Τ           | $W_{0}$        |
| $\overline{4}$ | 0.05     | 29       | 0.5595        | 0.2565           | 0.3820  | $\mathsf T$ | $W_{0}$        |
|                |          | 39       | 0.7785        | 0.3385           | 0.4025  | T           | $W_0$          |
|                | 0.10     | 29       | 0.6345        | 0.3555           | 0.4925  | T           | $W_0$          |
|                |          | 39       | 0.7910        | 0.4275           | 0.5160  | Τ           | $W_{0}$        |
| 3              | 0.05     | 29       | 0.7065        | 0.3760           | 0.4760  | T           | $W_{n}$        |
|                |          | 39       | 0.8735        | 0.5115           | 0.4915  | Τ           | $W_{0}$        |
|                | 0.10     | 29       | 0.7865        | 0.4920           | 0.6400  | T           | $W_{o}$        |
|                |          | 39       | 0.8980        | 0.5985           | 0.6410  | т           | $W_{0}$        |

**ตารา\* ก.19 ค่าอำนาจการทดสอบของตัวสถิติทดสอบ เมื่อประชากรมีการแจกแจงสติวเดนท์..ทีลานตัๆ111]yที่ มีสหสัมพันธ์ระหว่างตัวแปรเท่ากับ(0.1,0.1,0.1) จำแนกตามองศาความเป็นอิสระ ระดับนัยสำคัญ และ ขนาดตัวอย่าง**

| องศาความ       | ระดับ    | ขนาด     | ตัวสถิติทดสอบ |                  |         |                           | ขันดับ         |
|----------------|----------|----------|---------------|------------------|---------|---------------------------|----------------|
| เป็นอิสระ      | นัยลำคัญ | ตัวอย่าง | T             | $T_{\mathsf{w}}$ | $W_{o}$ | 1                         | $\overline{2}$ |
| 5              | 0.05     | 29       | 0.3020        | 0.4255           | 0.1865  | $T_{\mathsf{w}}$          | Т              |
|                |          | 39       | 0.4740        | 0.5105           | 0.2080  | $\mathsf{T}_{\mathsf{w}}$ | Т              |
|                | 0.10     | 29       | 0.3350        | 0.5325           | 0.2605  | $T_{\mathbf{w}}$          | т              |
|                |          | 39       | 0.5130        | 0.6510           | 0.3030  | $\mathsf{T}_{\mathsf{w}}$ | Т              |
| $\overline{4}$ | 0.05     | 29       | 0.4965        | 0.5735           | 0.2515  | $\mathsf{T}_{\mathsf{w}}$ |                |
|                |          | 39       | 0.6170        | 0.6480           | 0.3260  | $\mathsf{T}_{\mathsf{w}}$ |                |
|                | 0.10     | 29       | 0.4345        | 0.6445           | 0.3345  | $\mathsf{T}_{\mathsf{w}}$ |                |
|                |          | 39       | 0.6450        | 0.7750           | 0.4190  | $\mathsf{T}_{\mathsf{w}}$ |                |
| 3              | 0.05     | 29       | 0.5820        | 0.7265           | 0.4090  | $T_w$                     | т              |
|                |          | 39       | 0.8565        | 0.8640           | 0.4575  | $T_{\mathbf{w}}$          | Т              |
|                | 0.10     | 29       | 0.6850        | 0.7995           | 0.4765  | $\mathsf{T}_{\mathsf{w}}$ | т              |
|                |          | 39       | 0.8175        | 0.9100           | 0.5765  | $\mathsf{T}_{\mathsf{w}}$ | Τ              |

**ตาราง ก.20 ค่าอำนาจการทดสอบของตัวสถิติทดสอบ เมื่อประชากรมีการแจกแจงลติวเดน**ท ์- ท ี**สามตัวแปรที่ มีลหสัมพันธ์ระหว่างตัวแปรเท่ากับ ( 0.3, 0.3, 0.3 ) จำแนกตามองศาความเป็นอิสระ ระคับนัยสำค้ญ และ ขนาดตัวอย่าง**

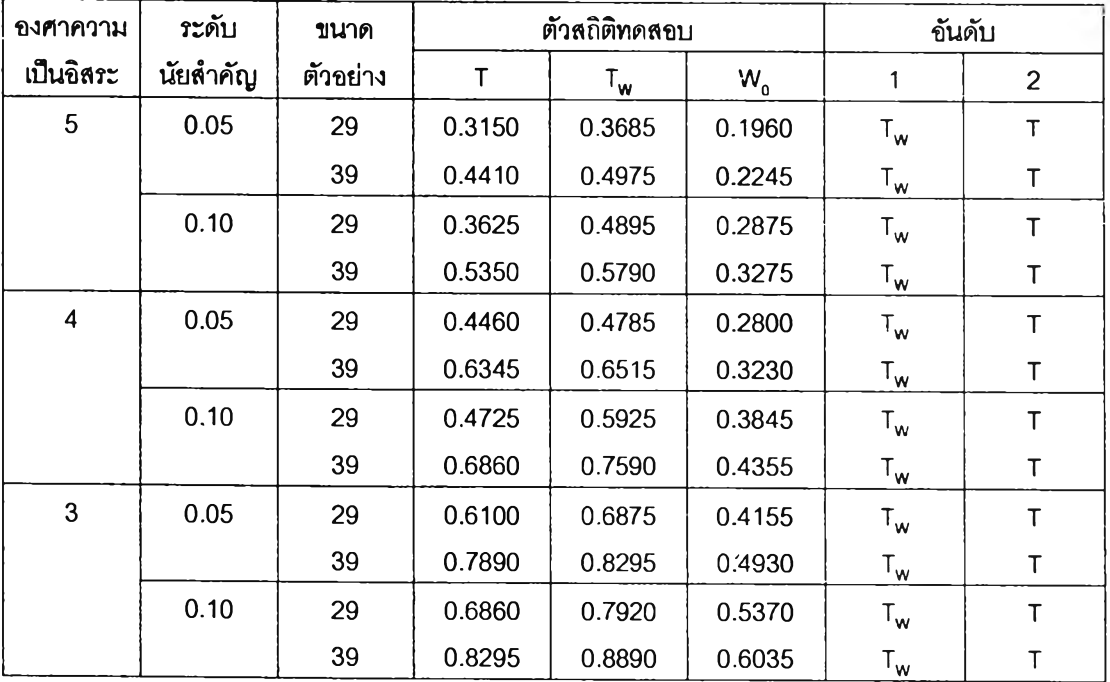

**ตาราง ก.21 ค่าอำนาจการทดสอบของตัวสถิติทดสอน เมื่อประชากรมีการนจกแจงสติวเดนท์-ทีสามตัวแปรที่ มีสหสัมพันธ์ระหว่างตัวแปรเท่ากับ ( 0.4, 0.4, 0.4 ) จำแนกตามองศาความเป็นอิสระ ระดับนัยสำคัญ และ ขนาดตัวอย่าง**

| องศาความ                | ระดับ    | ขนาด     |        | ตัวสถิติทดสอบ             | ขันดับ |                           |                           |
|-------------------------|----------|----------|--------|---------------------------|--------|---------------------------|---------------------------|
| เป็นอิสระ               | นัยลำคัญ | ตัวอย่าง | T      | $\mathsf{T}_{\mathsf{w}}$ | $W_0$  | 1                         | $\overline{2}$            |
| 5                       | 0.05     | 29       | 0.3215 | 0.3370                    | 0.1945 | $\mathsf{T}_{\mathsf{w}}$ | Т                         |
|                         |          | 39       | 0.5170 | 0.4200                    | 0.2410 | т                         | $\mathsf{T}_{\mathsf{w}}$ |
|                         | 0.10     | 29       | 0.4490 | 0.4665                    | 0.3045 | $T_{\mathbf{w}}$          | т                         |
|                         |          | 39       | 0.5820 | 0.5300                    | 0.3365 | т                         | $\mathsf{T}_{\mathsf{w}}$ |
| $\overline{\mathbf{4}}$ | 0.05     | 29       | 0.4320 | 0.4575                    | 0.2970 | $T_{\mathbf{w}}$          | T                         |
|                         |          | 39       | 0.6890 | 0.5985                    | 0.3335 | Τ                         | $\mathsf{T}_{\mathsf{w}}$ |
|                         | 0.10     | 29       | 0.4895 | 0.5390                    | 0.3940 | $\mathsf{T}_{\mathsf{w}}$ | Τ                         |
|                         |          | 39       | 0.6985 | 0.6670                    | 0.4485 | Т                         | $\mathsf{T}_{\mathsf{w}}$ |
| 3                       | 0.05     | 29       | 0.6170 | 0.6655                    | 0.4565 | $T_{\mathbf{w}}$          | Т                         |
|                         |          | 39       | 0.8215 | 0.7760                    | 0.5180 | Τ                         | $\mathsf{T}_{\mathsf{w}}$ |
|                         | 0.10     | 29       | 0.6530 | 0.7115                    | 0.5325 | $\mathsf{T}_{\mathsf{w}}$ | т                         |
|                         |          | 39       | 0.8735 | 0.8370                    | 0.6120 |                           | T <sub>w</sub>            |

**ตาราง ก.22** ค่าอำนาจการทดสอบของตัวสถิติทดสอบ เมื่อประชากรมีการแจกแจงสติวเดนท์-ท่สามตัวแปรที่ มีสหสัมพันธ์ระหว่างตัวแปรเท่ากับ ( 0.6, 0.6, 0.6 ) จำแนกตามองศาความเปินอิสระ ระดับนัยสำคัญ และ ขนาดตัวอย่าง

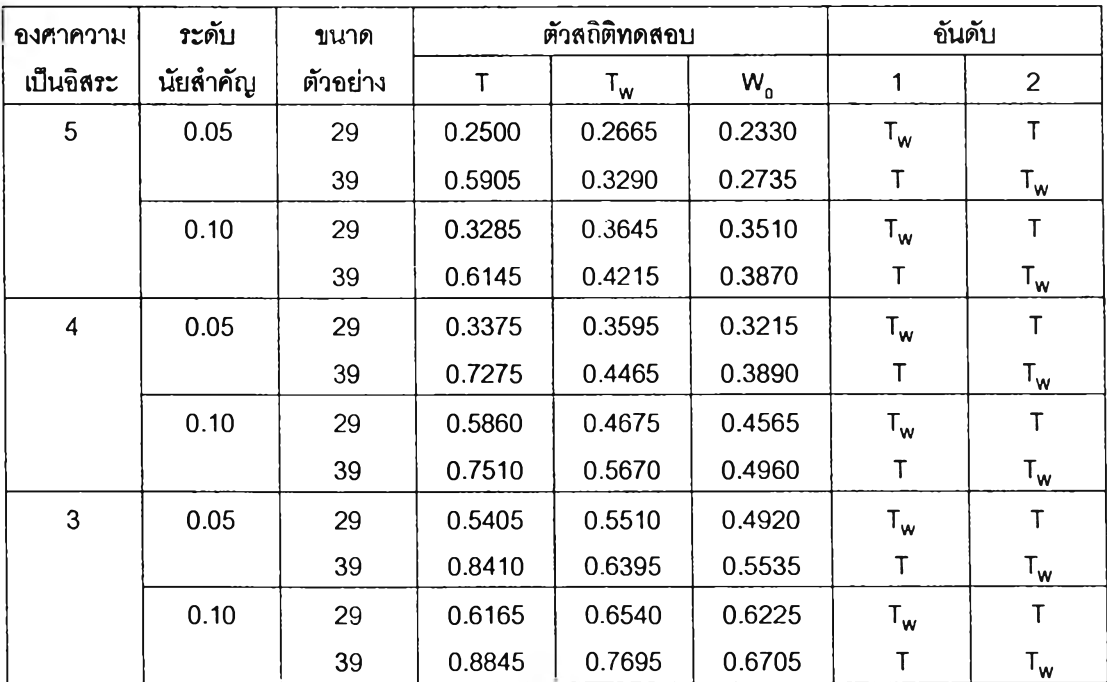

**ตาราง ก.23 ค่าอำนาจการทดสอบของตัวสถิติทดสอบ เมื่อประชากรมีการแจกแจงสติวเดนท์-ทีสาบตัวแปรที่ มีสหสัมพันธ์ระหว่างตัวแปรเท่ากับ ( 0.7, 0.7, 0.7 ) จำแนกตานองศาความเป็นอิสระ ระตับนัยสำคัญ และ ขนาดตัวอย่าง**

| องศาความ                | ระดับ    | ขนาด     | ตัวสถิติทดสอบ |                           |            | ขันดับ       |                |
|-------------------------|----------|----------|---------------|---------------------------|------------|--------------|----------------|
| เป็นอิสระ               | นัยสำคัญ | ตัวอย่าง | T             | $\mathsf{T}_{\mathsf{w}}$ | $W_{o}$    | 1            | $\overline{2}$ |
| 5                       | 0.05     | 29       | 0.4355        | 0.2010                    | 0.2785     | T            | W <sub>0</sub> |
|                         |          | 39       | 0.6270        | 0.2615                    | 0.3025     | Τ            | $W_{o}$        |
|                         | 0.10     | 29       | 0.5165        | 0.3115                    | $0.3735 -$ | T            | $W_{0}$        |
|                         |          | 39       | 0.6685        | 0.3535                    | 0.4070     | Τ            | $W_{0}$        |
| $\overline{\mathbf{4}}$ | 0.05     | 29       | 0.5305        | 0.2955                    | 0.3720     | T            | $W_{0}$        |
|                         |          | 39       | 0.7665        | 0.3950                    | 0.4125     | Τ            | $W_{0}$        |
|                         | 0.10     | 29       | 0.6295        | 0.3840                    | 0.4765     | T            | $W_{0}$        |
|                         |          | 39       | 0.7875        | 0.4980                    | 0.5295     | $\mathsf T$  | $W_{n}$        |
| 3                       | 0.05     | 29       | 0.7095        | 0.4490                    | 0.5345     | T            | $W_{0}$        |
|                         |          | 39       | 0.8845        | 0.5905                    | 0.6165     | Τ            | $W_{0}$        |
|                         | 0.10     | 29       | 0.7475        | 0.5130                    | 0.6055     | $\mathsf{T}$ | $W_{0}$        |
|                         |          | 39       | 0.8875        | 0.6760                    | 0.7040     | Т            | $W_{0}$        |

**ตาราง ก.24 ค่าอำนาจการทดสอบของตัวสถิติทดสอบ เมื่อประชากรมีการแจกแจงลติวเดนท์-ทีลามตัวแปรที่ มีสหสัมพันธ์ระหว่างตัวแปรเท่ากับ ( 0.9, 0.9, 0.9 ) จำแนกตานองศาควานเป็นอิสระ ระตับนัยสำคัญ และ ขนาดตัวอย่าง**

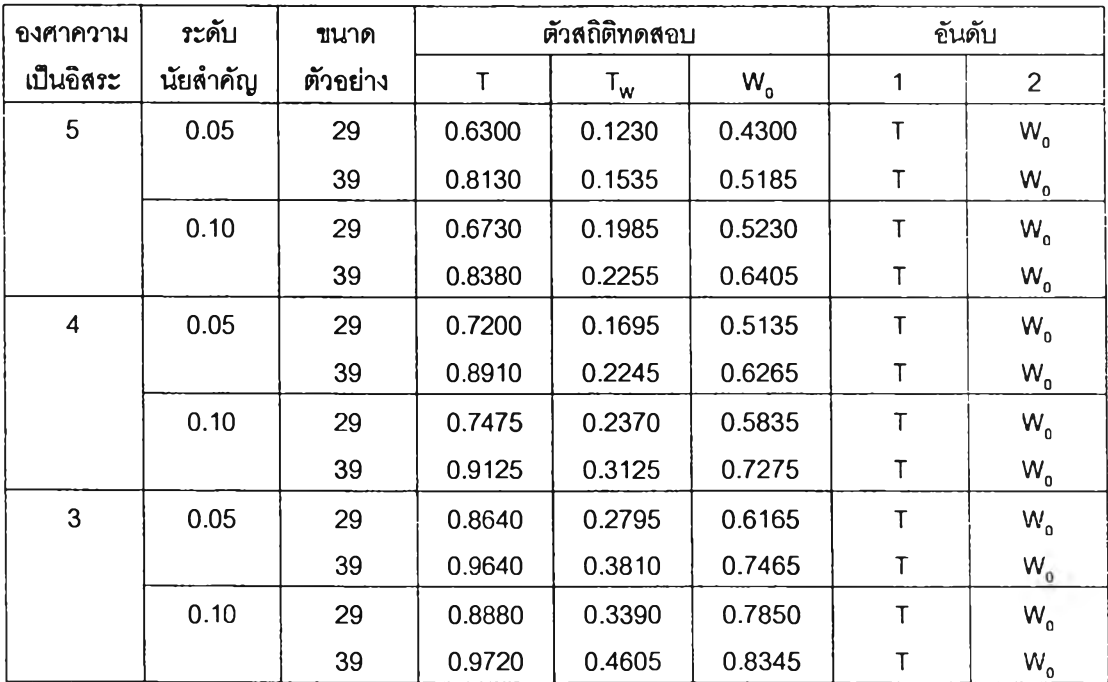

## **ภาคผนวก ข**

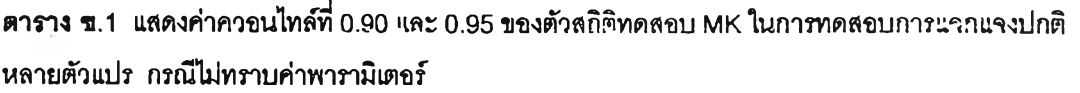

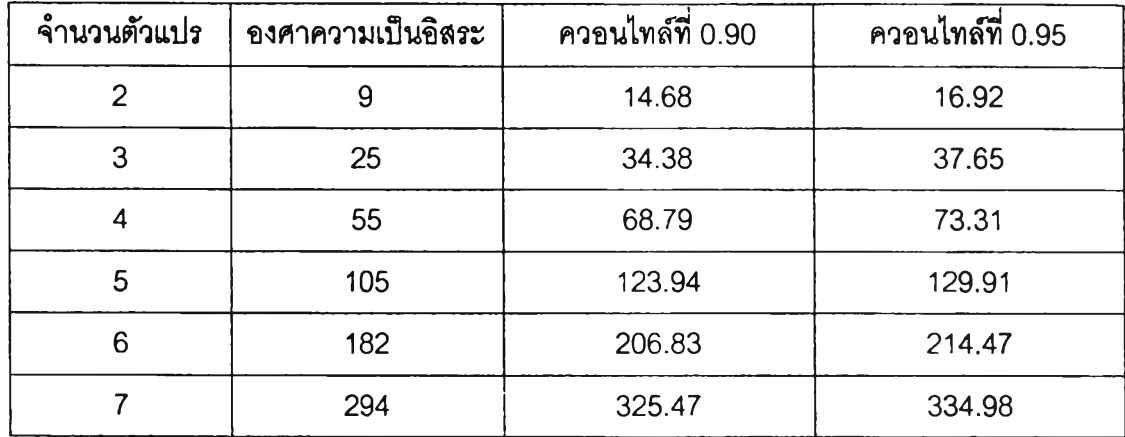

**ทมา ะ M ardia K.V. Biom etrika,1991 V.24, p .3 56**

| สหสัมพันธ์ระหว่างตัวแปร ( $\rho_{12}$ ) | ขนาดตัวอย่าง | ควอนไทล์ที่ 0.90 | ควอนไทล์ที่ 0.95 |
|-----------------------------------------|--------------|------------------|------------------|
| 0.1                                     | $20\,$       | 0.2652           | 0.2713           |
|                                         | 30           | 0.2560           | 0.2606           |
|                                         | 40           | 0.2512           | 0.2553           |
|                                         | 50           | 0.2481           | 0.2514           |
|                                         | 60           | 0.2462           | 0.2492           |
|                                         | 70           | 0.2446           | 0.2472           |
|                                         | 80           | 0.2433           | 0.2459           |
|                                         | 90           | 0.2424           | 0.2446           |
|                                         | 100          | 0.2415           | 0.2439           |
| 0.3                                     | 20           | 0.2685           | 0.2751           |
|                                         | 30           | 0.2600           | 0.2646           |
|                                         | 40           | 0.2552           | 0.2593           |
|                                         | 50           | 0.2519           | 0.2554           |
|                                         | 60           | 0.2498           | 0.2531           |
|                                         | 70           | 0.2481           | 0.2509           |
|                                         | 80           | 0.2471           | 0.2497           |
|                                         | 90           | 0.2459           | 0.2483           |
|                                         | 100          | 0.2450           | 0.2475           |
| 0.4                                     | 20           | 0.2721           | 0.2791           |
|                                         | 30           | 0.2631           | 0.2684           |
|                                         | 40           | 0.2584           | 0.2628           |
|                                         | 50           | 0.2550           | 0.2589           |
|                                         | 60           | 0.2530           | 0.2564           |
|                                         | 70           | 0.2513           | 0.2544           |
|                                         | 80           | 0.2502           | 0.2529           |
|                                         | 90           | 0.2489           | 0.2516           |
|                                         | 100          | 0.2482           | 0.2507           |
| 0.6                                     | 20           | 0.2819           | 0.2889           |
|                                         | 30           | 0.2730           | 0.2789           |
|                                         | 40           | 0.2683           | 0.2732           |
|                                         | 50           | 0.2648           | 0.2692           |
|                                         | 60           | 0.2628           | 0.2666           |
|                                         | 70           | 0.2609           | 0.2644           |
|                                         | 80           | 0.2599           | 0.2630           |
|                                         | 90           | 0.2587           | 0.2616           |
|                                         | 100          | 0.2605           | 0.2578           |

**ตารางที ข.**2 **แลดงค่าควอนไทล์ท** 0.90 **และ** 0.95 **ของตัวสถิตทดสอบ** N **ในการทดสอบการ**แจกแจงปกติสฉง **ตัวแปร กรณไม่ทราบค่าพารามเตอf**

**ตารางที** *ข. 2* **(ต่อ)**

| สหสัมพันธ์ระหว่างตัวแปร ( $p_{12}$ ) | ขนาดตัวอย่าง | ควอนไทล์ที่ 0.90 | ควอนไทล์ที่ 0.95 |
|--------------------------------------|--------------|------------------|------------------|
| 0.7                                  | 20           | 0.2887           | 0.2960           |
|                                      | 30           | 0.2799           | 0.2860           |
|                                      | 40           | 0.2751           | 0.2801           |
|                                      | 50           | 0.2717           | 0.2764           |
|                                      | 60           | 0.2697           | 0.2737           |
|                                      | 70           | 0.2679           | 0.2714           |
|                                      | 80           | 0.2668           | 0.2702           |
|                                      | 90           | 0.2656           | 0.2687           |
|                                      | 100          | 0.2647           | 0.2676           |
| 0.9                                  | 20           | 0.3097           | 0.3188           |
|                                      | 30           | 0.3014           | 0.3081           |
|                                      | 40           | 0.2963           | 0.3018           |
|                                      | 50           | 0.2932           | 0.2981           |
|                                      | 60           | 0.2912           | 0.2956           |
|                                      | 70           | 0.2892           | 0.2930           |
|                                      | 80           | 0.2882           | 0.2921           |
|                                      | 90           | 0.2372           | 0.2906           |
|                                      | 100          | 0.2863           | 0.2894           |

**ตาราง ช.ร แสดงค่าค'วอน'โทลํทื่ 0.90 และ 0.95 ของตัวสทตํทดสอบ N ในการทดสอบการนจกนจงบ่กติ สามตัวแปร กรณีไม่ทราบค่าพารามเตอร**

| สหลัมพันธ์ระหว่างตัวแปร             | ขนาดตัวอย่าง | ควอนไทล์ที่ 0.90 | ควอนไทล์ที่ 0.95 |
|-------------------------------------|--------------|------------------|------------------|
| $(\rho_{12}, \rho_{13}, \rho_{23})$ |              |                  |                  |
| (0.1, 0.1, 0.1)                     | 20           | 0.1432           | 0.1470           |
|                                     | 30           | 0.1341           | 0.1369           |
|                                     | 40           | 0.1294           | 0.1318           |
|                                     | 50           | 0.1262           | 0.1283           |
|                                     | 60           | 0.1242           | 0.1262           |
|                                     | 70           | 0.1228           | 0.1246           |
|                                     | 80           | 0.1217           | 0.1233           |
|                                     | 90           | 0.1208           | 0.1223           |
|                                     | 100          | 0.1201           | 0.1215           |
| (0.3, 0.3, 0.3)                     | 20           | 0.1483           | 0.1525           |
|                                     | 30           | 0.1389           | 0.1427           |
|                                     | 40           | 0.1345           | 0.1373           |
|                                     | 50           | 0.1311           | 0.1336           |
|                                     | 60           | 0.1291           | 0.1315           |
|                                     | 70           | 0.1275           | 0.1296           |
|                                     | 80           | 0.1264           | 0.1283           |
|                                     | 90           | 0.1254           | 0.1272           |
|                                     | 100          | 0.1248           | 0.1265           |
| (0.4, 0.4, 0.4)                     | 20           | 0.1528           | 0.1577           |
|                                     | 30           | 0.1433           | 0.1474           |
|                                     | 40           | 0.1389           | 0.1420           |
|                                     | 50           | 0.1354           | 0.1381           |
|                                     | 60           | 0.1335           | 0.1359           |
|                                     | 70           | 0.1317           | 0.1340           |
|                                     | 80           | 0.1306           | 0.1327           |
|                                     | 90           | 0.1297           | 0.1316           |
|                                     | 100          | 0.1289           | 0.1308           |
| (0.6, 0.6, 0.6)                     | 20           | 0.1665           | 0.1722           |
|                                     | 30           | 0.1568           | 0.1613           |
|                                     | 40           | 0.1519           | 0.1559           |
|                                     | 50           | 0.1484           | 0.1518           |
|                                     | 60           | 0.1466           | 0.1496           |
|                                     | 70           | 0.1447           | 0.1474           |
|                                     | 80           | 0.1435           | 0.1459           |
|                                     | 90           | 0.1426           | 0.1449           |
|                                     | 100          | 0.1418           | 0.1439           |

**ดาราง ช.3 (ต่อ)**

| สหสัมพันธ์ระหว่างตัวแปร             | ขนาดตัวอย่าง | ควอนไทล์ที่ 0.90 | ควอนไทล์ที่ 0.95 |
|-------------------------------------|--------------|------------------|------------------|
| $(\rho_{12}, \rho_{13}, \rho_{23})$ |              |                  |                  |
| (0.7, 0.7, 0.7)                     | 20           | 0.1761           | 0.1823           |
|                                     | 30           | 0.1665           | 0.1712           |
|                                     | 40           | 0.1617           | 0.1658           |
|                                     | 50           | 0.1582           | 0.1617           |
|                                     | 60           | 0.1562           | 0.1592           |
|                                     | 70           | 0.1543           | 0.1571           |
|                                     | 80           | 0.1531           | 0.1558           |
|                                     | 90           | 0.1522           | 0.1547           |
|                                     | 100          | 0.1513           | 0.1536           |
| (0.9, 0.9, 0.9)                     | 20           | 0.2063           | 0.2138           |
|                                     | 30           | 0.1971           | 0.2023           |
|                                     | 40           | 0.1926           | 0.1972           |
|                                     | 50           | 0.1891           | 0.1932           |
|                                     | 60           | 0.1872           | 0.1908           |
|                                     | 70           | 0.1853           | 0.1885           |
|                                     | 80           | 0.1844           | 0.1874           |
|                                     | 90           | 0.1834           | 0.1860           |
|                                     | 100          | 0.1824           | 0.1849           |
| (0.1, 0.1, 0.4)                     | 20           | 0.1464           | 0.1505           |
|                                     | 30           | 0.1373           | 0.1404           |
|                                     | 40           | 0.1326           | 0.1352           |
|                                     | 50           | 0.1294           | 0.1318           |
|                                     | 60           | 0.1275           | 0.1296           |
|                                     | 70           | 0.1260           | 0.1277           |
|                                     | 80           | 0.1248           | 0.1266           |
|                                     | 90           | 0.1239           | 0.1255           |
|                                     | 100          | 0.1232           | 0.1248           |
| (0.1, 0.1, 0.7)                     | 20           | 0.1545           | 0.1592           |
|                                     | 30           | 0.1453           | 0.1489           |
|                                     | 40           | 0.1407           | 0.1436           |
|                                     | 50           | 0.1374           | 0.1401           |
|                                     | 60           | 0.1355           | 0.1378           |
|                                     | 70           | 0.1338           | 0.1360           |
|                                     | 80           | 0.1328           | 0.1347           |
|                                     | 90           | 0.1318           | 0.1336           |
|                                     | 100          | 0.1311           | 0.1329           |

**าราง ซ.3 (ต่อ)**

| สหสัมพันธ์ระหว่างตัวแปร             | ขนาดตัวอย่าง | ควอนไทล์ที่ 0.90 | ควอนไทล์ที่ $0.95$ |
|-------------------------------------|--------------|------------------|--------------------|
| $(\rho_{12}, \rho_{13}, \rho_{23})$ |              |                  |                    |
| (0.4, 0.4, 0.7)                     | 20           | 0.1607           | 0.1660             |
|                                     | 30           | 0.1514           | 0.1556             |
|                                     | 40           | 0.1466           | 0.1504             |
|                                     | 50           | 0.1432           | 0.1462             |
|                                     | 60           | 0.1413           | 0.1440             |
|                                     | 70           | 0.1395           | 0.1420             |
|                                     | 80           | 0.1384           | 0.1406             |
|                                     | 90           | 0.1374           | 0.1395             |
|                                     | 100          | 0.1367           | 0.1387             |
| (0.1, 0.4, 0.7)                     | 20           | 0.1581           | 0.1630             |
|                                     | 30           | 0.1490           | 0.1528             |
|                                     | 40           | 0.1443           | 0.1474             |
|                                     | 50           | 0.1412           | 0.1438             |
|                                     | 60           | 0.1392           | 0.1417             |
|                                     | 70           | 0.1375           | 0.1389             |
|                                     | 80           | 0.1363           | 0.1384             |
|                                     | 90           | 0.1354           | 0.1373             |
|                                     | 100          | 0.1347           | 0.1365             |
| (0.3, 0.3, 0.6)                     | 20           | 0.1544           | 0.1594             |
|                                     | 30           | 0.1451           | 0.1491             |
|                                     | 40           | 0.1405           | 0.1438             |
|                                     | 50           | 0.1371           | 0.1399             |
|                                     | 60           | 0.1353           | 0.1377             |
|                                     | 70           | 0.1334           | 0.1359             |
|                                     | 80           | 0.1324           | 0.1344             |
|                                     | 90           | 0.1313           | 0.1333             |
|                                     | 100          | 0.1307           | 0.1326             |
| (0.3, 0.3, 0.9)                     | 20           | 0.1680           | 0.1734             |
|                                     | 30           | 0.1589           | 0.1630             |
|                                     | 40           | 0.1542           | 0.1575             |
|                                     | 50           | 0.1511           | 0.1541             |
|                                     | 60           | 0.1491           | 0.1519             |
|                                     | 70           | 0.1474           | 0.1500             |
|                                     | 80           | 0.1462           | 0.1484             |
|                                     | 90           | 0.1452           | 0.1474             |
|                                     | 100          | 0.1446           | 0.1465             |

 $\tau$ 

**ตาราง ข.ร (ต่อ)**

| สหสัมพันธ์ระหว่างตัวแปร             | ขนาดตัวอย่าง | ควอนไทล์ที่ 0.90 | ควอนไทล์ที่ 0.95 |
|-------------------------------------|--------------|------------------|------------------|
| $(\rho_{12}, \rho_{13}, \rho_{23})$ |              |                  |                  |
| (0.6, 0.6, 0.9)                     | 20           | 0.1800           | 0.1863           |
|                                     | 30           | 0.1703           | 0.1752           |
|                                     | 40           | 0.1657           | 0.1699           |
|                                     | 50           | 0.1623           | 0.1659           |
|                                     | 60           | 0.1604           | 0.1638           |
|                                     | 70           | 0.1587           | 0.1613           |
|                                     | 80           | 0.1575           | 0.1599           |
|                                     | 90           | 0.1565           | 0.1590           |
|                                     | 100          | 0.1556           | 0.1580           |
| (0.3, 0.6, 0.9)                     | 20           | 0.1760           | 0.1817           |
|                                     | 30           | 0.1667           | 0.1712           |
|                                     | 40           | 0.1620           | 0.1658           |
|                                     | 50           | 0.1589           | 0.1623           |
|                                     | 60           | 0.1569           | 0.1599           |
|                                     | 70           | 0.1552           | 0.1579           |
|                                     | 80           | 0.1539           | 0.1563           |
|                                     | 90           | 0.1530           | 0.1554           |
|                                     | 100          | 0.1522           | 0.1543           |

i.

| สหสัมพันธ์ระหว่างตัวแปร $(\rho_{12})$ | ขนาดตัวอย่าง | ควอนไทล์ที่ 0.90 | ควอนไทล์ที่ 0.95 |
|---------------------------------------|--------------|------------------|------------------|
| 0.1                                   | 20           | 22.51            | 31.10            |
|                                       | 30           | 14.62            | 18.43            |
|                                       | 40           | 12.42            | 15.05            |
|                                       | 50           | 11.73            | 13.78            |
|                                       | 60           | 11.42            | 13.23            |
|                                       | 70           | 11.15            | 13.10            |
|                                       | 80           | 10.98            | 12.82            |
|                                       | 90           | 10.87            | 12.63            |
|                                       | 100          | 10.64            | 12.40            |
| 0.3                                   | $20\,$       | 21.41            | 28.88            |
|                                       | $30\,$       | 13.95            | 17.75            |
|                                       | 40           | 12.14            | 14.55            |
|                                       | 50           | 11.60            | 13.44            |
|                                       | 60           | 11.38            | 13.03            |
|                                       | 70           | 10.90            | 12.80            |
|                                       | 80           | 10.80            | 12.40            |
|                                       | 90           | 10.62            | 12.25            |
|                                       | 100          | 10.45            | 12.17            |
| 0.4                                   | $20\,$       | 20.44            | 27.64            |
|                                       | $30\,$       | 13.65            | 17.11            |
|                                       | 40           | 11.94            | 14.25            |
|                                       | 50           | 11.46            | 13.30            |
|                                       | 60           | 11.23            | 12.90            |
|                                       | 70           | 10.80            | 12.72            |
|                                       | 80           | 10.71            | 12.31            |
|                                       | 90           | 10.50            | 12.15            |
|                                       | 100          | 10.32            | 11.99            |
| $0.6\,$                               | 20           | 19.18            | 26.39            |
|                                       | 30           | 13.09            | 16.00            |
|                                       | 40           | 11.64            | 13.68            |
|                                       | 50           | 11.11            | 12.93            |
|                                       | 60           | 10.86            | 12.47            |
|                                       | 70           | 10.75            | 12.32            |
|                                       | 80           | 10.55            | 12.26            |
|                                       | 90           | 10.36            | 12.10            |
|                                       | 100          | 10.28            | 11.96            |

**ตาราง ช.4 แสดงค่าควอนไทล์ที่ 0.90 และ 0.95 ของตัวสถิติทดสอบ KTT ในการทดสอบการแจกนจงปกติสอ ตัวแปร กรณีไม่ทราบค่าพารามิเตอร์**

**ตาราง ช.4 (ต่อ)**

| สหสัมพันธ์ระหว่างตัวแปร (p <sub>12</sub> ) | ขนาดตัวอย่าง | ควอนไทล์ที่ 0.90 | ควอนไทล์ที่ $0.95$ |
|--------------------------------------------|--------------|------------------|--------------------|
| 0.7                                        | 20           | 19.56            | 26.48              |
|                                            | 30           | 12.88            | 15.96              |
|                                            | 40           | 11.34            | 13.43              |
|                                            | 50           | 10.94            | 12.84              |
|                                            | 60           | 10.70            | 12.34              |
|                                            | 70           | 10.50            | 12.00              |
|                                            | 80           | 10.37            | 11.79              |
|                                            | 90           | 10.20            | 11.74              |
|                                            | 100          | 10.00            | 11.49              |
| 0.9                                        | 20           | 19.5             | 26.42              |
|                                            | 30           | 12.87            | 15.93              |
|                                            | 40           | 11.05            | 13.24              |
|                                            | 50           | 10.71            | 12.55              |
|                                            | 60           | 10.42            | 12.09              |
|                                            | 70           | 10.25            | 11.87              |
|                                            | 80           | 10.12            | 11.74              |
|                                            | $90^{\circ}$ | 9.89             | 11.68              |
|                                            | 100          | 9.73             | 11.42              |

 $\sim 10^{-11}$ 

**244**

 $\sim$ 

**าราง ข.ร แสดงค่าค'วอน'ไทล์ที่ 0.90 และ 0.95 ของตัวสถิติทดสอบ KJT ในการทดสอบการแจกแจงปก สามตัวแปร กรณไม่ทราบค่าพารามิเตอร์**

| สหลัมพันธ์ระหว่างตัวแปร             | ขนาดตัวอย่าง | ควธนไทล์ที่ 0.90 | ควอนไทล์ที่ 0.95 |
|-------------------------------------|--------------|------------------|------------------|
| $(\rho_{12}, \rho_{13}, \rho_{23})$ |              |                  |                  |
| (0.1, 0.1, 0.1)                     | 20           | 401.87           | 644.41           |
|                                     | 30           | 70.13            | 91.15            |
|                                     | 40           | 41.44            | 51.75            |
|                                     | 50           | 32.92            | 38.94            |
|                                     | 60           | 28.85            | 33.22            |
|                                     | 70           | 26.78            | 30.28            |
|                                     | 80           | 25.29            | 28.46            |
|                                     | 90           | 24.73            | 27.74            |
|                                     | 100          | 24.37            | 27.14            |
| (0.3, 0.3, 0.3)                     | 20           | 355.19           | 571.07           |
|                                     | 30           | 63.61            | 80.97            |
|                                     | 40           | 38.71            | 47.34            |
|                                     | 50           | 31.43            | 36.73            |
|                                     | 60           | 27.75            | 31.94            |
|                                     | 70           | 26.00            | 29.33            |
|                                     | 80           | 24.72            | 27.94            |
|                                     | 90           | 24.07            | 26.93            |
|                                     | 100          | 23.80            | 26.44            |
| (0.4, 0.4, 0.4)                     | 20           | 340.63           | 533.58           |
|                                     | 30           | 61.03            | 77.93            |
|                                     | 40           | 37.29            | 44.78            |
|                                     | 50           | 30.45            | 35.49            |
|                                     | 60           | 27.03            | 31.25            |
|                                     | 70           | 25.40            | 28.76            |
|                                     | 80           | 24.39            | 27.43            |
|                                     | 90           | 23.77            | 26.65            |
|                                     | 100          | 23.43            | 26.15            |
| (0.6, 0.6, 0.6)                     | 20           | 313.34           | 502.97           |
|                                     | 30           | 56.80            | 73.02            |
|                                     | 40           | 35.79            | 43.27            |
|                                     | 50           | 28.86            | 33.51            |
|                                     | 60           | 26.04            | 29.90            |
|                                     | 70           | 24.29            | 27.31            |
|                                     | 80           | 23.42            | 26.45            |
|                                     | 90           | 22.89            | 25.47            |
|                                     | 100          | 22.67            | 25.36            |

ตาราง ข.5 (ต่อ)

| สหสัมพันธ์ระหว่างตัวแปร             |              | ควอนไทล์ที่ 0.90 |                  |
|-------------------------------------|--------------|------------------|------------------|
| $(\rho_{12}, \rho_{13}, \rho_{23})$ | ขนาดตัวอย่าง |                  | ควอนไทล์ที่ 0.95 |
| (0.7, 0.7, 0.7)                     | 20           | 319.57           | 530.02           |
|                                     | 30           | 56.51            | 72.64            |
|                                     | 40           | 35.54            | 42.63            |
|                                     | 50           | 28.55            | 32.99            |
|                                     | 60           | 25.59            | 29.51            |
|                                     | 70           | 23.82            | 27.01            |
|                                     | 80           | 22.91            | 25.81            |
|                                     | 90           | 22.42            | 24.95            |
|                                     | 100          | 22.28            | 24.94            |
| (0.9, 0.9, 0.9)                     | 20           | 344.07           | 541.21           |
|                                     | 30           | 57.43            | 73.28            |
|                                     | 40           | 35.38            | 42.56            |
|                                     | 50           | 28.22            | 32.75            |
|                                     | 60           | 25.24            | 29.17            |
|                                     | 70           | 23.54            | 26.76            |
|                                     | 80           | 22.62            | 25.55            |
|                                     | 90           | 21.96            | 24.75            |
|                                     | 100          | 21.85            | 24.52            |
| (0.1, 0.1, 0.4)                     | 20           | 376.27           | 599.84           |
|                                     | 30           | 66.40            | 87.74            |
|                                     | 40           | 40.28            | 49.67            |
|                                     | 50           | 31.94            | 37.40            |
|                                     | 60           | 28.09            | 32.71            |
|                                     | 70           | 26.29            | 29.83            |
|                                     | 80           | 25.14            | 28.23            |
|                                     | $90\,$       | 24.35            | 27.16            |
|                                     | 100          | 23.97            | 26.77            |
| (0.1, 0.1, 0.7)                     | 20           | 374.46           | 580.25           |
|                                     | 30           | 64.45            | 84.34            |
|                                     | 40           | 39.30            | 48.24            |
|                                     | 50           | 30.94            | 36.78            |
|                                     | 60           | 27.41            | 31.61            |
|                                     | 70           | 25.46            | 29.05            |
|                                     | 80           | 24.31            | 27.41            |
|                                     | 90           | 23.75            | 26.59            |
|                                     | 100          | 23.31            | 26.06            |

 $\sim$ 

**ตาราง ข.5 (ต่อ)**

| สหลัมพันธ์ระหว่างตัวแปร             | ขนาดตัวอย่าง | ควอนไทล์ที่ 0.90 | ควอนไทล์ที่ 0.95 |
|-------------------------------------|--------------|------------------|------------------|
| $(\rho_{12}, \rho_{13}, \rho_{23})$ |              |                  |                  |
| (0.4, 0.4, 0.7)                     | 20           | 337.83           | 536.45           |
|                                     | 30           | 59.27            | 75.59            |
|                                     | 40           | 36.53            | 44.24            |
|                                     | 50           | 29.71            | 34.66            |
|                                     | 60           | 26.39            | 30.35            |
|                                     | 70           | 24.62            | 27.91            |
|                                     | 80           | 23.92            | 26.81            |
|                                     | 90           | 23.23            | 26.14            |
|                                     | 100          | 22.90            | 25.59            |
| (0.1, 0.4, 0.7)                     | 20           | 393.77           | 631.04           |
|                                     | 30           | 64.87            | 83.41            |
|                                     | 40           | 38.40            | 46.61            |
|                                     | 50           | 30.43            | 35.54            |
|                                     | 60           | 27.12            | 31.10            |
|                                     | 70           | 25.11            | 28.48            |
|                                     | 80           | 24.14            | 27.16            |
|                                     | 90           | 23.52            | 26.28            |
|                                     | 100          | 23.11            | 25.64            |
| (0.3, 0.3, 0.6)                     | 20           | 343.07           | 545.41           |
|                                     | 30           | 60.93            | 77.12            |
|                                     | 40           | 37.68            | 45.76            |
|                                     | 50           | 30.27            | 25.81            |
|                                     | 60           | 26.94            | 31.01            |
|                                     | 70           | 25.24            | 28.44            |
|                                     | 80           | 24.40            | 27.52            |
|                                     | 90           | 23.69            | 26.46            |
|                                     | 100          | 23.21            | 25.84            |
| (0.3, 0.3, 0.9)                     | 20           | 342.42           | 532.89           |
|                                     | 30           | 61.50            | 79.30            |
|                                     | 40           | 37.11            | 44.95            |
|                                     | 50           | 29.92            | 35.19            |
|                                     | 60           | 26.65            | 30.62            |
|                                     | 70           | 24.80            | 28.17            |
|                                     | 80           | 23.78            | 26.57            |
|                                     | 90           | 22.95            | 25.59            |
|                                     | 100          | 22.67            | 25.40            |

 $\sim$ 

**ตาราง ซ.5 (ต่อ)**

| สหลัมพันธ์ระหว่างตัวแปร<br>$(\rho_{12}, \rho_{13}, \rho_{23})$ | ขนาดตัวอย่าง | ควอนไทล์ที่ 0.90 | ควอนไทล์ที่ 0.95 |
|----------------------------------------------------------------|--------------|------------------|------------------|
| (0.6, 0.6, 0.9)                                                | 20           | 322.48           | 496.69           |
|                                                                | 30           | 57.06            | 73.30            |
|                                                                | 40           | 35.57            | 42.93            |
|                                                                | 50           | 28.61            | 33.10            |
|                                                                | 60           | 25.60            | 29.50            |
|                                                                | 70           | 23.98            | 27.02            |
|                                                                | 80           | 23.11            | 25.99            |
|                                                                | 90           | 22.36            | 25.19            |
|                                                                | 100          | 22.21            | 24.77            |
| (0.3, 0.6, 0.9)                                                | 20           | 396.72           | 643.84           |
|                                                                | 30           | 65.72            | 88.83            |
|                                                                | 40           | 37.57            | 46.14            |
|                                                                | 50           | 29.72            | 34.86            |
|                                                                | 60           | 26.32            | 30.67            |
|                                                                | 70           | 24.28            | 27.83            |
|                                                                | 80           | 23.33            | 26.15            |
|                                                                | 90           | 22.59            | 25.31            |
|                                                                | 100          | 22.26            | 24.80            |

## ภาคผนวก ค

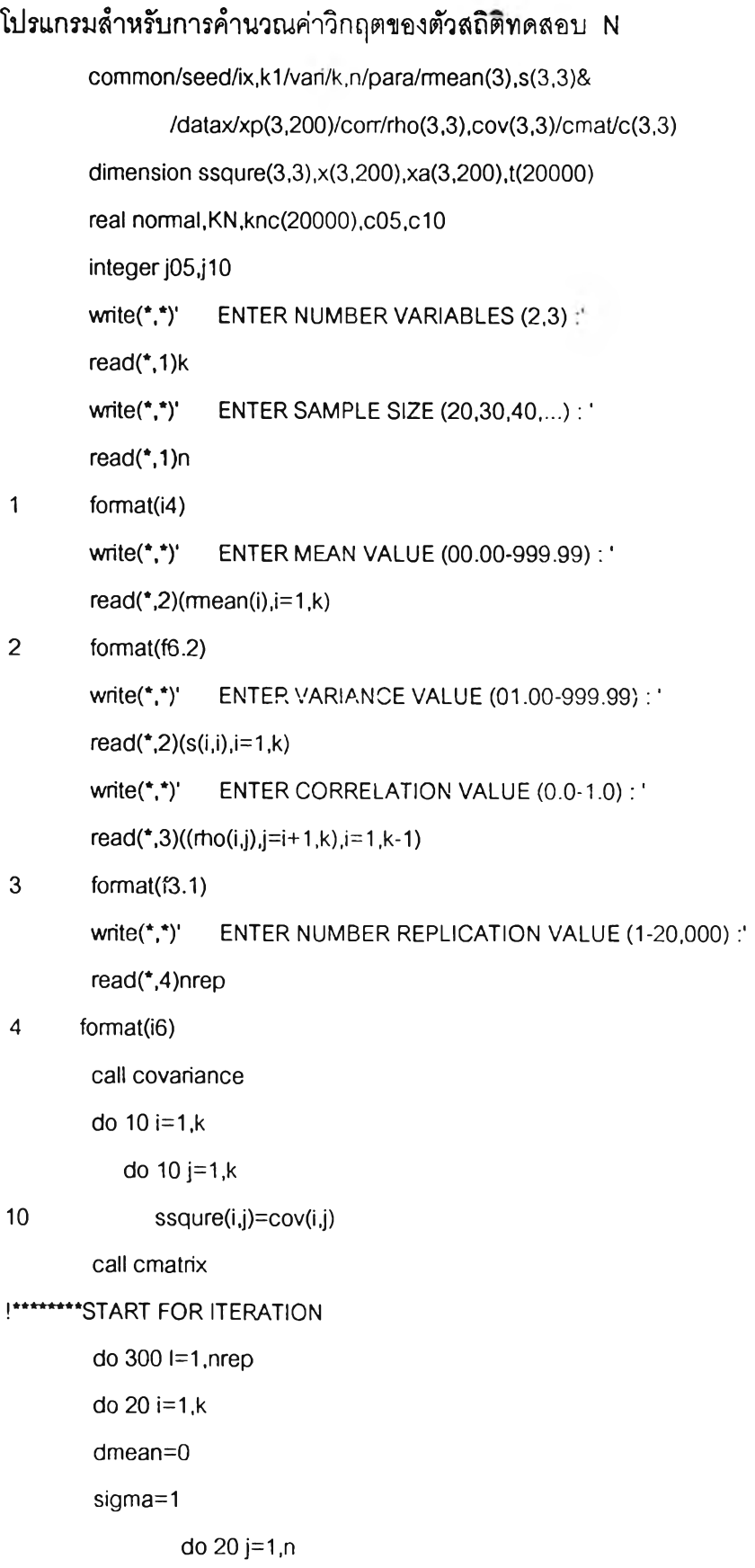

 $\lambda$ 

#### $xa(i,j)$ =normal(dmean,sigma)

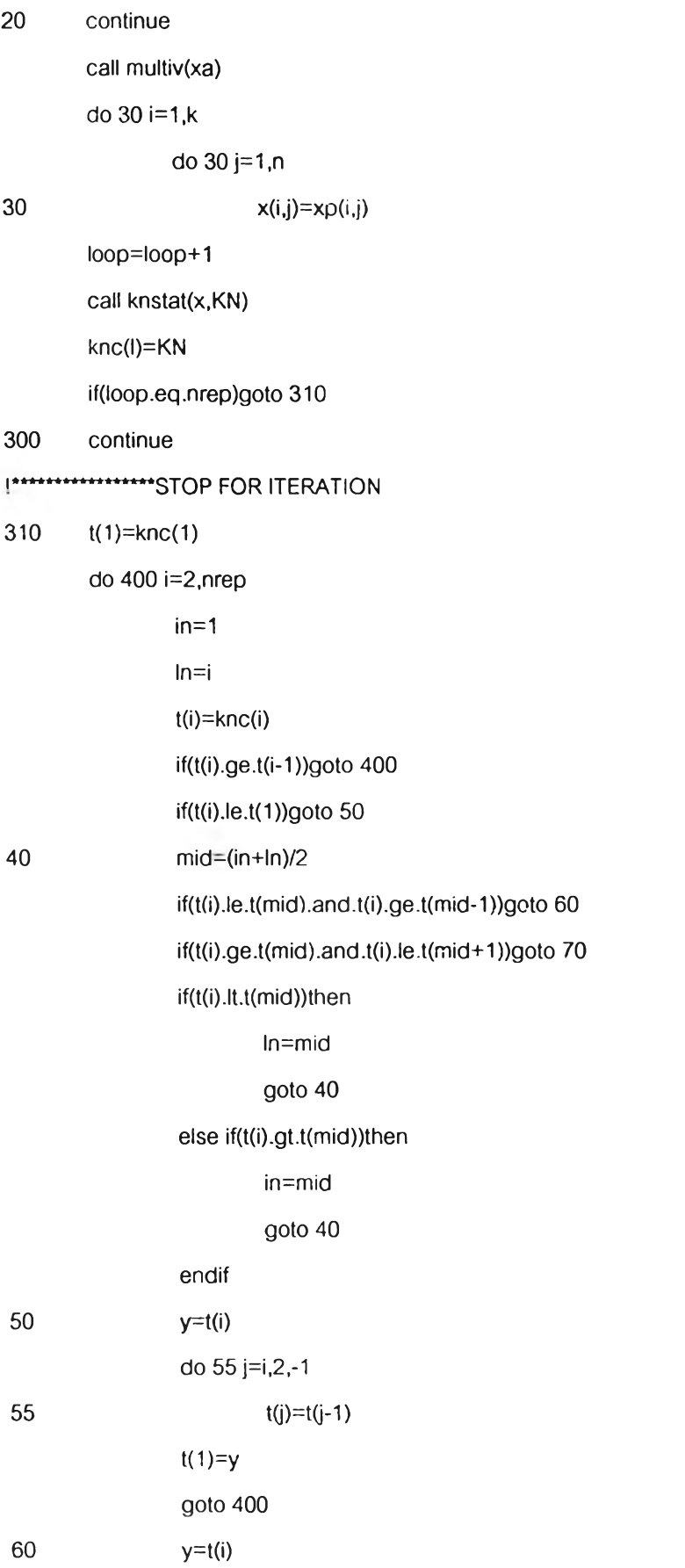
```
do 65 j=i, mid1,-1
65
                          t(j)=t(j-1)t(mid)=y
                 goto 400
70
                 y=t(i)mid2=mid+2do 75 j=i, mid2,-1
75
                          t(j)=t(j-1)t(mid+1)=y400
        continue
        j05=int((nrep+1)*.95)
         if(j05.lt.nrep.and.j05.gt.1)then
                 c05=t(j05)+((nrep+1)*.95-j05)*((t(j05+1))-t(j05))
        elseif(j05.le.1)then
                 c05 = t(1)elseif(j05.ge.nrep)then
                 c05=t(nrep)
         endif
         j10=int((nrep+1)^*.90)if(j10.lt.nrep.and.j10.gt.1)then
                 c10=t(j10)+((nrep+1)*.90-j10)*((t(j10+1))-t(j10))
         elseif(j10.le.1)then
                 c10=1(1)elseif(j10.ge.nrep)then
                 c10=t(nrep)
         endif
                     CRITICAL VALUE OF KN STATISTIC
         write(*")write(*,95)c05,c10
95
         format(5x,'critical value at .95 is',f15.6/,5x,'critical value at .90 is',f15.6)
         end
 !*********SUBROUTINE FOR COVARIANCE MATRIX
         subroutine covariance
```
 $mid1=mid+1$ 

common/vari/k,n/para/mean(3),s(3,3)/corr/rho(3,3),cov(3,3)

 $\sim 10^{-1}$ 

do 20 i=1,k

**do 10 j= 1 ,k**

**if(i.eq.j) then**

```
cov(i,j)= s(i,i)
```
**elseif(i.gt.j) then**

**cov(i,j)=rho(j,i)\*sqrt(s(i,i))\*sqrt(s(j,j))**

**else**

**co v(ij)= rtio (i,j)\*sq rt(s(i,i))\*sq rt(s(j,j))**

**e n d if**

**e n d if**

- **10** continue
- 20 continue

**return**

**end**

### **!\*\*\*\*\*\*\*\*SUBROUTINE CALCULATE C\_MATRIX**

subroutine cmatrix

common/vari/k,n/corr/rho(3,3),cov(3,3)/cmat/c(3,3)

**d o 10 i= 1 ,k**

**d o 10 j= 1 ,k**

**10 c(i,j)= 0.0**

 $c(1,1) = sqrt(cov(1,1))$ 

**d o 60 i= 2 ,k**

**m 1=i-1**

**d o 40 j=1,m 1**

**mj=j-1**

 $sumcc=0.0$ 

**if(m j.eq.0)goto 30**

### **d o 20 กา= 1 ,ทา]**

**20 sumcc=sumcc+c(i,m)\*c(j,m)** 

- 30 **c(i,j)=(cov(i,j)-sumcc)/c(j,j)** 
	- **c(i,i)= 0.0**

**40 continue**

 $sum$  sum sqc = 0.0

**do 50 กา=1 ,m1**

**50 50 sumsqc=sumsqc+c(i,m)\*\*2** 

 $c(i,i)$ = sqrt(cov(i,i)-sum sqc)

60 continue

retum

end

!\*\*\*\*\*\*\*SUBROUTINE MULTIVARIATE NORMAL DISTRIBUTION

subroutine multiv(z)

common/vari/k,n/para/mean(3),s(3,3)/datax/xp(3,200) &

/ $c$ mat/ $c$  (3,3)

dimension  $z(3,200)$ 

do 20 i=1,k

do 20 j=1,n

 $sum=0.0$ 

```
do 10 m = 1,k
```

```
10
```
sum=sum+c(i,m)\*z(m,j)

20 xp(i,j)=mean(i)+sum

retum

end

### !\*\*\*\*\*\*\*\*FUNCTION FOR RANDOM NUMBER

function rand(ix)

ix=ix\*16807

if(ix.le.0)ix=ix+2147483647+1

rand=ix

rand=rand\*0.465661287e-9

retum

end

!\*\*\*\*\*\*\*\*FUNCTION NORMAL

real function normal(dmean, sigma)

common/seed/ix,k1

pi=3.14159265

if(k1.eq.1)goto 10

```
u1=rand(ix)
```
u2=rand(ix)

z1=sqrt(-2\*log(u1))\*cos(2\*pi\*u2)

z2=sqrt(-2\*log(u1))\*sin(2\*pi\*u2)

normal=dmean+sigma\*z1

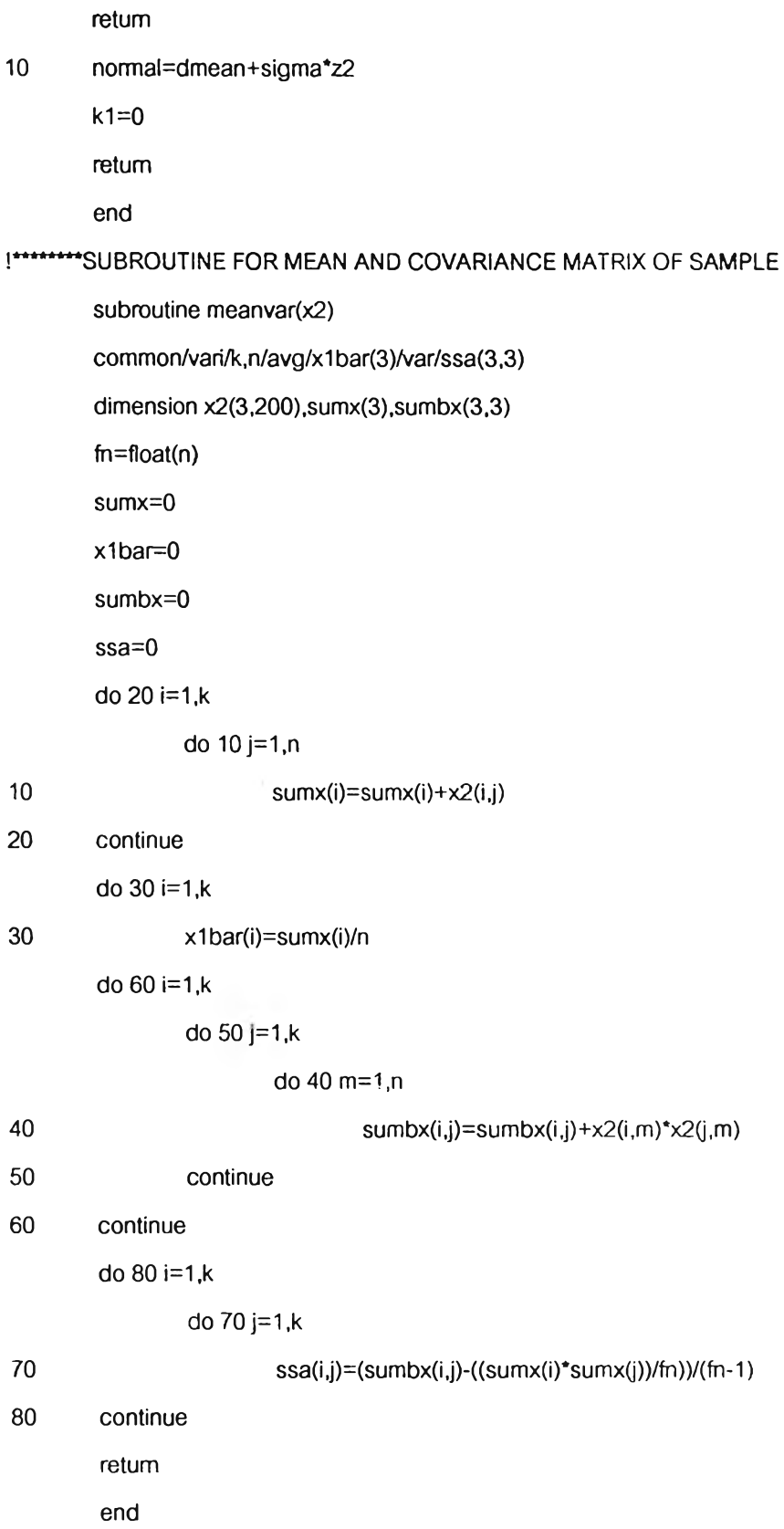

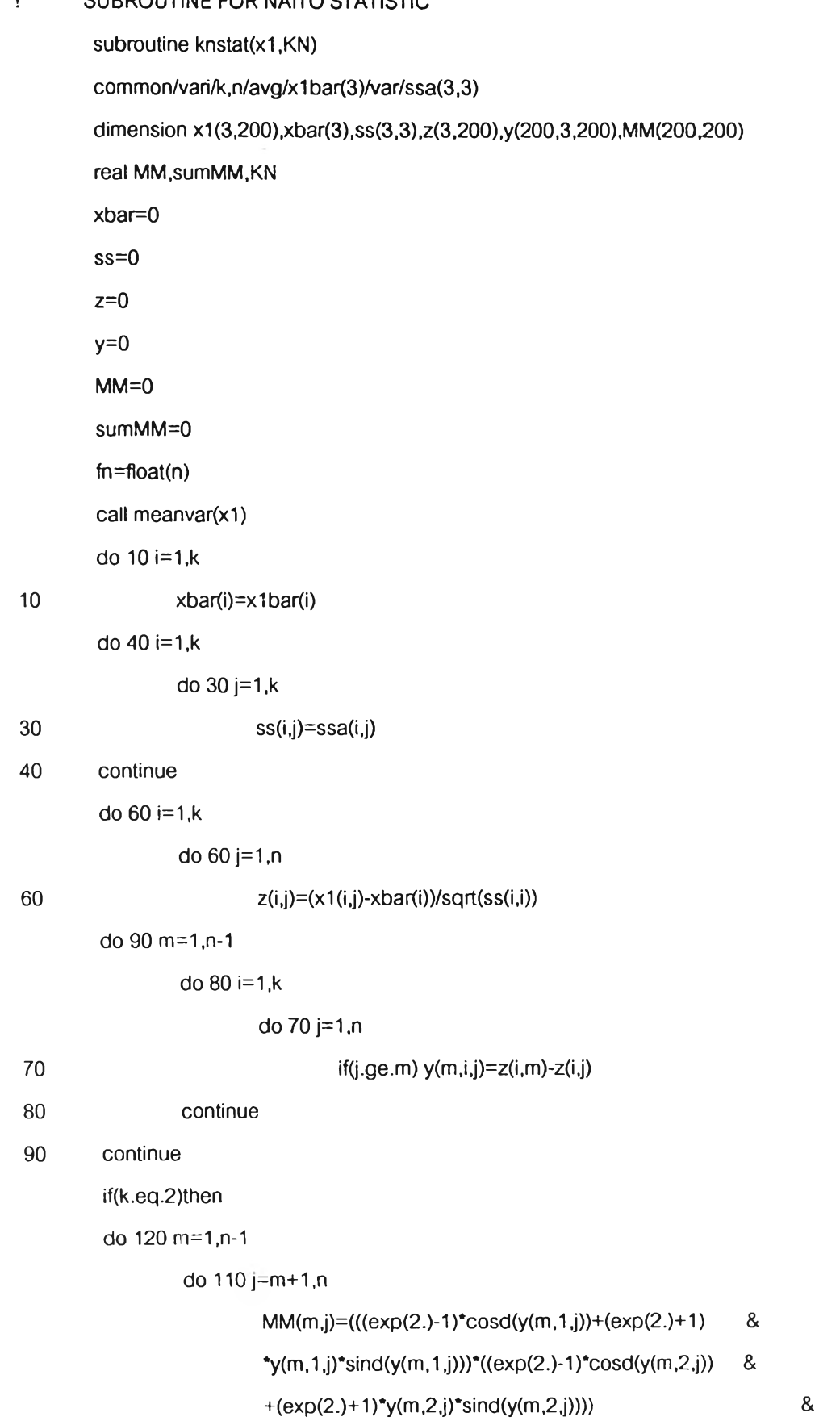

 $\bar{z}$ 

**/ (e x p (4 .)\*(1 + y (m ,1 ,j)\*\*2 r(1 + y (m .2 j)\*\*2 ))**

**sum M M =sum M M +M M (m ,j)**

- 110 continue
- 120 continue

**K N =0.7476451/fn+ 2\*sum M M /(fn\*\*2)**

**elseif(k.eq.3)then**

**d o 140 nr=1,n-1**

do 130 j=m+1,n

**MM(m,j)=(((exp(2.)-1)\*cosd(y(m,1,j))+(exp(2.)+1)** &

**\*y(m,1 ,j)\*sind(y(m ,1 j)))\*((e xp (2 .)-1 )\*co sd (y(m ,2 ,j)) &**

**+ (e xp (2 .)+ 1 )\*y(m .2 j)\*sin d (y(m ,2 ,j)))' ((e xp(2.)-1 ) &**

**\*co sd (y(m ,3 ,j))+ (e xp (2 .)+ 1 )\*y(m .3 ,j)\*sin d (y(m l3,j))))/ &**

**(exp(6 .)\*( 1 + y(m , 1 ,j)\*\*2)\*( 1 + y (ทา,2 ,j)\*\*2)\*( 1 +y(m ,3 ,j)\*\*2))**

sum M M = sum M M + M M (m,j)

- 130 **continue**
- **140 continue**

**K N =0.6464623/fn+ 2\*sum M M /(fn\*\*2) e n d if e n d if**

**return**

**end**

## โปรแกรมสำหรับคำนวณค่าวิกฤตของตัวสถิติทดสอบ KTT

 $\overline{1}$ 

 $\overline{c}$ 

 $\overline{3}$ 

 $\overline{4}$ 

15

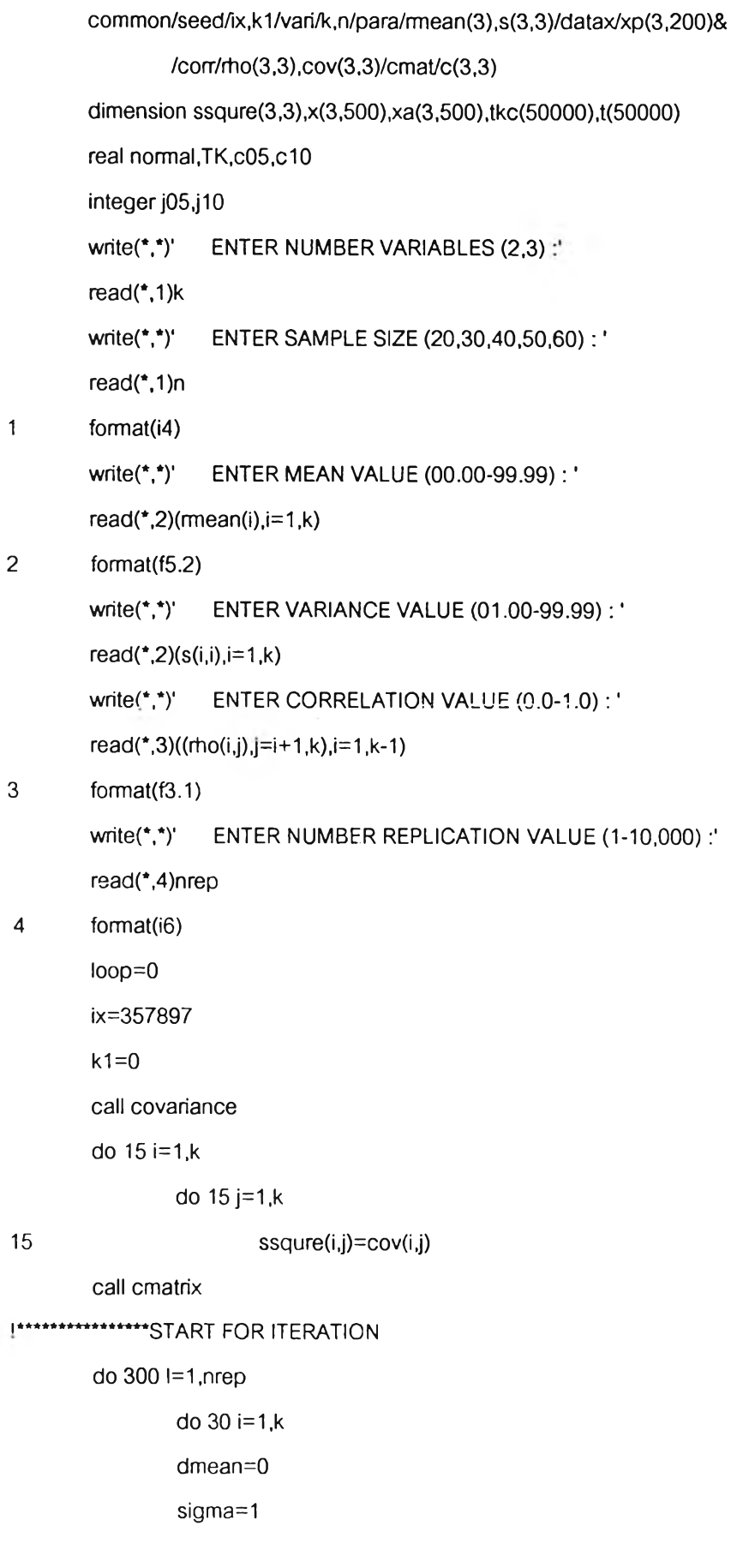

 $\sim$ 

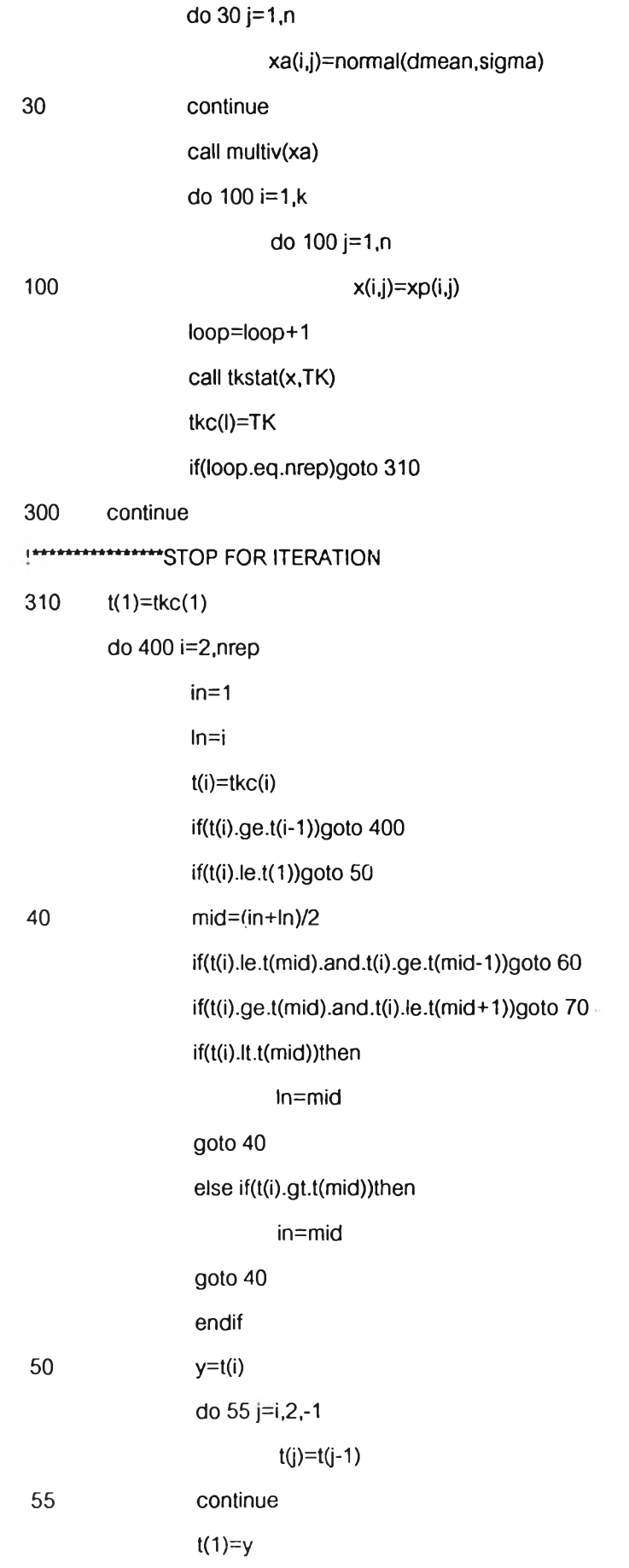

```
g oto 400
60
                    y= t(i)
                    m id1=m id+1
                    d o 65 j=i,m id1,-1
                              t(i)=t(j-1)
65
                    continue
                    t(m id )= y
                    goto 400
70
                    y=t(i)
                    m id 2 = m id+ 2
                    d o 75 j=i,m id2,-1
                              t(j)=t(j-1)
75
                    continue
                     t(m id + 1 )= y
400
          continue
          j0 5 = int((n re p+ 1 )*.9 5 )
          if(j0 5 .lt.n re p .a n d .j0 5 .g t.1 )th e n
                     c 0 5 = t(j0 5 )+ ((n re p + 1 )*.9 5 -j0 5 )*((t(j0 5 + 1 ))-t(j05))
          elseif(j05.le.1)then
                     c0 5 = t(1 )
          elseif(j05.ge.nrep)then
                     c0 5 = t(n re p )
          e n d if
          j10=int((nrep+1)*.90)
          if(j1 0 .lt.nrep.and.j10.gt.1)then
                     c 10=t(j 10 )+ ((n re p + 1 )*.90-j 10)*((t(j 10+1 ))-t(j 10))
          elseif(j10.le.1)then
                     c1 0 = t(1 )
           e lseif(j10.ge.nrep)then
                     c1 0 = t(n re p )
           e n d if
           write(*,*)' CRITICAL VALUE OF KARIYA STATISTIC
                                                                                             Ŷ
           write(*, 95) c05, c10
 95
           format(5x,'critical value at .95 is',f15.6/,5x,'critical value at .90 is',f15.6)
           end
```
!\*\*\*\*\*\*\*\*\*\*SUBROUTINE FOR INVERSE KARIYA subroutine inverse2(n,a) dimension a(7,7) do 60 i=1,n  $a(i,i)=-1.0/a(i,i)$ do 20 j=1,n if(j-i)10,20,10  $10$  $a(j,i)=a(j,i)*a(i,i)$ 20 continue do 40 j=1,n do 40 m=1,n if((j-i)\*(m-i))30,40,30 30  $a(j,m)=a(j,m)\cdot a(j,i)^*a(i,m)$ 40 continue do 60 m=1,n if(m-i)50,60,50 50  $a(i,m)=-a(i,m)*a(i,i)$ 60 continue do 70 i=1,n do 70 j=1,n 70  $a(i,j)=a(i,j)$ return end subroutine inverse3(n,a) dimension a(15,15) do 60 i=1,n  $a(i,i)= -1.0/a(i,i)$ do 20 j=1,n if(j-i)10,20,10  $10$  $a(j,i)=-a(j,i)^*a(i,i)$ 20 continue do 40 j=1,n do 40 m=1,n

if((j-i)\*(m-i))30,40,30

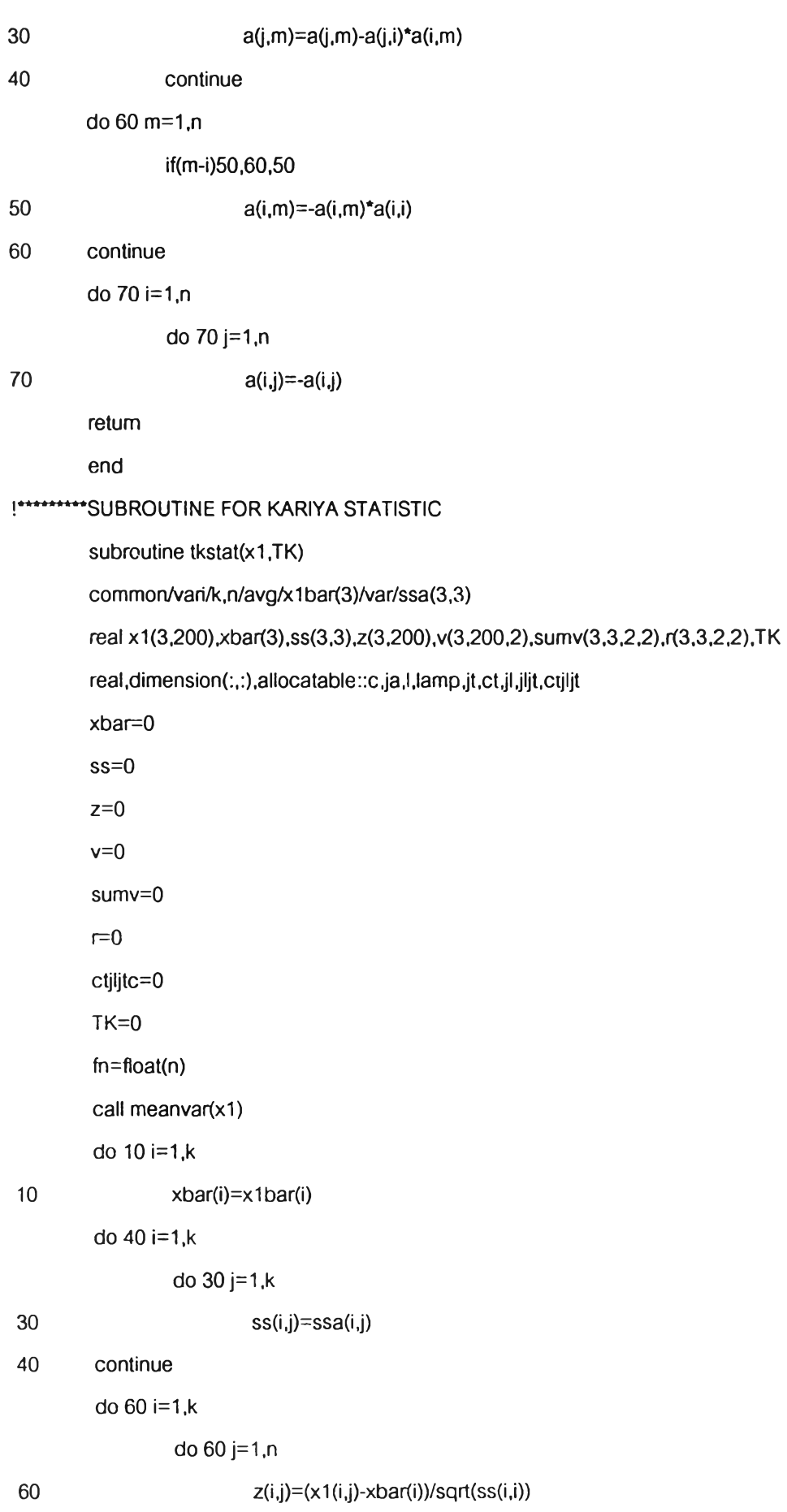

```
d o 80 i= 1 ,k
                 do 80 j=1, กv(i,j,1)=z(i,j)
80 v(i,j,2)=((z(i,j)**2)-1 )/sqrt(2.)
        d o 100 i= 1 ,k
                 d o 100 j= 1 ,k
                          d o 100 p=1,2
                                   do 100 q = 1 ,2
                                           do 9 0 1=1,ก
90 sumv(i,j,p,q)=sumv(i,j,p,q)+v(i,t,p)*v(j,t,q)
100 r(i,j,p ,q )= su m v(i,j,p ,q)/fn
        if(k.eq.2)then
        allocate(c(7,1),ja(7,10),l(10,10),lamp(10,10),jt(10,7),ct(1,7),jl(7,10),jijt(7,7),ctjljt(1,7),stat=i)
        if(i/=0)stop
        l=0
        c= 0
        ja = 0
        lamp=0
        jt= 0
        ct= 0
        jl= 0
        jljt= 0
                                                                     \bar{\nu}ctjljt=0
         c (1 ,1 )= r(1 ,1 ,2,2)-(r(1,1,1,1))**2
         c(2 ,1 )= r(1 ,2 ,2 ,2 )-(r(1 ,2,1,1))**2
         c(3,1)=r(2,2,2,2)-(r(2,2,1,1))**2
         c(4,1 )= r(1 ,1 ,1 ,2 )
         c(5,1 )= r(1 ,2 ,1 ,2 )
         c(6,1)=r(2,1,1,2)
         c(7,1 )= r(2 ,2 .1 ,2 )
         ja (1 ,1 )= -2 *r(1 .1,1.1)
         ja (2,2 )= -2 *r(1 ,2 ,1 ,1 )
         ja (3,3 )= -2 *r(2 ,2 ,1 ,1 )
         do 120 i= 1 ,7
120 ja(i,i+3)=1.0
```
2๐2

 $1(1,1) = 1(1,1) + (v(1,t,1)*v(1,t,1)-r(1,1,1,1)) * (v(1,t,1)*v(1,t,1)-r(1,1,1,1))$  $l(2,2)=l(2,2)+(v(1,i,1)*v(2,i,1)-r(1,2,1,1))*(v(1,i,1)*v(2,i,1)-r(1,2,1,1))$  $l(3,3)=l(3,3)+(v(2,t,1)*v(2,t,1)-r(2,2,1,1))*v(2,t,1)*v(2,t,1)-r(2,2,1,1))$  $l(4,4)=l(4,4)+(v(1,t,2)*v(1,t,2)-r(1,1,2,2))*(v(1,t,2)*v(1,t,2)-r(1,1,2,2))$  $l(5,5)=l(5,5)+(v(1,t,2)*v(2,t,2)-r(1,2,2,2))*(v(1,t,2)*v(2,t,2)-r(1,2,2,2))$  $l(6.6) = l(6.6) + (v(2.1.2)^*v(2.1.2) - r(2.2.2.2))^* (v(2.1.2)^*v(2.1.2) - r(2.2.2.2))$  $l(7,7)=l(7,7)+\left(v(1,t,1)^*v(1,t,2)-r(1,1,1,2)\right)^*(v(1,t,1)^*v(1,t,2)-r(1,1,1,2))$  $l(8,8)=l(8,8)+(v(1,t,1)*v(2,t,2)-r(1,2,1,2))*(v(1,t,1)*v(2,t,2)-r(1,2,1,2))$ **l**(9,9)=**l**(9,9)+( $v(2,t,1)$ <sup>\*</sup> $v(1,t,2)$ -r(2,1,1,2))<sup>\*</sup>( $v(2,t,1)$ <sup>\*</sup> $v(1,t,2)$ -r(2,1,1,2))  $l(10,10)$ = $l(10,10)$ + $(v(2,t,1)$ <sup>\*</sup> $v(2,t,2)$ - $r(2,2,1,2)$ )<sup>\*</sup> $(v(2,t,1)$ <sup>\*</sup> $v(2,t,2)$ - $r(2,2,1,2)$ )  $1(1,2)=$  $(1,2)+$  $(v(1,t,1)*v(1,t,1)-r(1,1,1,1))*(v(1,t,1)*v(2,t,1)-r(1,2,1,1))$  $l(1,3)=l(1,3)+(v(1,t,1)*v(1,t,1)-r(1,1,1,1))*(v(2,t,1)*v(2,t,1)-r(2,2,1,1))$  $1(1,4)=$  $(1,4)$  $+($  $v(1,t,1)*$  $v(1,t,1)$  $-r(1,1,1,1)$  $*($  $v(1,t,2)*$  $v(1,t,2)$  $-r(1,1,2,2)$ )  $1(1,5)=1(1,5)+$  $(v(1,t,1)*v(1,t,1)-r(1,1,1,1))*(v(1,t,2)*v(2,t,2)-r(1,2,2,2))$  $I(1,6) = I(1,6) + (v(1,t,1)^*v(1,t,1) - r(1,1,1,1))^*(v(2,t,2)^*v(2,t,2) - r(2,2,2,2))$  $I(1,7)=I(1,7)+(v(1,1,1)*v(1,1,1)-r(1,1,1,1))*(v(1,1,1)*v(1,1,2)-r(1,1,1,2))$  $1(1,8)=1(1,8)+(v(1,t,1)*v(1,t,1)-r(1,1,1,1))*v(1,t,1)*v(2,t,2)-r(1,2,1,2))$  $1(1,9)=1(1,9)+(v(1,t,1)*v(1,t,1)-r(1,1,1,1))*v(2,t,1)*v(1,t,2)-r(2,1,1,2))$  $1(1,10)=1(1,10)+(v(1,t,1)*v(1,t,1)-r(1,1,1,1))*v(2,t,1)*v(2,t,2)-r(2,2,1,2))$  $l(2,3)=l(2,3)+(v(1,t,1)*v(2,t,1)-r(1,2,1,1))*(v(2,t,1)*v(2,t,1)-r(2,2,1,1))$ **l(2,4)=l(2,4)+(v(1 ,t.1 )M 2 ,t,1 )-r(1 ,2,1,1))\*(v(1 ,t,**2**) M** 1 **,t,**2**)-r(**1**,1,2,2))**  $l(2,5)=l(2,5)+(v(1,t,1)*v(2,t,1)-r(1,2,1,1))*(v(1,t,2)*v(2,t,2)-r(1,2,2,2))$  $l(2,6) = l(2,6) + (v(1,t,1)^*v(2,t,1) - r(1,2,1,1))^*(v(2,t,2)^*v(2,t,2) - r(2,2,2,2))$  $l(2,7)=l(2,7)+(v(1,t,1)*v(2,t,1)-r(1,2,1,1))*(v(1,t,1)*v(1,t,2)-r(1,1,1,2))$  $l(2,8)=l(2,8)+\left(v(1,t,1)^{*}v(2,t,1)-r(1,2,1,1)\right)^{*}\left(v(1,t,1)^{*}v(2,t,2)-r(1,2,1,2)\right)$  $l(2,9)=l(2,9)+(v(1,t,1)*v(2,t,1)-r(1,2,1,1))*(v(2,t,1)*v(1,t,2)-r(2,1,1,2))$  $l(2,10)=l(2,10)+(v(1,t,1)*v(2,t,1)-r(1,2,1,1))*(v(2,t,1)*v(2,t,2)-r(2,2,1,2))$  $l(3,4)=l(3,4)+(v(2,t,1)*v(2,t,1)-r(2,2,1,1))*(v(1,t,2)*v(1,t,2)-r(1,1,2,2))$  $l(3,5) = l(3,5) + (v(2,t,1)^{*}v(2,t,1) - r(2,2,1,1))^{*}(v(1,t,2)^{*}v(2,t,2) - r(1,2,2,2))$  $l(3.6) = l(3.6) + (v(2.1.1)^*v(2.1.1) - r(2.2.1.1))^*v(2.1.2)^*v(2.1.2) - r(2.2.2.2))$  $l(3,7)=l(3,7)+(v(2,t,1)*v(2,t,1)-r(2,2,1,1))*(v(1,t,1)*v(1,t,2)-r(1,1,1,2))$  $l(3,8)=l(3,8)+(v(2,t,1)*v(2,t,1)-r(2,2,1,1))*(v(1,t,1)*v(2,t,2)-r(1,2,1,2))$ l(3,9)=l(3,9)+(v(2,t, 1)\*v(2,t, 1)-r(2,2, 1, 1))\*(v(2,t, 1)\*v(1,t,2)-r(2, 1, 1,2))  $l(3,10) = l(3,10) + (v(2,t,1)*v(2,t,1) - r(2,2,1,1))*(v(2,t,1)*v(2,t,2) - r(2,2,1,2))$ 

**l(4,5)=l(4,5)+(v(1 ,t,2)\*v(1 .t,2)-r(1,1,2,2))\*(v(1 ,t,2 )\*v(2 ,t,2 )-r(1 ,2,2,2)) l(4 ,6 )= l(4,6)+ (v( 1 ,t,2)\*v( 1 ,t,2)-r( 111,2,2))\*(v(2 ,t,2 )\*v(2 ,t,2 )-r(2 ,2,2,2)) l(4,7)=l(4,7)+(v(1 ,t,2)\*v(1 ,t,2)-r(1,1,2,2))\*(v(1 ,t,1 )\*v(1 ,t,2)-r(1.1,1,2)) l(4,8)=l(4,8)+(v(1 ,t,2)\*v(1 ,t,2)-r(1,1 ,2,2))\*(v(1 ,t,1 )\*v(2 ,t,2 )-r(1 ,2,1,2)) l(4,9)=l(4,9)+(v(1 ,t,2)\*v(1 ,t,2)-r(1,1 ,2,2))\*(v(2,t,1 )\*v(1 ,t,2 )-r(2 ,1 ,1,2)) l(4 ,10 )= l(4 ,10 )+ (v( 1 ,t,2)\*v( 1 ,t,2)-r( 1 ,1 ,2 ,2))\*(v(2 ,t, 1 )\*v(2 ,t,2 )-r(2 ,2 ,1,2)) l(5 ,6 )= i(5 ,6)+ (v(1,t,2)\*v(2,t,2)-r(1,2,2,2))\*(v(2,t,2)\*v(2,t,2)-r(2,2,2,2))** l(5,7)=l(5,7)+(v(1,t,2)\*v(2,t,2)-r(1,2,2,2))\*(v(1,t,1)\*v(1 ,t,2)-r(1,1,1,2)) **l(5 ,8 )= l(5 ,8 )+ (v(1 1t.2)\*v(2,t,2)-r(1,2,2,2))\*(v(1 ,t,1)' v(2 ,t,2 )-r(1 ,2.1,2)) l(5,9)=l(5,9)+(v(1 ,t,2)\*v(2,t,2)-r(1,2,2,2))\*(v(2,t,1)\*v(1 ,t,2 )-r(2 ,1 ,1,2)) 1(5,10 )= l(5 ,10)+(v(1 ,t,2)\*v(2,t,2)-r(1,2,2,2))\*(v(2,t,1 )\*v(2 ,t,2 )-r(2,2 ,1 ,2)) l(6,7)=l(6,7)+(v(2,t,2)\*v(2,t,2)-r(2,2,2,2))\*(v(1 ,t,1)\*v(1 .t,2 )-r(1 ,1,1,2)) l(6,8)=l(6,8)+(v(2,t,2)\*v(2,t,2)-r(2,2,2,2))\*(v(1 ,t,1 )\*v(2 ,t,2 )-r(1 ,2,1,2)) l(6,9)=l(6,9)+(v(2,t,2)\*v(2,t,2)-r(2,2,2,2))\*(v(2,t,1)\*v(1 ,t,**2**)-r(**2**,**1**,**1**,**2**)) l(6,10)=l(6,10)+(v(2,t,2)\*v(2,t,2)-r(2,2,2,2))\*(v(2,t,1)\*v(2,t,2)-r(2,2,1,2)) l(7,8)=l(7,8)+(v(1 ,t,1)\*v(1 ,t,2)-r(1,1,1,2))\*(v(1 ,t,1 )\*v(2 ,t,2 )-r(1 ,2,1,2)) l(7,9)=l(7,9)+(v(1 ,t,1)\*v(1 ,t,2)-r(1,1 ,1 ,2))\*(v(2,t,1)\*v(1 ,t,**2**)-r(**2**,**1**,**1**,2)) l(7 ,10 )= l(7 ,10)+(v(1 ,t, 1 )\*v(1 ,t,2)-r(1,1 ,1 ,2))\*(v(2,t, 1 )\*v(2 ,t,2 )-r(2 ,2 ,1,2)) l(8,9)=l(8,9)+(v(1 ,t,1)\*v(2,t,2)-r(1,2,1,2))\*(v(2,t,1)\*v(1>t,2)-i(2,1,1,2)) l(8 ,10 )= l(8 ,10 )+ (v( 1 ,t, 1 )\*v(2,t,2)-r( 1,2 ,1 ,2))\*(v(2 ,t, 1 )\*v(2 ,t,2 )-r(2,2 ,1,2)) l(9 ,1 0 )= l(9,10)+ (v(2,t,1)\*v(1,t,2)-r(2,1,1,2))\*(v(2,t,1)\*v(2,t,2)-r(2,2,1,2))**

140 continue

**d o 160 i= 1,10**

**d o 160 j= 1 ,10**

**l(i.i)=l(i,j)**

**160 lam p(i,j)= l(i,j)/fn**

**do 165 i= 1 ,7**

**do 165 j= 1 ,10**

**165** *it(j,i)***=** *ja(i,j)* 

**d o 168 i= 1 ,7**

**do 168 j=1,1**

**168 ct(j,i)= c(i,j)**

**do 170 i= 1 ,7**

```
do 170 j=1,10
```
 $jl(i,j)=0.0$ 

264

 $\{1,1\}$ 

### do 170 กา=1,10

**jl(i,j)=jl(i.j)+ja(i,ทา)ฯamp(m,j)**

**170 continue**

**do 175 i= 1 ,7**

**do 175 j= 1 ,7**

**jljt(i,j)= 0.0**

**do 175 กา=1,10**

**jljt(i,j)=jljt(i,j)+jl(i,กา)ๆt(m,j)**

**175 continue**

**call inverse2(7,jljt)**

do 185 i=1,1

**d o 185 j= 1 ,7**

**ctjljt(i,j)= 0.0**

**d o 185 กา=1,7**

**ctjljt(i,j)=ctjljt(i,j)+ct(i,m)\*jljt(m,j)**

185 continue

do 190 **i**=1,1

**d o 190 j= 1 ,1**

ctjljtc=0.0

**do 190 ทา= 1,7**

**ctjljtc= ctjljtc + ctjljt(i,m )\*c (m ,j)**

190 continue

deallocate(c,ja,l,lamp,jt,ct,jl,jljt,ctjljt)

**T K = ท\* ctjljtc**

**else if(k.eq.3)then**

**a llo ca te (c(1 5 ,1 ),ja (1 5 ,2 1),l(2 1 ,2 1),la m p (2 1 ,2 1 ),jt(2 1 ,1 5 ),ct(1 ,1 5),jl(1 5,2 1 ),jljt(1 5 ,1 5 ), &**

**ctjljt(1,15), stat=i)**

if(i/=0)stop

**l=0**

**c= 0**

**ja = 0**

**lamp=0** 

**jt= 0**

**ct= 0**

**jl= 0**

 $j$ ijt=0

ctilit=0

 $c(1,1)=r(1,1,2,2)-(r(1,1,1,1))$ \*\*2  $c(2,1)=r(1,2,2,2)-(r(1,2,1,1))$ \*\*2  $c(3,1)=r(1,3,2,2)-(r(1,3,1,1))$ \*\*2  $c(4,1)=r(2,2,2,2)-(r(2,2,1,1))$ \*\*2  $c(5,1)=r(2,3,2,2)-(r(2,3,1,1))$ \*\*2  $c(6,1)=r(3,3,2,2)-(r(3,3,1,1))$ \*\*2  $c(7,1)=r(1,1,1,2)$  $C(8,1)=r(1,2,1,2)$  $C(9,1)=r(1,3,1,2)$  $c(10,1)=r(2,1,1,2)$  $c(11,1)=r(3,1,1,2)$  $c(12,1)=r(2,2,1,2)$  $c(13,1)=r(2,3,1,2)$  $c(14,1)=r(3,2,1,2)$  $c(15,1)=r(3,3,1,2)$  $ja(1,1)=2\pi(1,1,1,1)$  $ja(2,2)=2\pi(1,2,1,1)$  $ja(3,3)=-2\pi(1,3,1,1)$  $ja(4,4)=2*r(2,2,1,1)$  $ja(5,5)=-2\pi(2,3,1,1)$  $ja(6,6)=2\pi(3,3,1,1)$ do 200 i=1,15  $ja(i,i+6)=1.0$ 

do 220 t=1,n

 $I(1,1)=I(1,1)+(V(1,t,1)*V(1,t,1)-r(1,1,1,1))*V(1,t,1)*V(1,t,1)-r(1,1,1,1))$  $I(2,2)=I(2,2)+(v(1,t,1)*v(2,t,1)-r(1,2,1,1))*(v(1,t,1)*v(2,t,1)-r(1,2,1,1))$  $I(3,3)=I(3,3)+(v(1,t,1)*v(3,t,1)-r(1,3,1,1))$   $(v(1,t,1)*v(3,t,1)-r(1,3,1,1))$  $I(4,4)=I(4,4)+(v(2,t,1)*v(2,t,1)-r(2,2,1,1))*(v(2,t,1)*v(2,t,1)-r(2,2,1,1))$  $i(5,5)=i(5,5)+(v(2,t,1)*v(3,t,1)-r(2,3,1,1))*(v(2,t,1)*v(3,t,1)-r(2,3,1,1))$  $1(6,6)=1(6,6)+(v(3,t,1)*v(3,t,1)-r(3,3,1,1))*v(3,t,1)*v(3,t,1)-r(3,3,1,1))$  $1(7,7)=1(7,7)+(v(1,t,2)*v(1,t,2)-r(1,1,2,2))*v(1,t,2)*v(1,t,2)-r(1,1,2,2))$  $I(8,8)=I(8,8)+(v(1,t,2)*v(2,t,2)-r(1,2,2,2))*(v(1,t,2)*v(2,t,2)-r(1,2,2,2))$  $I(9,9)=I(9,9)+(v(1,t,2)*v(3,t,2)-r(1,3,2,2))*(v(1,t,2)*v(3,t,2)-r(1,3,2,2))$ 

 $I(10,10)=I(10,10)+(v(2,t,2)*v(2,t,2)-r(2,2,2,2))*(v(2,t,2)*v(2,t,2)-r(2,2,2,2))$ 1(11,11)=l(11,11)+(v(2,t,2)\*v(3,t,2)-r(2,3,2,2))\*(v(2,t,2)\*v(3,t,2)-r(2,3,2,2)) l(12,12)=l(12,12)+(v(3,t,2)\*v(3,t,2)-r(3,3,2,2))\*(v(3,t,2)\*v(3,t,2)-r(3,3,2,2))  $l(13,13)=l(13,13)+(v(1,t,1)*v(1,t,2)-r(1,1,1,2))*(v(1,t,1)*v(1,t,2)-r(1,1,1,2))$  $l(14,14)=l(14,14)+(v(1,t,1)*v(2,t,2)-r(1,2,1,2))*(v(1,t,1)*v(2,t,2)-r(1,2,1,2))$  $l(15,15)=l(15,15)+(v(1,t,1)*v(3,t,2)-r(1,3,1,2))*(v(1,t,1)*v(3,t,2)-r(1,3,1,2))$  $1(16,16)=1(16,16)+(v(2,t,1)*v(1,t,2)-r(2,1,1,2))*(v(2,t,1)*v(1,t,2)-r(2,1,1,2))$  $1(17,17)=1(17,17)+(v(3,t,1)*v(1,t,2)-r(3,1,1,2))*(v(3,t,1)*v(1,t,2)-r(3,1,1,2))$ l(18,18)=l(18,18)+(v(2,t,1)\*v(2,t,2)-r(2,2,1,2))\*(v(2,t,1)\*v(2,t,2)-r(2,2,1,2))  $l(19,19)=l(19,19)+(v(2,t,1)*v(3,t,2)-r(2,3,1,2))*(v(2,t,1)*v(3,t,2)-r(2,3,1,2))$  $l(20,20)=l(20,20)+(v(3,t,1)*v(2,t,2)-r(3,2,1,2))*(v(3,t,1)*v(2,t,2)-r(3,2,1,2))$  $1(21,21) = 1(21,21) + (v(3,t,1) * v(3,t,2) - r(3,3,1,2)) * (v(3,t,1) * v(3,t,2) - r(3,3,1,2))$  $1(1,2)=1(1,2)+(v(1,t,1)*v(1,t,1)-r(1,1,1,1))*v(1,t,1)*v(2,t,1)-r(1,2,1,1))$  $l(1,3)=l(1,3)+(v(1,t,1)*v(1,t,1)-r(1,1,1,1))*v(1,t,1)*v(3,t,1)-r(1,3,1,1))$  $l(1,4)=l(1,4)+(v(1,t,1)*v(1,t,1)-r(1,1,1,1))*v(2,t,1)*v(2,1,1)-r(2,2,1,1))$  $1(1,5)=1(1,5)+(v(1,t,1)*v(1,t,1)-r(1,1,1,1))*(v(2,t,1)*v(3,t,1)-r(2,3,1,1))$  $l(1,6)=l(1,6)+(v(1,t,1)*v(1,t,1)-r(1,1,1,1))*(v(3,t,1)*v(3,t,1)-r(3,3,1,1))$  $1(1,7)=1(1,7)+(v(1,t,1)*v(1,t,1)-r(1,1,1,1))*(v(1,t,2)*v(1,t,2)-r(1,1,2,2))$  $l(1,8)=l(1,8)+(v(1,t,1)*v(1,t,1)-r(1,1,1,1))*(v(1,t,2)*v(2,t,2)-r(1,2,2,2))$  $1(1,9)=1(1,9)+(v(1,t,1)*v(1,t,1)-r(1,1,1,1))*(v(1,t,2)*v(3,t,2)-r(1,3,2,2))$  $l(1,10)=l(1,10)+(v(1,t,1)*v(1,t,1)-r(1,1,1,1))*(v(2,t,2)*v(2,t,2)-r(2,2,2))$  $1(1,11) = (1,11) + (v(1,t,1) * v(1,t,1) - r(1,1,1,1)) * (v(2,t,2) * v(3,t,2) - r(2,3,2,2))$  $l(1,12)=l(1,12)+(v(1,t,1)*v(1,t,1)-r(1,1,1,1))*(v(3,t,2)*v(3,t,2)-r(3,3,2,2))$  $l(1,13)=l(1,13)+(v(1,t,1)*v(1,t,1)-r(1,1,1,1))*v(1,t,1)*v(1,t,2)-r(1,1,1,2))$  $l(1,14)=l(1,14)+(v(1,t,1)*v(1,t,1)-r(1,1,1))^*(v(1,t,1)*v(2,t,2)-r(1,2,1,2))$  $l(1,15)=l(1,15)+(v(1,t,1)*v(1,t,1)-r(1,1,1,1))*v(1,t,1)*v(3,t,2)-r(1,3,1,2))$  $1(1,16)=$  $(1,16)+$  $(v(1,t,1)$ <sup>\*</sup> $v(1,t,1)$ - $r(1,1,1,1)$ )<sup>\*</sup> $(v(2,t,1)$ <sup>\*</sup> $v(1,t,2)$ - $r(2,1,1,2)$ )  $l(1,17)=l(1,17)+(v(1,t,1)*v(1,t,1)-r(1,1,1))^*(v(3,t,1)*v(1,t,2)-r(3,1,1,2))$  $1(1,18)=1(1,18)+(v(1,t,1)*v(1,t,1)-r(1,1,1,1))*(v(2,t,1)*v(2,t,2)-r(2,2,1,2))$  $l(1,19)=l(1,19)+(v(1,t,1)*v(1,t,1)-r(1,1,1,1))*v(2,t,1)*v(3,t,2)-r(2,3,1,2))$  $I(1,20)=I(1,20)+(v(1,t,1)*v(1,t,1)-r(1,1,1,1))*(v(3,t,1)*v(2,t,2)-r(3,2,1,2))$  $1(1,21)$ = $(1,21)$ + $(v(1,t,1)$ \* $v(1,t,1)$ -r(1,1,1,1))\* $(v(3,t,1)$ \* $v(3,t,2)$ -r(3,3,1,2))  $\frac{1}{2}$ <br> $\frac{1}{2}$  =  $\frac{1}{2}$  (2,3) + (v(1,t,1)\*v(2,t,1)-r(1,2,1,1))\*(v(1,t,1)\*v(3,t,1)-r(1,3,1,1))  $l(2,4)=l(2,4)+(v(1,t,1)*v(2,t,1)-r(1,2,1,1))*v(2,t,1)*v(2,t,1)-r(2,2,1,1))$  $I(2,5)=I(2,5)+(v(1,t,1)*v(2,t,1)-r(1,2,1,1))*(v(2,t,1)*v(3,t,1)-r(2,3,1,1))$ 

I(2,6)=l(2,6)+(v(1,**น)\***v(2,**น)-**r(1,2,1,1))\*(v(3It,1)\*v(3,t,1)-r(3,3,1,1)) l(2,7)=l(2,7)+(v(1**.น** )\*v(2,**น)-**r(1,2,1,1))\*(v(1 ,t,2)\*v(1 .t,2)-r(1,1,2,2)) l(2,8)=l(2,8)+(v(1 **.น)\***v(2,**น)-**r(1,2,1,1))\*(v(1 ,t,2)\*v(2,t,2)-r(1,2,2,2))  $l(2,9)=l(2,9)+(v(1,t,1)*v(2,t,1)-r(1,2,1,1))*(v(1,t,2)*v(3,t,2)-r(1,3,2,2))$  $1(2,10)=1(2,10)+(v(1,t,1)*v(2,t,1)-r(1,2,1,1))*(v(2,t,2)*v(2,t,2)-r(2,2,2,2))$  $1(2,11)=1(2,11)+(v(1,t,1)*v(2,t,1)-r(1,2,1,1))*(v(2,t,2)*v(3,t,2)-r(2,3,2,2))$ l(2,12)=l(2,12)+(v(1,**น)\***v(2,**น)-**r(1,2,1,1))\*(v(3,t,2)\*v(3,t,2)-r(3,3,2,2)) l(2,13)=l(2,13)+(v(1 **.น)\***v(2,**น)-**r(1,2,1,1))\*(v(11**น)\***v(1 ,t,2)-r(1,1,1,2)) 1(2,14)=l(2,14)+(v( 1 **.น** )\*v(211,1 )-r( 1.2,1,1 ))\*(v( 1 ,t, **1** )\*v(2,t,2)-r( 1,2,1,2)) 1(2,15)=l(2,15)+(v(1,**น)\***v(2,**น)-**r(1,2,1,1 ))\*(v(1,**น)\***v(3,t,2)-r(1,3,1,2))  $l(2,16)=l(2,16)+(v(1,t,1)*v(2,t,1)-r(1,2,1,1))*(v(2,t,1)*v(1,t,2)-r(2,1,1,2))$ l(2,17)=l(2,17)+(v(1 **.น** )\*v(2,**น** )-r(1,2,1,1))\*(v(3,t,1)\*v(1 ,t,2)-r(3,1,1,2))  $1(2,18)=1(2,18)+(v(1,t,1)*v(2,t,1)-r(1,2,1,1))*v(2,t,1)*v(2,t,2)-r(2,2,1,2))$  $1(2,19)=1(2,19)+(v(1,t,1)*v(2,t,1)-r(1,2,1,1))*(v(2,t,1)*v(3,t,2)-r(2,3,1,2))$  $I(2,20)=I(2,20)+(v(1,t,1)*v(2,t,1)-r(1,2,1,1))*v(3,t,1)*v(2,t,2)-r(3,2,1,2))$ 1(2,21 )=l(2,21 )+(v(11**น)\***v(2,t,1)-r(1,2.1,1))\*(v(3,t,1)\*v(3,t,2)-r(3,3,1,2)) l(3,4)=l(3,4)+(v( 1 **.น** )\*v(3 **.น** )-r( 1,3,1,1 ))\*(v(2,**น** )\*v(2 **.น)-**r(2,2,111 )) l(3,5)=l(3,5)+(v(1,**น)\***v(3,**น)-**r(1,3,1,1))\*(v(2,**น)\***v(3,**น)-**r(2,3,1,1)) l(3,6)=l(3,6)+(v(1,**น)\***v(3,**น)-**r(1,3,1,1)) \*(v(3,**น)\***v(3,t,1)-r(3,3,1,1)) l(3,7)=l(3,7)+(v(1 **.น)\***v(3,t,1)-r(1,3,1,1))\*(v(1 ,t,2)\*v(1 ,t,2)-r(1,1,2,2)) l(3,8)~l(3,8)+(v(1 **.น)\***v(3,**น)-**r(1,3,1,1))\*(v(1,t,2)\*v(2,t,2)-r(1,2,2,2)) l(3,9)=l(3,9)+(v(1,t,1)\*v(3,**น)-**r(1,3,1,1))\*(v(1,t,2)\*v(3,t,2)-r(1,3,2,2))  $l(3,10)=l(3,10)+(v(1,t,1)*v(3,t,1)-r(1,3,1,1))*(v(2,t,2)*v(2,t,2)-r(2,2,2))$ 1(3,11)=l(3,11 )+(v(1,**น)\***v(3,**น)-**r(1,3,1,1))\*(v(2,t,2)\*v(3,t,2)-r(2,3,2,2)) l(3,12)=l(3**,**12)+(v( 1 ,t, 1 )\*v(3**1น)-r(** 1,3,1**,**1 ))\*(v(3 ,t,2)\*v(3 ,t,2)-r(3,3,2,2)) 1(3,13)=l(3,13)+(v( 1 ,t, 1 )\*v(3 ,t, 1 )-r( 1,3,1.1 ))\*(v( 1 **.น** )\*v( 1 ,t,2)-r(1,1,1,2)) l(3,14)=l(3,14)+(v(11**น)\***v(3,t, 1 )-r(1,3,1,1 ))\*(v(1 **.น)\***v(2,t,2)-r(1,2,1,2)) l(3,15)=l(3,15)+(v(1,**น)\***v(3,**น)-**r(1,3,1,1 ))\*(v(1,**น)\***v(3,t,2)-r(1,3,1,2)) l(3,16)=l(3,16)+(v(1 ,t,1 )\*v(3,**น** )-r(1,3.1,1))\*(v(2,**น** )\*v(1 ,t,2)-r(2,1,1,2)) l(3,17)=l(3,17)+(v(1 **.น)\***v(3,**น)-**r(1,3,1,1))\*(v(3,**น)\***v(11t,2)-r(3,1,1,2))  $l(3,18)=l(3,18)+(v(1,t,1)*v(3,t,1)-r(1,3,1,1))*(v(2,t,1)*v(2,t,2)-r(2,2,1,2))$ l(3,19)-l(3,19)+(v(1,**น)\***v(3,**น)-**r(1,3,1,1))\*(v(2,t,1)\*v(3,t,2)-r(2,3,1,2)) l(3,20)=l(3,20)+(v(1,**น)\***v(3,t,1)-r(1,3,1,1))\*(v(3,**น)\***v(2,t,2)-r(3,2,1,2))  $1(3,21)$ = $1(3,21)$ + $(v(1,t,1)$ \* $v(3,t,1)$ -r $(1,3,1,1)$ )\* $(v(3,t,1)$ \* $v(3,t,2)$ -r $(3,3,1,2)$ ) l(4,5)=l(4,5)+(v(2,**น)\***v(2,**น)-**r(2,2,1,1 ))\*(v(2,t,1 )\*v(3,**น)-**r(2,3,1,1))

 $1(4,6)=1(4,6)+(v(2,t,1)*v(2,t,1)-r(2,2,1,1))*v(3,t,1)*v(3,t,1)-r(3,3,1,1))$  $l(4,7)=l(4,7)+(v(2,t,1)*v(2,t,1)-r(2,2,1,1))*(v(1,t,2)*v(1,t,2)-r(1,1,2,2))$  $l(4,8)=l(4,8)+(v(2,t,1)*v(2,t,1)-r(2,2,1,1))*(v(1,t,2)*v(2,t,2)-r(1,2,2,2))$  $I(4,9)=I(4,9)+(V(2,t,1)*V(2,t,1)-r(2,2,1,1))*(V(1,t,2)*V(3,t,2)-r(1,3,2,2))$  $l(4,10)=l(4,10)+(v(2,t,1)*v(2,t,1)-r(2,2,1,1))*(v(2,t,2)*v(2,t,2)-r(2,2,2,2))$  $1(4,11) = 1(4,11) + (v(2,t,1)*v(2,t,1) - r(2,2,1,1)) * (v(2,t,2)*v(3,t,2) - r(2,3,2,2))$ l(4,12)=l(4,12)+(v(2,t,1)\*v(2,t,1)-r(2,2,1,1))\*(v(3,t,2)\*v(3,t,2)-r(3,3,2,2))  $l(4,13)=l(4,13)+(v(2,t,1)*v(2,t,1)-r(2,2,1,1))*(v(1,t,1)*v(1,t,2)-r(1,1,1,2))$  $l(4,14)=l(4,14)+(v(2,t,1)*v(2,t,1)-r(2,2,1,1))*(v(1,t,1)*v(2,t,2)-r(1,2,1,2))$  $l(4,15)=l(4,15)+(v(2,t,1)*v(2,t,1)-r(2,2,1,1))*(v(1,t,1)*v(3,t,2)-r(1,3,1,2))$ l(4,16)=l(4,16)+(v(2,t,1)\*v(2,t,1)-r(2,2,1,1))\*(v(2,t,1)\*v(1.t,2)-r(2,1,1,2))  $1(4,17)=1(4,17)+(v(2,t,1)*v(2,t,1)-r(2,2,1,1))*v(3,t,1)*v(1,t,2)-r(3,1,1,2))$  $1(4,18)=1(4,18)+(v(2,t,1)*v(2,t,1)-r(2,2,1,1))*(v(2,t,1)*v(2,t,2)-r(2,2,1,2))$  $l(4,19)=l(4,19)+(v(2,t,1)*v(2,t,1)-r(2,2,1,1))*(v(2,t,1)*v(3,t,2)-r(2,3,1,2))$  $l(4,20)=l(4,20)+(v(2,t,1) * v(2,t,1) - r(2,2,1,1)) * (v(3,t,1) * v(2,t,2) - r(3,2,1,2))$  $l(4,21)=l(4,21)+(v(2,t,1)*v(2,t,1)-r(2,2,1,1))*(v(3,t,1)*v(3,t,2)-r(3,3,1,2))$  $l(5,6)=l(5,6)+(v(2,t,1)*v(3,t,1)-r(2,3,1,1))*(v(3,t,1)*v(3,t,1)-r(3,3,1,1))$  $l(5,7)=l(5,7)+(v(2,t,1)*v(3,t,1)-r(2,3,1,1))*(v(1,t,2)*v(1,t,2)-r(1,1,2,2))$  $I(5,8)=I(5,8)+(v(2,t,1)*v(3,t,1)-r(2,3,1,1))*(v(1,t,2)*v(2,t,2)-r(1,2,2,2))$  $l(5,9)=l(5,9)+(v(2,t,1)*v(3,t,1)-r(2,3,1,1))*(v(1,t,2)*v(3,t,2)-r(1,3,2,2))$  $1(5,10)=1(5,10)+(v(2,t,1)*v(3,t,1)-r(2,3,1,1))*(v(2,t,2)*v(2,t,2)-r(2,2,2))$  $1(5,11)$ = $1(5,11)$ + $(v(2,t,1)$ <sup>+</sup> $v(3,t,1)$ -r $(2,3,1,1)$ )<sup>\*</sup> $(v(2,t,2)$ <sup>\*</sup> $v(3,t,2)$ -r $(2,3,2,2)$ )  $l(5,12)=l(5,12)+(v(2,t,1)*v(3,t,1)-r(2,3,1,1))*(v(3,t,2)*v(3,t,2)-r(3,3,2,2))$  $l(5,13)=l(5,13)+(v(2,t,1)*v(3,t,1)-r(2,3,1,1))*(v(1,t,1)*v(1,t,2)-r(1,1,1,2))$  $l(5,14)=l(5,14)+(v(2,t,1)*v(3,t,1)-r(2,3,1,1))*(v(1,t,1)*v(2,t,2)-r(1,2,1,2))$  $I(5,15)=I(5,15)+(v(2,t,1)*v(3,t,1)-r(2,3,1,1))*(v(1,t,1)*v(3,t,2)-r(1,3,1,2))$  $l(5,16)=l(5,16)+(v(2,t,1)*v(3,t,1)-r(2,3,1,1))*(v(2,t,1)*v(1,t,2)-r(2,1,1,2))$  $1(5,17)=1(5,17)+(v(2,t,1)*v(3,t,1)-r(2,3,1,1))*v(3,t,1)*v(1,t,2)-r(3,1,1,2))$  $1(5,18)$ = $1(5,18)$ + $(v(2,t,1)$ \* $v(3,t,1)$ -r $(2,3,1,1)$ )\* $(v(2,t,1)$ \* $v(2,t,2)$ -r $(2,2,1,2)$ )  $1(5,19)=1(5,19)+(v(2,t,1)*v(3,t,1)-r(2,3,1,1))*v(2,t,1)*v(3,t,2)-r(2,3,1,2))$  $l(5,20)=l(5,20)+(v(2,t,1)*v(3,t,1)-r(2,3,1,1))*(v(3,t,1)*v(2,t,2)-r(3,2,1,2))$  $l(5,21)=l(5,21)+(v(2,t,1)*v(3,t,1)-r(2,3,1,1))*(v(3,t,1)*v(3,t,2)-r(3,3,1,2))$  $I(6,7)=I(6,7)+(v(3,t,1)*v(3,t,1)-r(3,3,1,1))*(v(1,t,2)*v(1,t,2)-r(1,1,2,2))$  $l(6,8)=l(6,8)+(v(3,t,1)*v(3,t,1)-r(3,3,1,1))*(v(1,t,2)*v(2,t,2)-r(1,2,2,2))$  $I(6,9)=I(6,9)+(V(3,t,1)*V(3,t,1)-r(3,3,1,1))*(V(1,t,2)*V(3,t,2)-r(1,3,2,2))$ 

 $I(6,10)=I(6,10)+(v(3,t,1)*v(3,t,1)-r(3,3,1,1))*(v(2,t,2)*v(2,t,2)-r(2,2,2,2))$  $l(6,11)=l(6,11)+(v(3,t,1)*v(3,t,1)-r(3,3,1,1))*(v(2,t,2)*v(3,t,2)-r(2,3,2,2))$  $I(6,12)=I(6,12)+(v(3,t,1)*v(3,t,1)-r(3,3,1,1))*(v(3,t,2)*v(3,t,2)-r(3,3,2,2))$  $l(6,13)=l(6,13)+(v(3,t,1)*v(3,t,1)-r(3,3,1,1))*(v(1,t,1)*v(1,t,2)-r(1,1,1,2))$  $I(6,14)=I(6,14)+(v(3,t,1)*v(3,t,1)-r(3,3,1,1))*(v(1,t,1)*v(2,t,2)-r(1,2,1,2))$ l(6,15)=l(6,15)+(v(3,น ) \* v(3,t,1)-r(3,3,1,1))\*(v(1,t,1)\*v(3,t,2)-r(1,3,1,2))  $l(6,16)=l(6,16)+(v(3,t,1)*v(3,t,1)-r(3,3,1,1))*(v(2,t,1)*v(1,t,2)-r(2,1,1,2))$  $1(6,17)=1(6,17)+(v(3,t,1)*v(3,t,1)-r(3,3,1,1))*(v(3,t,1)*v(1,t,2)-r(3,1,1,2))$  $I(6,18)=I(6,18)+(v(3,t,1)*v(3,t,1)-r(3,3,1,1))*(v(2,t,1)*v(2,t,2)-r(2,2,1,2))$  $l(6,19)=l(6,19)+(v(3,t,1)*v(3,t,1)-r(3,3,1,1))*(v(2,t,1)*v(3,t,2)-r(2,3,1,2))$  $l(6,20)=l(6,20)+(v(3,t,1)*v(3,t,1)-r(3,3,1,1))*(v(3,t,1)*v(2,t,2)-r(3,2,1,2))$  $1(6,21)$ = $1(6,21)$ + $(v(3,t,1)$ \* $v(3,t,1)$ -r $(3,3,1,1)$ )\* $(v(3,t,1)$ \* $v(3,t,2)$ -r $(3,3,1,2)$ )

 $l(7,8)=l(7,8)+(v(1,t,2)*v(1,t,2)-r(1,1,2,2))*(v(1,t,2)*v(2,t,2)-r(1,2,2,2))$  $l(7,9)=l(7,9)+\left(v(1,t,2)*v(1,t,2)-r(1,1,2,2)\right)$ \* $(v(1,t,2)*v(3,t,2)-r(1,3,2,2))$ l(7,10)=l(7,10)+(v(1,t,2)\*v(1,t,2)-r(1,1,2,2))\*(v(2,t,2)\*v(2,t,2)-r(2,2,2,2))  $1(7,11)=1(7,11)+(v(1,t,2)*v(1,t,2)-r(1,1,2,2))*(v(2,t,2)*v(3,t,2)-r(2,3,2,2))$  $l(7,12)=l(7,12)+(v(1,t,2)*v(1,t,2)-r(1,1,2,2))*(v(3,t,2)*v(3,t,2)-r(3,3,2,2))$ 1(7,13)=l(7,13)+(v(1 ,t,2)\*v(1 ,t,2)-r(1,1,2,2))\*(v(1 **.น)\***v(11 t,2)-r(1,1,1,2)) l(7,14)=l(7,14)+(v(1 ,t,2)\*v(1 ,t,2)-r(1,1,2,2))\*(v(1 ,t,1)\*v(2,t,2)-r(1,2,1,2))  $1(7,15)=$  $1(7,15)+$  $(v(1,t,2)*v(1,t,2)-r(1,1,2,2))*(v(1,t,1)*v(3,t,2)-r(1,3,1,2))$ l(7,16)=l(7,16)+(v(1 ,t,2)\*v(1 ,t,2)-r(1,1,2,2))\*(v(2,t,1)\*v(1 ,t,2)-r(2,1,1,2))  $1(7,17)=1(7,17)+(v(1,t,2)*v(1,t,2)-r(1,1,2,2))*(v(3,t,1)*v(1,t,2)-r(3,1,1,2))$  $l(7,18)=l(7,18)+(v(1,t,2)*v(1,t,2)-r(1,1,2,2))*(v(2,t,1)*v(2,t,2)-r(2,2,1,2))$ l(7,19)=l(7,19)+(v(1 ,t,2)\*v(1 ,t,2)-r(1,1,2,2))\*(v(2,t,1)\*v(3,t,2)-r(2,3,1,2))  $l(7,20)=l(7,20)+(v(1,t,2)*v(1,t,2)-r(1,1,2,2))*v(3,t,1)*v(2,t,2)-r(3,2,1,2))$  $1(7,21)$ = $1(7,21)$ +(v(1,t,2)\*v(1,t,2)-r(1,1,2,2))\*(v(3,t,1)\*v(3,t,2)-r(3,3,1,2))

 $I(8,9)=I(8,9)+(v(1,t,2)*v(2,t,2)-r(1,2,2,2))*v(1,t,2)*v(3,t,2)-r(1,3,2,2))$ 1(8,10)=l(8,10)+(v(1 ,t,2)\*v(2,t,2)-r(1,2,2,2))\*(v(2,t,2)\*v(2,t,2)-r(2,2,2,2))  $1(8,11)=$  $(8,11)+(v(1,t,2)*v(2,t,2)-r(1,2,2,2))*v(2,t,2)*v(3,t,2)-r(2,3,2,2))$  $1(8,12)=1(8,12)+(v(1,t,2)*v(2,t,2)-r(1,2,2,2))*v(3,t,2)*v(3,t,2)-r(3,3,2,2))$  $l(8,13)=l(8,13)+(v(1,t,2)*v(2,t,2)-r(1,2,2,2))*(v(1,t,1)*v(1,t,2)-r(1,1,1,2))$  $l(8,14)=l(8,14)+(v(1,t,2)*v(2,t,2)-r(1,2,2,2))*(v(1,t,1)*v(2,t,2)-r(1,2,1,2))$  $l(8,15)=l(8,15)+(v(1,t,2)*v(2,t,2)-r(1,2,2,2))*(v(1,t,1)*v(3,t,2)-r(1,3,1,2))$  $l(8,16)=l(8,16)+(v(1,t,2)*v(2,t,2)-r(1,2,2,2))*(v(2,t,1)*v(1,t,2)-r(2,1,1,2))$ l(8,17)=l(8,17)+(v(1,t,2)\*v(2,t,2)-r(1,2,2,2))\*(v(3,t,1)\*v(1 ,t,2)-r(3,1,1,2)) 270

 $l(8,18)=l(8,18)+(v(1,t,2)*v(2,t,2)-r(1,2,2,2))*(v(2,t,1)*v(2,t,2)-r(2,2,1,2))$  $l(8,19)=l(8,19)+(v(1,t,2)*v(2,t,2)-r(1,2,2,2))*(v(2,t,1)*v(3,t,2)-r(2,3,1,2))$  $l(8,20)=l(8,20)+(v(1,t,2)*v(2,t,2)-r(1,2,2,2))*(v(3,t,1)*v(2,t,2)-r(3,2,1,2))$  $l(8,21)=l(8,21)+(v(1,t,2)*v(2,t,2)-r(1,2,2,2))*(v(3,t,1)*v(3,t,2)-r(3,3,1,2))$  $l(9,10)=l(9,10)+(v(1,t,2)*v(3,t,2)-r(1,3,2,2))*(v(2,t,2)*v(2,t,2)-r(2,2,2))$  $l(9,11)=$  $l(9,11)+(v(1,t,2)*v(3,t,2)-r(1,3,2,2))*(v(2,t,2)*v(3,t,2)-r(2,3,2,2))$  $l(9,12)=l(9,12)+(v(1,t,2)*v(3,t,2)-r(1,3,2,2))*(v(3,t,2)*v(3,t,2)-r(3,3,2,2))$  $l(9,13)=l(9,13)+(v(1,t,2)*v(3,t,2)-r(1,3,2,2))*(v(1,t,1)*v(1,t,2)-r(1,1,1,2))$ l(9,14)=l(9,14)+(v(1,t,2)\*v(3,t,2)-r(1,3,2,2))\*(v(1,t,1)\*v(2,t,2)-r(1,2,1,2)) l(9,15)=l(9,15)+(v(1 ,t,2)\*v(3,t,2)-r(1.3,2,2))\*(v(11t,1)\*v(3.t,2)-r(1,3,1,2))  $1(9,16)=1(9,16)+(v(1,t,2)*v(3,t,2)-r(1,3,2,2))*(v(2,t,1)*v(1,t,2)-r(2,1,1,2))$  $l(9,17)=l(9,17)+(v(1,t,2)*v(3,t,2)-r(1,3,2,2))*(v(3,t,1)*v(1,t,2)-r(3,1,1,2))$  $1(9,18)=1(9,18)+(v(1,t,2)*v(3,t,2)-r(1,3,2,2))*(v(2,t,1)*v(2,t,2)-r(2,2,1,2))$  $l(9,19)=l(9,19)+(v(1,t,2)*v(3,t,2)-r(1,3,2,2))*(v(2,t,1)*v(3,t,2)-r(2,3,1,2))$  $l(9,20)=l(9,20)+(v(1,t,2)*v(3,t,2)-r(1,3,2,2))*(v(3,t,1)*v(2,t,2)-r(3,2,1,2))$  $l(9,21)=l(9,21)+(v(1,t,2)*v(3,t,2)-r(1,3,2,2))*(v(3,t,1)*v(3,t,2)-r(3,3,1,2))$  $1(10,11)=1(10,11)+(v(2,t,2)*v(2,t,2)-r(2,2,2,2))*(v(2,t,2)*v(3,t,2)-r(2,3,2,2))$ l(10,12)=l(10,12)+(v(2,t,2)\*v(2,t,2)-r(2,2,2,2))\*(v(3,t,2)\*v(3,t,2)-r(3,3,2,2))  $1(10,13)=1(10,13)+(v(2,t,2)*v(2,t,2)-r(2,2,2,2))*(v(1,t,1)*v(1,t,2)-r(1,1,1,2))$  $l(10,14)=l(10,14)+(v(2,t,2)*v(2,t,2)-r(2,2,2,2))*(v(1,t,1)*v(2,t,2)-r(1,2,1,2))$  $l(10,15)=l(10,15)+l(v(2,t,2)*v(2,t,2)-r(2,2,2,2))*(v(1,t,1)*v(3,t,2)-r(1,3,1,2))$  $1(10,16)=1(10,16)+(v(2,t,2)*v(2,t,2)-r(2,2,2,2))*(v(2,t,1)*v(1,t,2)-r(2,1,1,2))$  $l(10,17)=l(10,17)+(v(2,t,2)*v(2,t,2)-r(2,2,2,2))*(v(3,t,1)*v(1,t,2)-r(3,1,1,2))$  $I(10,18)=I(10,18)+(v(2,t,2)*v(2,t,2)-r(2,2,2,2))*(v(2,t,1)*v(2,t,2)-r(2,2,1,2))$ l(10,19)=l(10,19)+(v(2,t,2)\*v(2,t,2)-r(2,2,2,2))\*(v(2,t,1)\*v(3,t,2)-r(2,3,1,2)) l(10,20)=l(10,20)+(v(2,t,2)\*v(2,t,2)-r(2,2,2,2))\*(v(3,t,1)\*v(2,t,2)-r(3,2,1,2))  $l(10,21)=l(10,21)+ (v(2,t,2)*v(2,t,2)-r(2,2,2,2))*(v(3,t,1)*v(3,t,2)-r(3,3,1,2))$  $1(11,12)=1(11,12)+(v(2,t,2)*v(3,t,2)-r(2,3,2,2))*(v(3,t,2)*v(3,t,2)-r(3,3,2,2))$  $1(11,13)=1(11,13)+(v(2,t,2)*v(3,t,2)-r(2,3,2,2))*(v(1,t,1)*v(1,t,2)-r(1,1,1,2))$  $1(11,14)=$  $(11,14)+$  $(v(2,t,2)*v(3,t,2)-r(2,3,2,2))*$  $(v(1,t,1)*v(2,t,2)-r(1,2,1,2))$  $1(11,15)=$  $1(11,15)+$  $(v(2,t,2)*v(3,t,2)-r(2,3,2,2))*$  $(v(1,t,1)*v(3,t,2)-r(1,3,1,2))$  $1(11,16)=1(11,16)+(v(2,t,2)*v(3,t,2)-r(2,3,2,2))*(v(2,t,1)*v(1,t,2)-r(2,1,1,2))$  $i(11,17)=i(11,17)+(v(2,t,2)*v(3,t,2)-r(2,3,2,2))*(v(3,t,1)*v(1,t,2)-r(3,1,1,2))$  $1(11,18)=1(11,18)+(v(2,t,2)*v(3,t,2)-r(2,3,2,2))*(v(2,t,1)*v(2,t,2)-r(2,2,1,2))$ 1(11,19)=l(11,19)+(v(2,t,2)\*v(3,t,2)-r(2,3,2,2))\*(v(2,t,1)\*v(3.t,2)-r(2,3,1,2))  $l(11,20)=l(11,20)+(v(2,t,2)*v(3,t,2)-r(2,3,2,2))*(v(3,t,1)*v(2,t,2)-r(3,2,1,2))$  $1(11,21)=1(11,21)+ (v(2,t,2)*v(3,t,2)-r(2,3,2,2))*(v(3,t,1)*v(3,t,2)-r(3,3,1,2))$  $1(12,13)=1(12,13)+(v(3,t,2)*v(3,t,2)-r(3,3,2,2))*(v(1,t,1)*v(1,t,2)-r(1,1,1,2))$  $1(12,14)=1(12,14)+(v(3,t,2)*v(3,t,2)-r(3,3,2,2))*(v(1,t,1)*v(2,t,2)-r(1,2,1,2))$  $l(12,15)=l(12,15)+(v(3,t,2)*v(3,t,2)-r(3,3,2,2))*(v(1,t,1)*v(3,t,2)-r(1,3,1,2))$  $l(12,16)=l(12,16)+(v(3,t,2)*v(3,t,2)-r(3,3,2,2))*(v(2,t,1)*v(1,t,2)-r(2,1,1,2))$ **<sup>1</sup>**(**12**,**1**7)=l(12,**1**7)+(v(3,t,2)\*v(3,t,2)-r(3,3,2,2))\*(v(3,t,1 )\*v(1 ,t,2)-r(3,1,**1**,**2**)) l(12,18)=l(12,18)+(v(3,t,2)\*v(3,t,2)-r(3,3,2,2))\*(v(2,t,1)\*v(2,t,2)-r(2,2,1,2)) l(12,19)=l(12,19)+(v(3,t,2)\*v(3,t,2)-r(3,3,2,2))\*(v(2,t,1)\*v(3,t,2)-r(2,3,1,2))  $l(12,20)=l(12,20)+(v(3,t,2)*v(3,t,2)-r(3,3,2,2))*(v(3,t,1)*v(2,t,2)-r(3,2,1,2))$ l(12,21)=l(12,21)+(v(3,t,2)\*v(3,t,2)-r(3,3,2,2))\*(v(3,t,1)\*v(3,t,2)-r(3,3,1,2))  $l(13,14)=l(13,14)+(v(1,t,1)*v(1,t,2)-r(1,1,1,2))*(v(1,t,1)*v(2,t,2)-r(1,2,1,2))$  $1(13,15)=$  $(13,15)+$  $(v(1,t,1)*v(1,t,2)-r(1,1,1,2))*(v(1,t,1)*v(3,t,2)-r(1,3,1,2))$  $l(13,16)=l(13,16)+(v(1,t,1)*v(1,t,2)-r(1,1,1,2))*(v(2,t,1)*v(1,t,2)-r(2,1,1,2))$ l(13,17)=l(13,17)+(v(1 ,t,1)\*v(1 ,t,2)-r(1,1,1,2))\*(v(3,t,1)\*v(1 ,i,2)-r(3.1,**1**,2))  $l(13,18)=l(13,18)+(v(1,t,1)*v(1,t,2)-r(1,1,1,2))*(v(2,t,1)*v(2,t,2)-r(2,2,1,2))$  $1(13,19)=1(13,19)+(v(1,t,1)*v(1,t,2)-r(1,1,1,2))*(v(2,t,1)*v(3,t,2)-r(2,3,1,2))$  $1(13,20)=1(13,20)+(v(1,t,1)*v(1,t,2)-r(1,1,1,2))*(v(3,t,1)*v(2,t,2)-r(3,2,1,2))$  $l(13,21)=l(13,21)+(v(1,t,1)*v(1,t,2)-r(1,1,1,2))*(v(3,t,1)*v(3,t,2)-r(3,3,1,2))$  $l(14,15)=$  $l(14,15)+$  $(v(1,t,1)*v(2,t,2)-r(1,2,1,2))*(v(1,t,1)*v(3,t,2)-r(1,3,1,2))$ l(14,16)=l(14,16)+(v(1,t,1)\*v(2,t,2)-r(1,2,1,2))\*(v(2,t,1)\*v(1,t,2)-r(2,1,1,2))  $l(14,17)=l(14,17)+(v(1,t,1)*v(2,t,2)-r(1,2,1,2))*(v(3,t,1)*v(1,t,2)-r(3,1,1,2))$  $l(14,18)=l(14,18)+(v(1,t,1)*v(2,t,2)-r(1,2,1,2))*(v(2,t,1)*v(2,t,2)-r(2,2,1,2))$  $l(14,19)=l(14,19)+(v(1,t,1)*v(2,t,2)-r(1,2,1,2))*(v(2,t,1)*v(3,t,2)-r(2,3,1,2))$ **l(14,20)=l(14,20)+(v(1,t,1)\*v(2,t,2)-r(1,2,1,2))\*(v(3,t,1)\*v(2,t,2)-r(3,2,1 2))** l(14,21)=l(14,21)+(v(1,t,1)\*v(2,t,2)-r(1,2,1,2))\*(v(3,t,1)\*v(3,t,2)-r(3,3,1,2))  $l(15,16)=l(15,16)+(v(1,t,1)*v(3,t,2)-r(1,3,1,2))*(v(2,t,1)*v(1,t,2)-r(2,1,1,2))$  $1(15,17)=1(15,17)+(v(1,t,1)*v(3,t,2)-r(1,3,1,2))*(v(3,t,1)*v(1,t,2)-r(3,1,1,2))$  $l(15,18)=l(15,18)+(v(1,t,1)*v(3,t,2)-r(1,3,1,2))*(v(2,t,1)*v(2,t,2)-r(2,2,1,2))$  $l(15,19)=l(15,19)+(v(1,t,1)*v(3,t,2)-r(1,3,1,2))*(v(2,t,1)*v(3,t,2)-r(2,3,1,2))$  $l(15,20)=l(15,20)+(v(1,t,1)*v(3,t,2)-r(1,3,1,2))*(v(3,t,1)*v(2,t,2)-r(3,2,1,2))$  $l( 15,21) = l( 15,21) + (v( 1,t,1) * v(3,t,2) - r(1,3,1,2) ) * (v(3,t,1) * v(3,t,2) - r(3,3,1,2))$ l(16,17)=l(16,17)+(v(2,t,1)\*v(1 ,t,**2**)-r(**2**,**1**,**1**,2))\*(v(3,t,1)\*v(1 ,t,2)-r(3,1,**1**,**2**)) l(**16**,**18**)=l(**16**,**18**)+(v(**2**,t,**1**)\*v(**1**,t,**2**)-r(**2**,**1**,1,2))\*(v(2,t,1)\*v(2,t,2)-r(2,2,1,2))  $I(16,19)=I(16,19)+(v(2,t,1)*v(1,t,2)-r(2,1,1,2))*(v(2,t,1)*v(3,t,2)-r(2,3,1,2))$   $1(16,20)=1(16,20)+(v(2,t,1)*v(1,t,2)-r(2,1,1,2))*(v(3,t,1)*v(2,t,2)-r(3,2,1,2))$  $1(16,21)=1(16,21)+(v(2,t,1)*v(1,t,2)-r(2,1,1,2))*(v(3,t,1)*v(3,t,2)-r(3,3,1,2))$  $l(17,18)=l(17,18)+(v(3,t,1)*v(1,t,2)-r(3,1,1,2))*(v(2,t,1)*v(2,t,2)-r(2,2,1,2))$  $1(17,19)=1(17,19)+(v(3,t,1)*v(1,t,2)-r(3,1,1,2))*(v(2,t,1)*v(3,t,2)-r(2,3,1,2))$  $1(17,20)=1(17,20)+(v(3,t,1)*v(1,t,2)-r(3,1,1,2))*(v(3,t,1)*v(2,t,2)-r(3,2,1,2))$  $l(17,21)=l(17,21)+(v(3,t,1)*v(1,t,2)-r(3,1,1,2))*(v(3,t,1)*v(3,t,2)-r(3,3,1,2))$  $1(18,19)=1(18,19)+(v(2,t,1)*v(2,t,2)-r(2,2,1,2))*(v(2,t,1)*v(3,t,2)-r(2,3,1,2))$  $l(18,20)=l(18,20)+(v(2,t,1)*v(2,t,2)-r(2,2,1,2))*(v(3,t,1)*v(2,t,2)-r(3,2,1,2))$  $l(18,21)=l(18,21)+(v(2,t,1)*v(2,t,2)-r(2,2,1,2))*(v(3,t,1)*v(3,t,2)-r(3,3,1,2))$  $l(19,20)=l(19,20)+ (v(2,t,1)*v(3,t,2)-r(2,3,1,2))*(v(3,t,1)*v(2,t,2)-r(3,2,1,2))$  $1(19,21)=1(19,21)+(v(2,t,1)*v(3,t,2)-r(2,3,1,2))*(v(3,t,1)*v(3,t,2)-r(3,3,1,2))$  $l(20,21)=l(20,21)+(v(3,t,1)*v(2,t,2)-r(3,2,1,2))*(v(3,t,1)*v(3,t,2)-r(3,3,1,2))$ 

**220** continue

do 240 i=1,21

do 240 j=1,21  $I(j,i)=I(i,j)$ 

÷.

240  $lamp(i,j)=l(i,j)/fn$ do  $250 = 1.15$ do 250 j= 1 ,21

 $it(i,i)=ja(i,j)$ 

do 260 i= 1 ,15

do 260 j=1,1

260

250

do 270 i=1,15

do 270 j= 1 .21

jl(i,j)=0.0

 $ct(j,i)=c(i,j)$ 

```
do 270 m=1,21
```
jl(i,j)=jl(i,j)+ja(i,m)\*lamp(m,j)

270 continue

do 275 i=1,15

do 275 j= 1 ,15

 $j$ ljt $(i,j)$ =0.0

do 275 ทา=1,21

 $\sim$ 

jljt(i,j)=jljt(i,j)+jl(i,m )\*jt(m ,j)

275 continue

 $\bar{z}$  :

call เกverse3(15,jljt)

do 285 i=1,1

do 285 j=1,15

ctjljt(i,j)=0.0

do 285 กา=1,15

ctjljt(i,j)=ctjljt(i,j)+ct(i,m )\*jljt(m ,j)

285 continue

do 290 i=1,1

do 290 j=1,1

ctjljtc=0.0

do 290 กา=1,15

ctjljtc=ctjljtc+ctjljt(i,m )\*c(m ,j)

290 continue

deallocate(c,ja,l,lamp,jt,ct,jl,jljt,ctjljt)

TK=ก\*ctjljtc

endif

return

end

## โปรแกรมสำหร้บคำนวณหาค่าความน่าจะเป็นของความคลาดเคลื่อนประเภทที่ 1 นั่นคือเมื่อ ประชากรมีการแจกแจงปกตหลายตัวแปร

common/seed/ix,k1/van/k,n/para/nmean(3), ร(3,3) /datax/xp(3,200)& /conr/itio(3,3),cov(3,3)/cm at/c(3,3) dimension ssqure(3,3),x(3,200),xa(3,200) real normal, MK, KN, TK, pm k05, pm k1, pkn05, pkn1, ptk05, ptk1 integer smk05,smk1 ,skn05,skn1 ,stk05,stk1 write(\*,\*)' ENTER NUMBER VARIABLES (2,3) :' read(\*,1)k write (\*,\*)' ENTER SAMPLE SIZE (20,30,40,...) : ' read(\*,1)n 1 format(i4) write(\*,\*)' ENTER MEAN VALUE (00.00-99.99) : '  $read(*,2)(mean(i), i=1, k)$ 2 format(f10.4) write(\*,\*)' ENTER VARIANCE VALUE (01.00-99.99) : ' read( $(2)(s(i,i),i=1,k)$ write(\*,\*)' ENTER CORRELATION VALUE (0.0-1.0) :  $read(*,3)((rho(i,j),j=i+1,k),i=1,k-1)$ 3 format(f3.1) write(\*,\*)' ENTER CRITICAL VALUE OF KN read(\*,2)ckn05.ckn1  $\mathbf{r}$ write(\*,\*)' ENTER CRITICAL VALUE OF TK read(\*,2)ctk05,ctk1 write(\*,\*)' ENTER NUMBER REPLICATION VALUE (1-10,000) :' read(\*,4)nrep 4 format(i6) loop=0 ix=357897  $k1=0$ data smk1,skn1,stk1,smk05,skn05,stk05,pmk1,pkn1,ptk1,pmk05,pkn05,ptk05/12\*0./ call covariance do 15 i=1,k do 15 j=1,k

15 ssqure(i,j)=cov(i,j)

 $\frac{1}{2}$  ,  $\frac{1}{2}$ 

call cmatrix

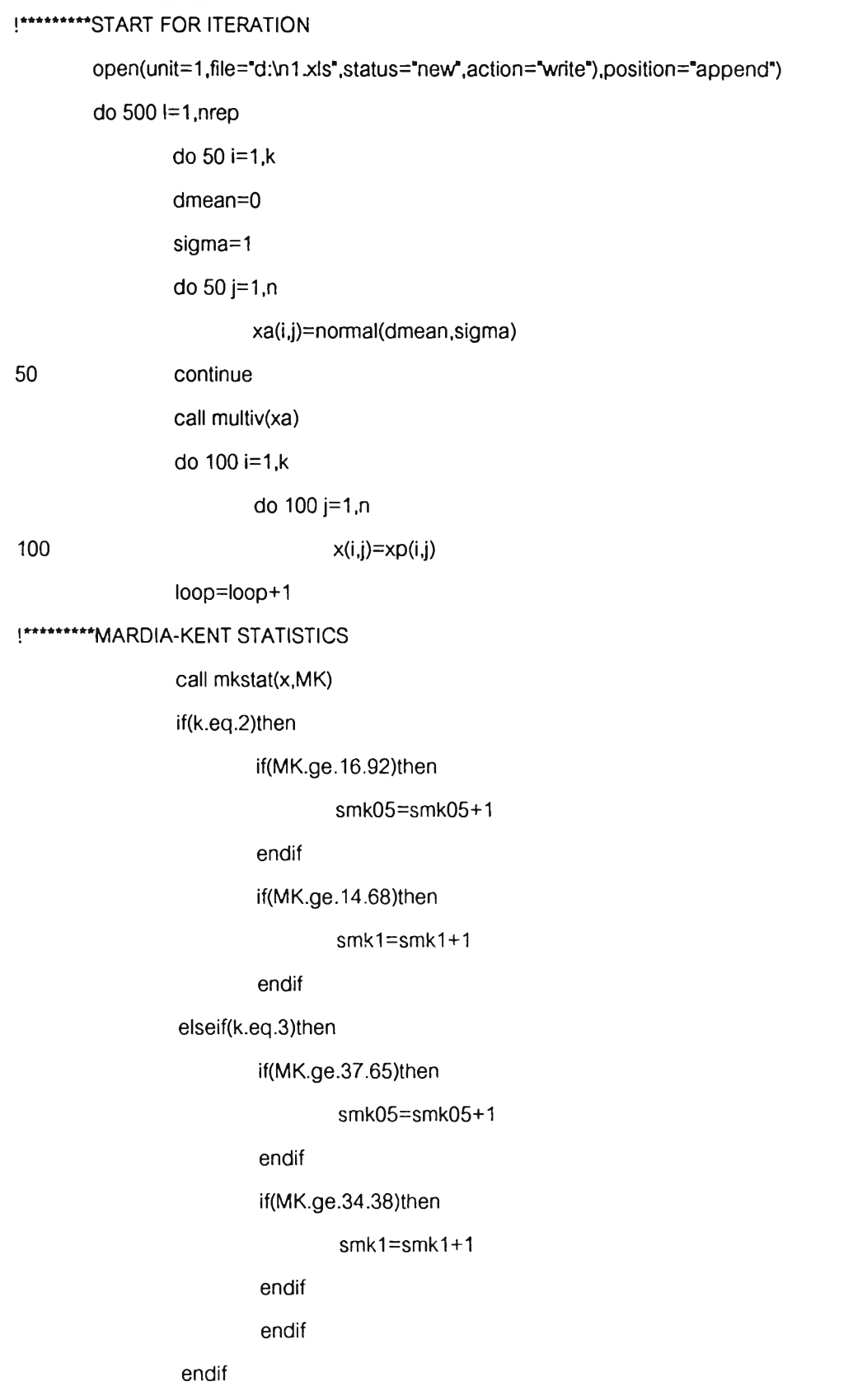

### !\*\*\*\*\*\*\*\*\*\*NAITO STATISTICS

call knstat(x, KN)

if(KN.ge.ckn05)then

 $skn05 = skn05 + 1$ 

endif

if(KN.ge.ckn1)then

 $skn1 = skn1 + 1$ 

endif

### !\*\*\*\*\*\*\*\*\*KARIYA STATISTICS

call tkstat(x,TK)

if(TK.ge.ctk05)then

stk05=stk05+1

endif

if(TK.ge.ctk1)then

 $stk1 = stk1 + 1$ 

endif

if(loop.eq.nrep)goto 510

500 continue

### !\*\*\*\*\*\*\*\*\*STOP FOR ITERATION

**!\*\*\*\*\*\*\*\*\*COMPUTE TYPE I ERROR** 

rep=float(loop)

pmk05=smk05/rep

pmk1=smk1/rep

pkn05=skn05/rep

pkn1=skn1/rep

ptk05=stk05/rep

ptk1=stk1/rep

!525 format(' NORMAL ',/,'K = ',i4,/,'N = ',i4) write(1,530)pmk05,pkn05,ptk05,pmk1,pkn1,ptk1

530 format('  $p05 = 3(f10.4)$ ,/,'  $p1 = 3(f10.4)$ )  $close(1)$ 

end

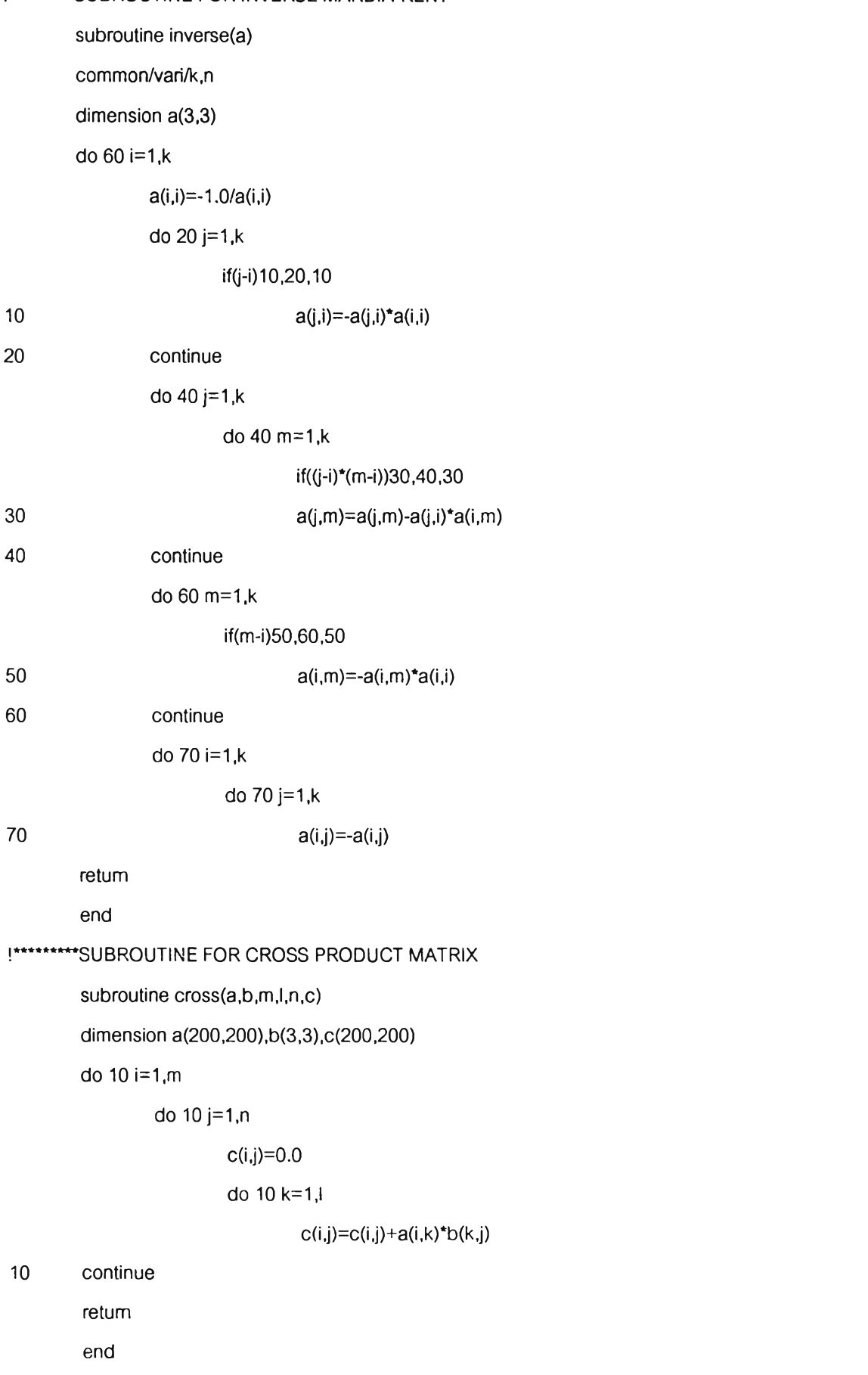

 $\lambda$  :

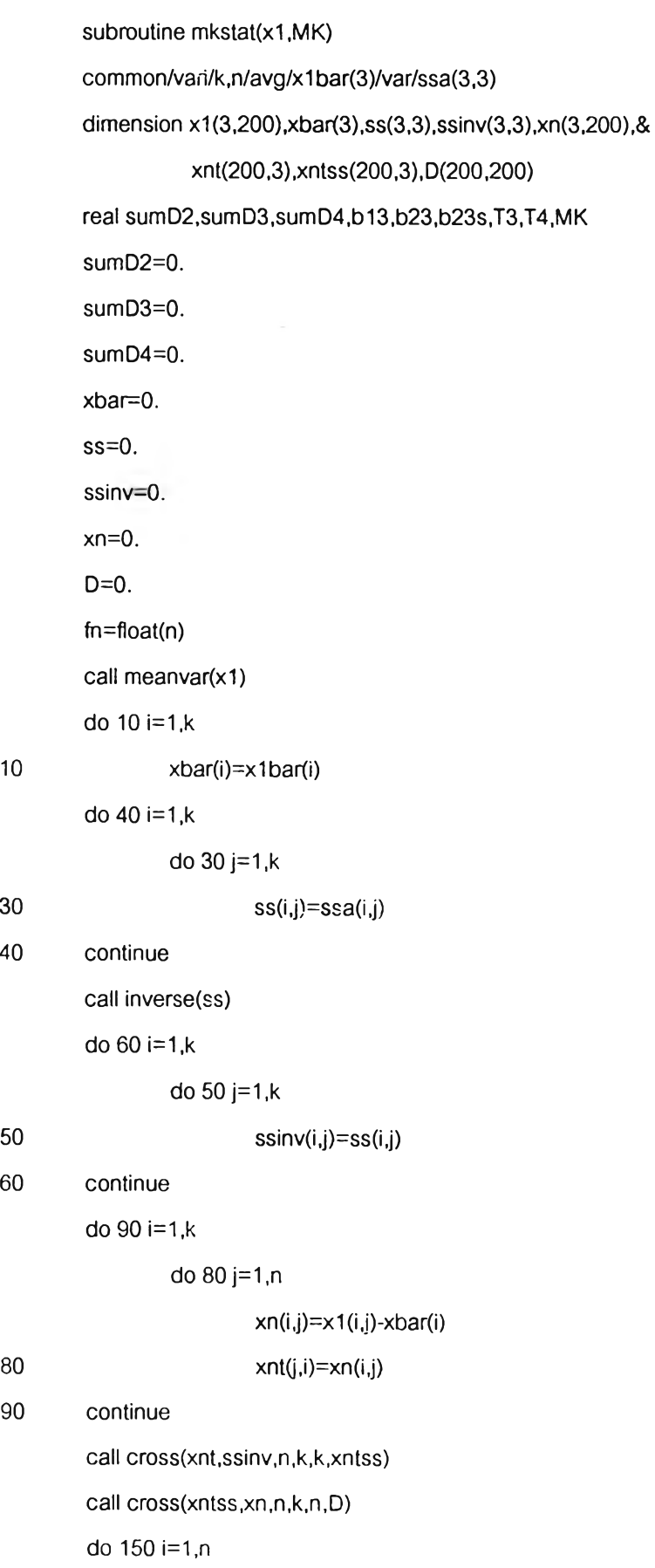

40

60

90

 $\rightarrow$   $\pm$ 

 $\pm$ 

sumD3=sumD3+D(i,j)\*\*3

 $sumD4 = sumD4 + D(i,j)$ \*\*4

### if(i.eq.j)sumD2=sumD2+D(i,j)\*\*2

140 continue

150 continue

b13=sumD3/(fn)\*\*2 b23=sumD2/fn b23s=sumD4/(fn)\*\*2 T3=(n\*b13)/6 T4=(b23s-6\*b23+3\*k\*(k+2))\*n/24 MK=T3+T4 return end

 $\sim$ 

### โปรแกรมสำหรับคำนวณหาค่าอำนาจการทดสอบเมื่อประชากรมีการแจกแจงลอกนอร์มอลหลาย

### ตัวแปร

common/seed/ix,k1/vari/k,n/para/mean(3),s(3,3)/datax/xp(3,200) /corr/rho(3,3),cov(3,3)/cm at/c(3,3) dimension rmeanl(3),sl(3,3),ssqure(3,3),x(3,200),xa(3,200) real nonmal,MK,KN,TK,pmk05,pmk1,pkn05,pkn1,ptk05,ptk1 integer smk05,smk1,skn05,skn1,stk05,stk1 write (\*,\*)' ENTER NUMBER VARIABLES (2,3) :' read(\*,1)k **write(\*,\*)** ENTER SAMPLE SIZE (20,30,40,...) : ' read $(*, 1)$ n format(i4) write(\*,\*)' ENTER MEAN VALUE (00.00-99.99) : '  $read(*,2)(mean((i), i=1, k))$ 2 format(f10.4) **write(\*,\*)'** ENTER VARIANCE VALUE (01.00-99.99) : ' read(\*,2)(sl(i,i),i=1,k) **write(\*,\*)' ENTER CORRELATION VALUE (0.0-1.0) : '** read(\*,3)( $($ rho $(i,j)$ ,j=i+1,k),i=1,k-1) 3 fonmat(f5.3) write(\*,\*)' ENTER CRITICAL VALUE OF KN read(\*,2)ckn05,ckn1 write(\*,\*)' ENTER CRITICAL VALUE OF TK read(\*,2)ctk05,ctk1 write(\*,\*)' ENTER NUMBER REPLICATION VALUE (1-10,000) :' read(\*,4)nrep 4 format(i6) data smk1,skn1,stk1,smk05,skn05,stk05,pmk1,pkn1,ptk1,pmk05,pkn05,ptk05/12\*0./ do 10 i=1,k rmean(i)=log(nmeanl(i)\*\*2/sqrt(sl(i,i)+rmeanl(i)\*\*2))  $s(i,i)=log((sl(i,i)+mean(i)**2)/mean(i)**2)$ 10 continue call covariance do 15 i=1,k do 15 j=1,k

15

### ssqure(i,j)=cov(i,j)

call cmatrix

### !\*\*\*\*\*\*\*\*\*START FOR ITERATION

open(unit=1,file="log08.xls",status="old",action="write",position="append")

do 1000 n=20,40,5

 $loop = 0$ 

ix=357897

 $k1=0$ 

do 500 l=1,nrep

do 50 i=1,k

 $dmean = 0$ 

```
sigma=1
```
do 50 j=1,n

xa(i,j)=normal(dmean,sigma)

50 continue

call multiv(xa)

do 100 i=1,k

do 100 j=1,n

100

 $x(i,j)=exp(xp(i,j))$ 

loop=loop+1

!\*\*\*\*\*\*\*\*\*MARDIA-KENT STATISTICS

call mkstat(x,MK)

if(k.eq.2)then

if(MK.ge.16.92)then

 $smk05 = smk05 + 1$ 

endif

if(MK.ge.14.68)then

 $smk1 = smk1 + 1$ 

```
endif
```
elseif(k.eq.3)then

if(MK.ge.37.65)then

 $smk05 = smk05 + 1$ 

endif

if(MK.ge.34.38)then

 $smk1=smk1+1$ 

endif

endif

endif

### **I\*\*\*\*\*\*\*\*\*NAITO STATISTICS**

call knstat(x,KN)

if(KN.ge.ckn05)then

skn05=skn05+1

endif

if(KN.ge.ckn1)then

skn1=skn1+1

### endif

### !\*\*\*\*\*\*\*KARIYA STATISTICS

call tkstat(x,TK)

if(TK.ge.ctk05)then

stk05=stk05+1

endif

if(TK.ge.ctk1)then

 $stk1 = stk1 + 1$ 

endif

if(loop.eq.nrep)goto 510

#### 500 continue

**!\*\*\*\*\*\*\*\*\*STOP FOR ITERATION** 

**INCOMPUTE POWER OF THE TEST** 

510 rep=float(loop)

pmk05=smk05/rep

pmk1=smk1/rep

pkn05=skn05/rep

pkn1=skn1/rep

ptk05=stk05/rep

ptk1=stk1/rep

write(1,530)n,pmk05,pkn05,ptk05,n,pmk1,pkn1,ptk1

530 format(1x,i4,3(f10.4),2x,i4,3(f10.4))

end

# โปรแกรมสำหรับคำนวณหาค่าอำนาจการทดสอบเมื่อประชากรมีการแจกแจงสติวเดนท์-ทีหลาย

ตัวแปร

 $\overline{2}$ 

 $3<sup>°</sup>$ 

 $\overline{4}$ 

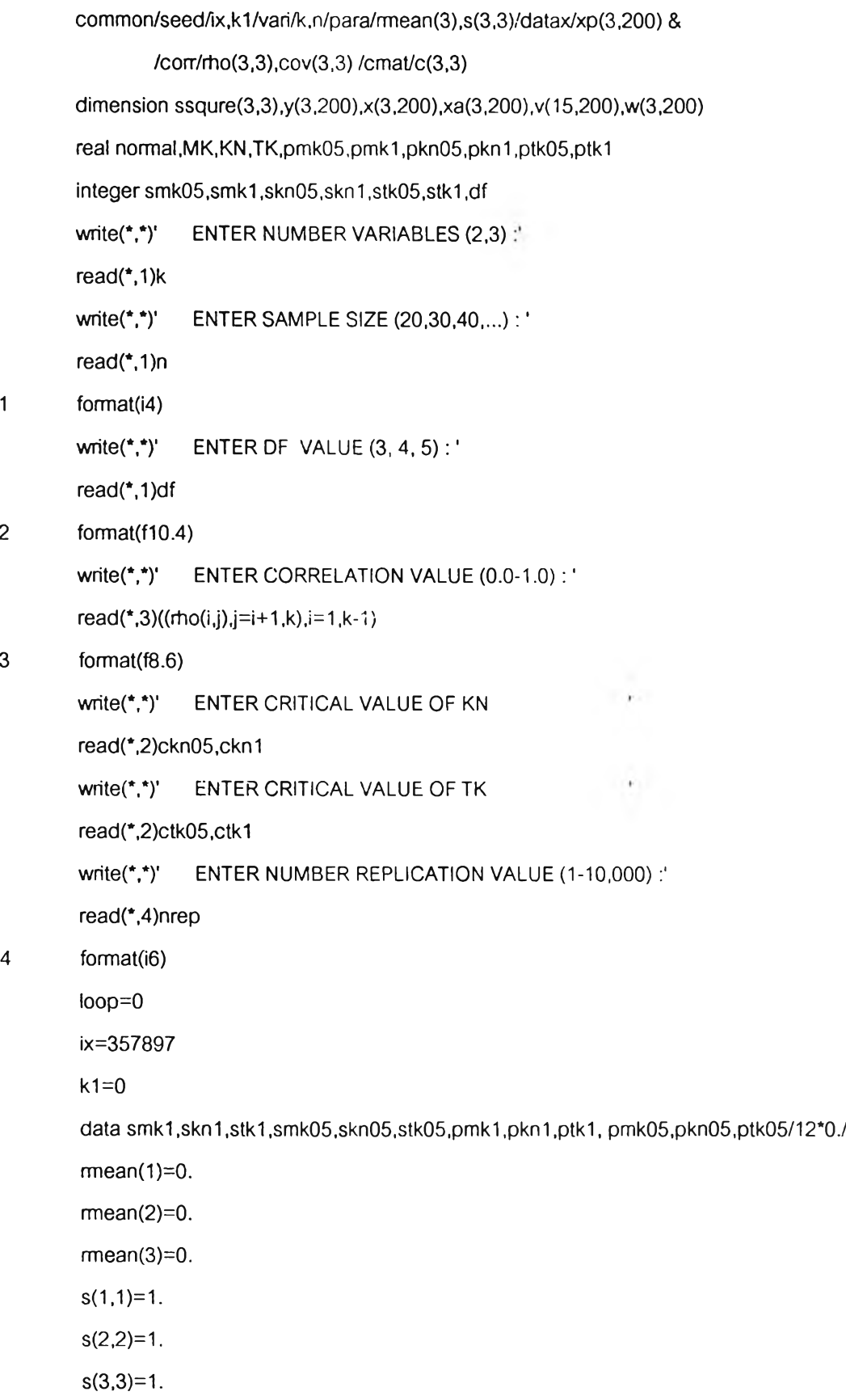

call covariance

do  $15 = 1, k$ 

do  $15 j = 1,k$ 

15

ssqure(i,j)=cov(i,j)

call cmatrix

### !\*\*\*\*\*\*\*\*\*START FOR ITERATION

open(unit=1,file="t369.xls",status="old",action="write",position="append")

write(1,20) k,df

20 format(' 
$$
k = 1, i4
$$
, ' df = 1, i4 )

 $loop=0$ 

ix=357897

 $k1=0$ 

do 500 l=1,nrep

do  $50 i = 1, k$ 

 $dmean=0$ .  $sigma=1$ . do 50 j=1,n

xa(i,j)=normal(dmean,sigma)

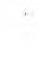

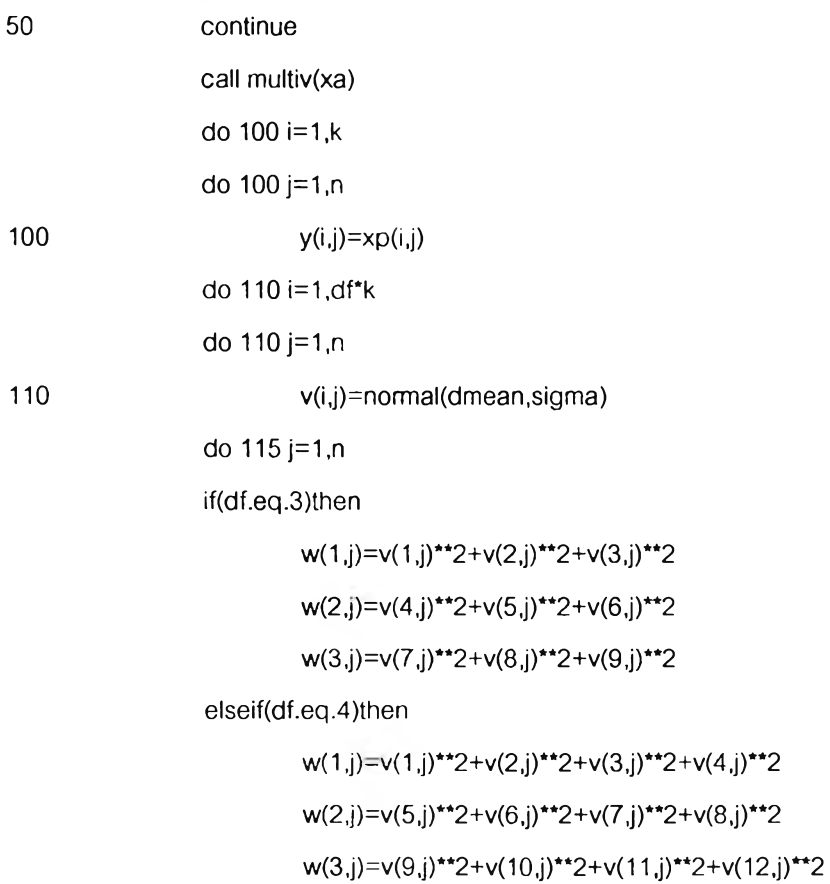

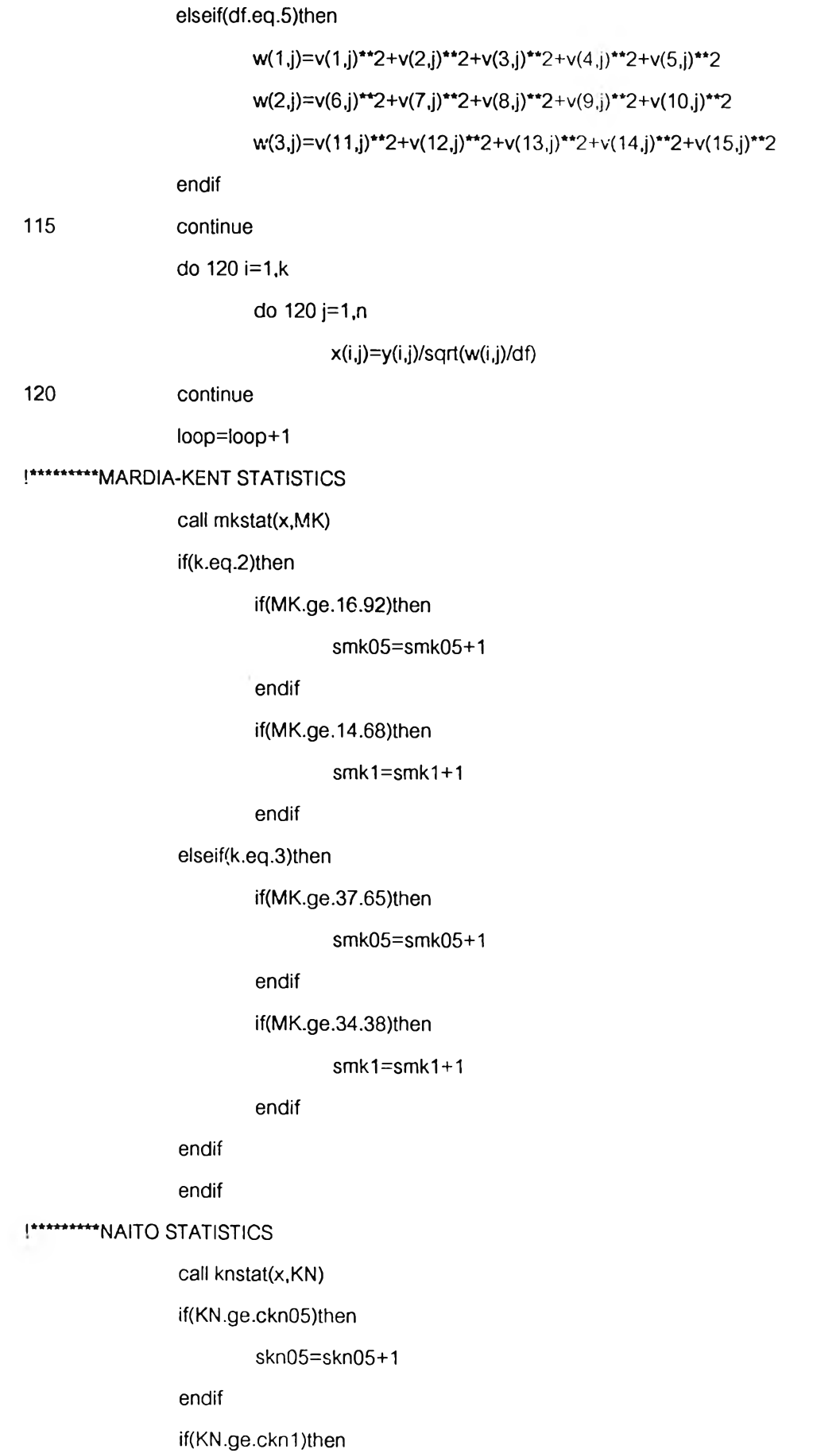

 $\sim$
$skn1 = skn1 + 1$ 

endif

# **!\*\*\*\*\*\*\*KARIYA STATISTICS**

call tkstat(x,TK)

# if(TK.ge.ctk05)then

stk05=stk05+1

endif

if(TK.ge.ctk1)then

 $stk1 = stk1 + 1$ 

### endif

if(loop.eq.nrep)goto 510

#### 500 continue

# [\*\*\*\*\*\*\*\*\*\*\*\*\*\*\*\*\*\*\*STOP FOR ITERATION

I\*\*\*\*\*\*\*\*\*\*\*\*\*\*\*\*\*\*COMPUTE POWER OF THE TEST

510 rep=float(loop)

pmk05=smk05/rep

pmk1=smk1/rep

pkn05=skn05/rep

pkn1=skn1/rep

ptk05=stk05/rep

ptk1=stk1/rep

write(1,530)n,pmk05,pkn05,ptk05,n,pmk1,pkn1,ptk1

530 format(1x,i4,3(f10.4),2x,i4,3(f10.4))

end

# โปรแกรมสำหรับคำนวณหาค่าอำนาจการทดสอบเมื่อประชากรมีการแจกแจงไคสแควร์หลายตัวแปร

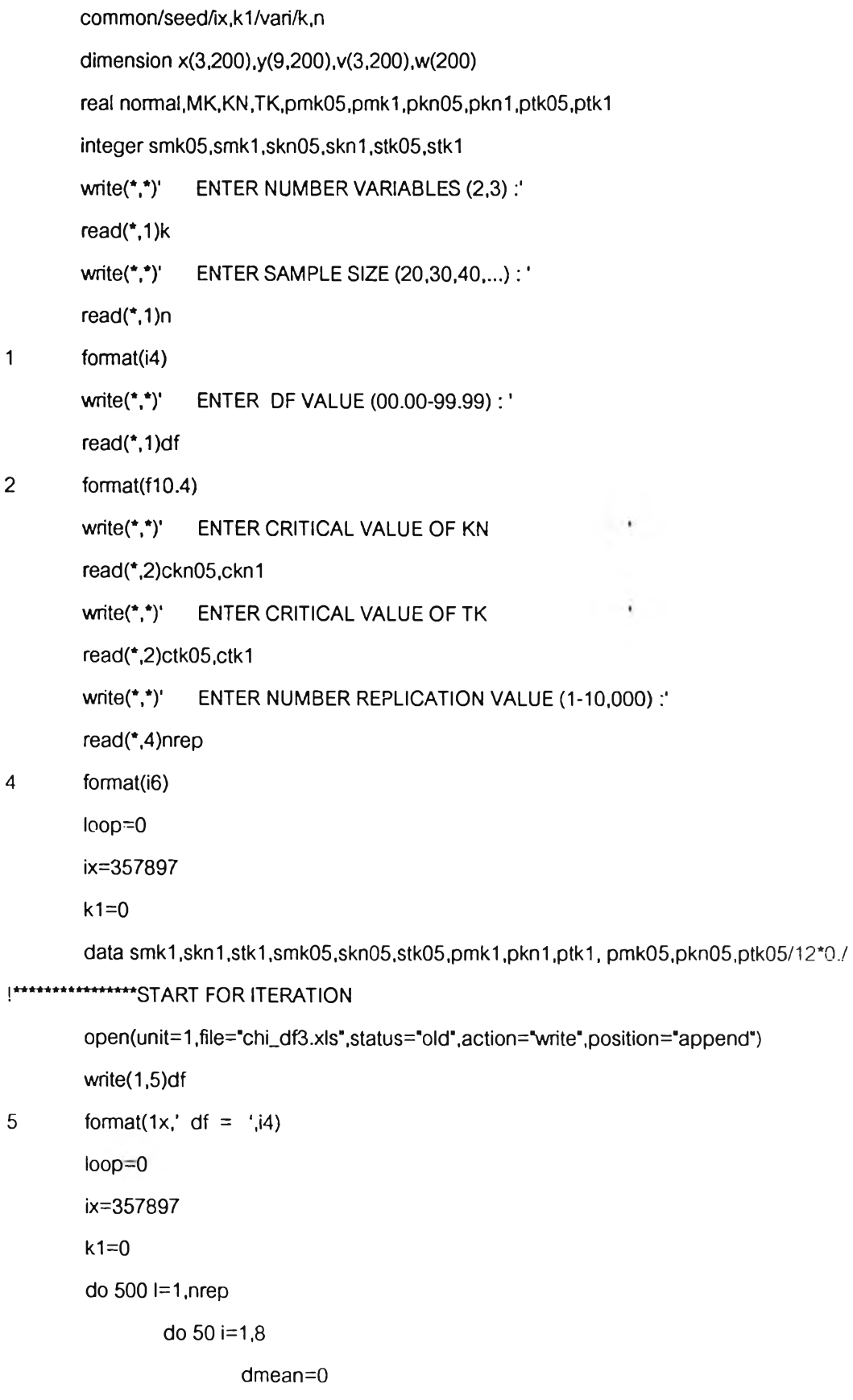

 $\overline{1}$ 

 $\overline{c}$ 

 $\overline{a}$ 

 $\overline{5}$ 

sigma=1

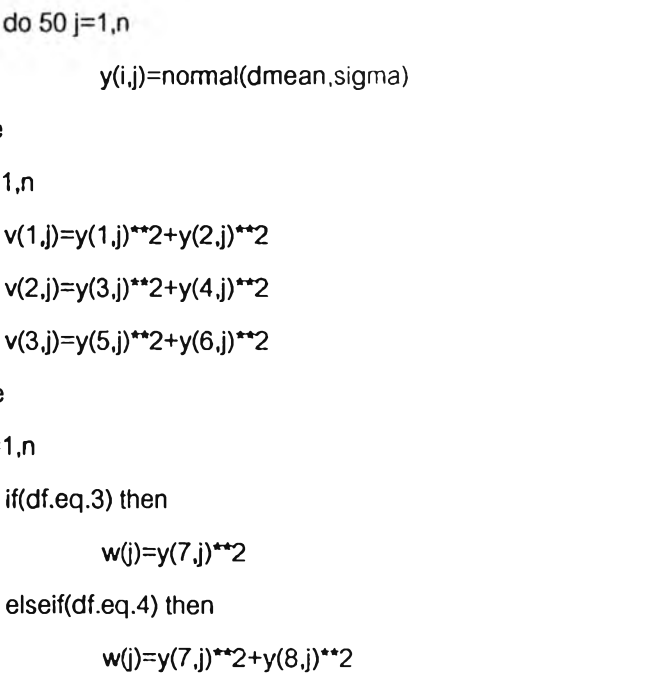

elseif(df.eq.5) then

if(df.eq.3) then

 $w(j)=y(7,j)***2+y(8,j)***2+y(9,j)***2$ 

endif

70 continue

do 80 i=1,k

do 80 j=1,n

80

50

60

 $x(i,j)=v(i,j)+w(j)$ 

loop=loop+1

!\*\*\*\*\*\*\*\*\*\*\*MARDIA-KENT STATISTICS

call mkstat(x.MK)

if(MK.ge.14.68)then

if(MK.ge.37.65)then

if(MK.ge.34.38)then

sm k05=sm k05+1

smk1=smk1+1

sm k05=sm k05+1

if(MK.ge.16.92)then

endif

endif

endif

elseif(k.eq.3)then

if(k.eq.2)then

289

do 50 j=1,n

continue

continue

do 70 j= 1,ท

do 60 j= 1 ,ท

y(i,j)=norm

smk1=smk1+1

endif

endif

endif

#### !\*\*\*\*\*\*\*NAITO STATISTICS

call knstat(x,KN)

if(KN.ge.ckn05)then

**Skn05=skn05+1**

endif

if(KN.ge.ckn1)then

Skn1=skn1+1

#### endif

#### I \*\*\*\*\*\*\* KARIYA STATISTICS

call tkstat(x,TK)

if(TK.ge.ctk05)then

stk05+1

endif

if(TK.ge.ctk1)then

stk1=stk1+1

### endif

if(loop.eq.nrep)goto 510

#### 500 continue

!\*\*\*\*\*\*\*\*\*\*STOP FOR ITERATION

!\*\*\*\*\*\*\*\*\*COMPUTE TYPE I

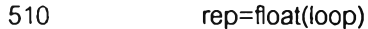

pmk05=smk05/rep pmk1=smk1/rep pkn05=skn05/rep pkn1=skn1/rep ptk05=stk05/rep ptk1=stk1/rep write(1,530)n,pmk05,pkn05,ptk05,n,pmk1,pkn1,ptk1 530 format(1x,i4,3(f10.4),2x,i4,3(f10.4)) close(1) end

นางสาวจรรยา เกศเกษมกุล เกิดเมื่อวันที่ 21 พฤศจิกายน 2520 สำเร็จการศึกษา ระดับปริญญาบัณฑิต หลักสูตรวิทยาศาสตรบัณฑิต (สถิติ) จากมหาวิทยาลัยนเรศวร ปีการ ศึกษา 2541 เข้าศึกษาระดับปริญญามหาบัณฑิต หลักสูตรลถติศาลตรมหาบัณฑิต ที่คณะ พาณิชยศาสตร์และการบัญขี จุฬาลงกรณ์มหาวิทยาลัย เมื่อปีการศึกษา 2542

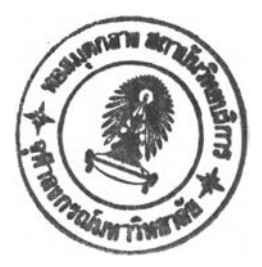